**تطوير الوسيلة التعليمية "كالم" على أساس أندرويد لتعليم مهارة الكال م يف املدرسة تري ابكيت الثانوية اإلسالمية مباديون** 

**رسالة املاجستري**

إعداد: فضلي حكيم خبتيار الرقم اجلامعي: 200104210073

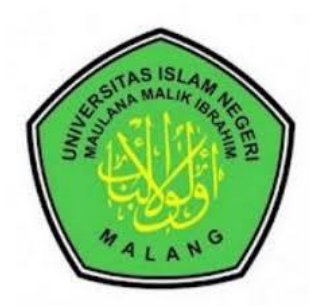

**قسم تعليم اللغة العربية كلية الدراسات العليا جامعة موالان مالك إبراهيم اإلسالمية احلكومية ماالنج 2023**

**تطوير الوسيلة التعليمية "كالم" على أساس أندرويد لتعليم مهارة الكال م يف املدرسة تري ابكيت الثانوية اإلسالمية مباديون** 

**رسالة املاجستري**

مقدمة إلى جامعة مولانا مالك إبراهيم الإسلامية الحكومية مالانج لاستيفاء شرط من شروط احلصول على درجة املاجستري يف تعليم اللغة العربية

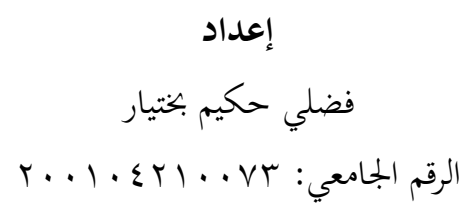

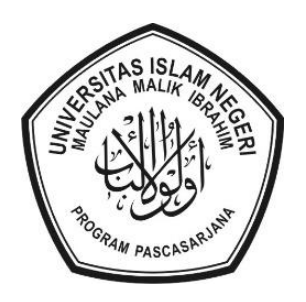

**قسم تعليم اللغة العربية كلية الدراسات العليا جامعة موالان مالك إبراهيم اإلسالمية احلكومية ماالنج 2023**

# **استهالل**

**بسم هللا الرمحن الرحيم َن ْ لُو ِ ق ْ َع ت ْ ُكم ا ل َ ع ا ًّا ل ي بِ َ َر ا ع اان ٰ ْ قُ ر ُ نه ْلٰ َ ع َ اان ج ِ ا** )سورة الزخرف: 3(

**َ** قَالَ هِيَ عَصَايَ<sup>ج</sup>َ أَتَوَكَّؤُا عَلَيْهَا وَأَهُشُّ هِِاَ عَلَى غَنَمِيْ وَلِيَ فِيْهَا مَأْرِبُ أُخْرى **َ ِ َ َ َ َ َ َ ِ َ َ ْ َ َ** )سورة طه: 18(

أهدي هذه الرسالة إىل:

# أمي وأيب اللذان أدابين وأعطياين دعواهتما ومهاهتما وكذلك قواهتما لنجاحي يف الدين والدارين

**إهداء**

إخويي وإخوتي الذين يدعمون بما عملت به من الخيرات

زوجيت اليت تعطي وقتها لدعم انتهاء هذا البحث

### اعتماد لجنة المناقشة

إن رسالة الماجستير بعنوان: تطوير الوسائل التعليمية "الكلام" على أساس أندرويد لتعليم مهارة الكلام في المدرسة تري باكتي الثانوية الإسلامية بماديون، التي أعدها الالتلميذ:

> الاسم : فضلي حكيم بختيار الرقم الجامعي : ٢٠٠١٠٤٢١٠٠٧٣

قد قدمها الطالب أمام لجنة المناقشة وقررت قبولها شرطا للحصول على درجة الماجستير في تعليم اللغة العربية، وذلك في يوم الثلاثاء، بتاريخ ٤ يوليو سنة ٢٠٢٣ م.

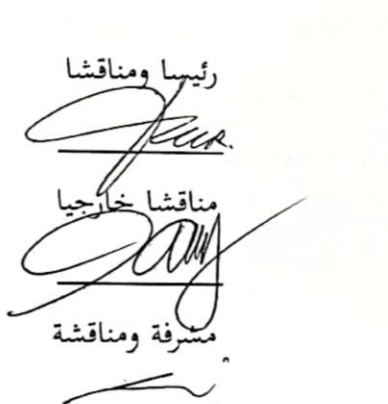

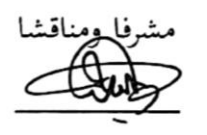

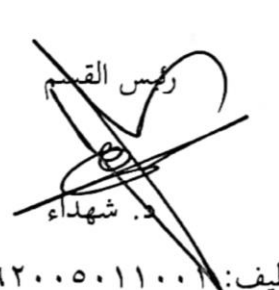

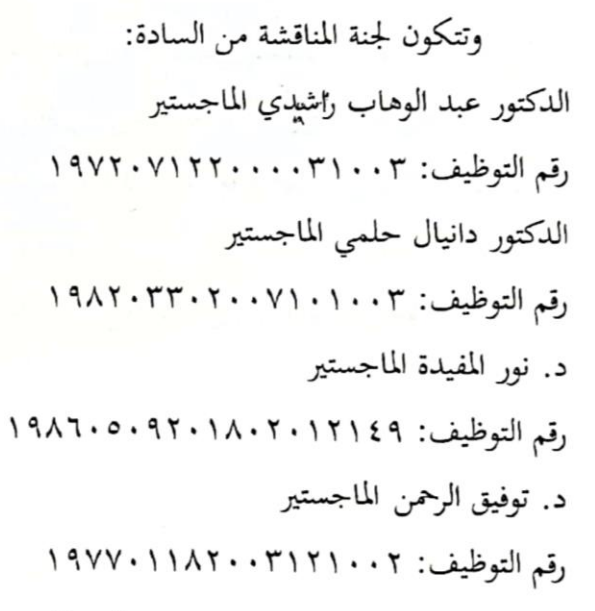

اعتماد

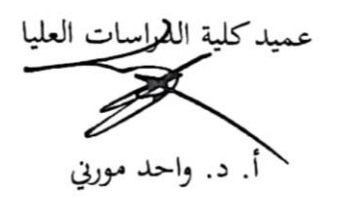

رقم التوظيف:١٩٧٢٠٠٠٣٢٠٠٠٣٢ . ١٩٦٩٠٣٠ رقم التوظيف:\\ ١٩٧٢٠١٩٦٢٠٠٥٠١١٠٠ \

إقوار أصالة البحث

أنا الموقع أدناه: : فضلي حكيم بختيار الاسم الرقم الجامعي : ٢٠٠١٠٤٢١٠٠٧٣ : تطوير الوسائل التعليمية ''الكلام'' على أساس أندرويد لتعليم مهارة العنوان الكلام في المدرسة تري باكتي الثانوية الإسلامية بماديون

أقر بأن هذا البحث الذي أعددته لتوفير شرط للحصول على درجة الماجستير في تعليم اللغة العربية كلية الدراسات العليا بجامعة مولانا مالك إبراهيم الإسلامية الحكومية مالانج، حضرته وكتبته بنفسي وما زورته من إبداع غيري أو تأليف الآخر. وإذا ادعى أحد استقبالا أنه من تأليفه وتبين أنه فعلا ليس من بحثي فأنا أتحمل المسؤولية على ذلك، ولن تكون مسؤولية على المشرف أو على كلية الدراسات العليا بجامعة مولانا مالك إبراهيم الإسلامية الحكومية مالانج.

هذا، وحررت هذا الإقرار بناء على رغبتي الخاصة ولا يجبرني أحد على ذلك.

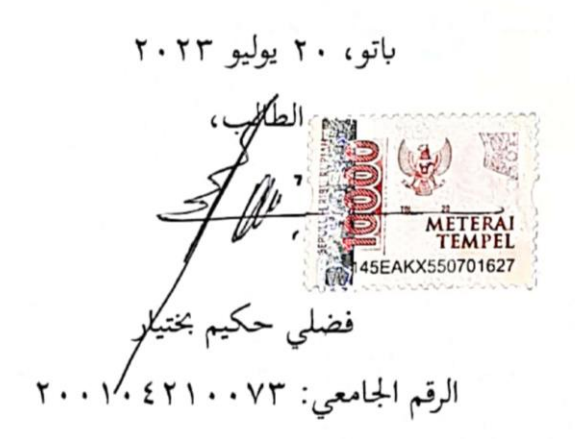

### **شكر وتقدير**

الحمد لله الذي خلق الإنسان في أحسن تقويم. والصلاة والسلام على نبينا محمد صلى الله عليه وسلم من بني هاشم. أشهد أن لا إله إلا الله وحده لا شريك له، وأشهد أن سيدان حممدا عبده ورسوله ال نيب بعده. رب اشرح يل صدري ويسريل أمري واحلل عقدة من لساين يفقهوا قويل. اللهم إان نسألك علما انفعا، وعمال صاحلا، وقلبا خاشعا، ودعاء مسموعا. اللهم علمنا ما ينفعنا، وانفعنا مبا علمتنا، وزدان علما انفعا مباركا، وأران احلق حقا وارزقنا اتباعه، وأران الباطل ابطال وارزقنا اجتنابه، واجعلنا ممن يستمعون القول فيتبعون أحسنه، وأدخلنا في عبادك الصالحين يا أرحم الراحمين. آمين. أما بعد.

كانت هذه رسالة املاجستري وسيلة تعلم الباحث يف اللغة العربية، وليست الدرجة العلمية غاية هذا البحث فقط. فما زال الباحث في عملية التعلم، وعسى الله أن يبارك فيما تم تعليمه ويجعله الله عملا صالحا مخلصا لوجهه. فإني أشكر الله تعالى بعونه، كما قال الأمين من لم يشكر القليل لم يشكر الكثير ومن لم يشكر الناس لم يشكر الله، ولذلك يسرين أن أقدم خالص الشكر إىل:

- .1 فضيلة األستاذ الدكتور احلاج حممد زين الدين، مدير جامعة موالان مالك إبراهيم اإلسالمية احلكومية ماالنج.
- .2 فضيلة األستاذ الدكتور واحد مورين، عميد كلية الدراسات العليا جامعة موالان مالك إبراهيم اإلسالمية احلكومية ماالنج.
- .3 فضيلة الدكتور شهداء صاحل نور، رئيس قسم تعليم اللغة العربية مبرحلة املاجستري كلية الدراسات العليا جامعة موالان مالك إبراهيم اإلسالمية احلكومية ماالنج.
- .4 فضيلة املشرفة األوىل الدكتورة نور املفيدة اليت أشرفت علي، وقد وفر ت يل التوجيهات والإرشادات، فلها الشكر والتقدير، فأسأل الله تعالى أن يكرمها دنيا وأخرا ويجزيها أبحسن اجلزاء.

ه. فضيلة المشرف الثاني الدكتور توفيق الرحمن، الذي ساعدني وشجعني باهتمامه وملاحظته الدقيقة، فأسأل الله تعالى أن يمد في عمره ويجعله سعيدا وسليما في الدارين.

أسأل الله أن يجزيهم أحسن الجزاء ويضاعف لهم الخيرات. آمين. وأخيرا، أرجو من قراء هذه رسالة الماجستير أن يقدموا الانتقادات والإصلاحات حين يجدون فيها الأخطاء والنقصان ليكون هذا البحث كاملا. وما الحق إلا من عند الله وبعلمه، وبالعكس إن كان فيه الأخطاء والنقصان فمن عند الباحث نفسه. ولذا يرجو الباحث بعض التصحيحات والتصويبات. يرجو الباحث من الله تعالى أن يكتب هذا البحث عملا صالحا مقبولا خالصا من عنده وعسى أن يجعل هذا البحث العلمي نافعا في الدنيا والآخرة. آمين يا رب العالمين. والله أعلم بالصواب.

باتو، ۲۰ يوليو ۲۰۲۳

**مستخلص البحث** 

فضلي حكيم خبتيار. .2023 تطوير الوسيلة التعليمية "كالم" على أساس أندرويد لتعليم مهارة الكلام في المدرسة تري باكتي الثانوية الإسلامية بماديون. رسالة الماجستير. قسم تعليم اللغة العربية. كلية دراسات العليا. جامعة مولانا مالك إبراهيم الإسلامية الحكومية مالانج. المشرفان: (١) الدكتورة نور المفيدة. (٢) الدكتور توفيق الرحمن.

الكلمات الرئيسية: الوسيلة التعليمية، أندرويد، مهارة الكالم

ابتدأ هذا البحث من المشكلات في المدرسة تري باكتي الثانوية الإسلامية بماديون في تعلم اللغة العربية خاصة يف تعلم مهارة الكالم، منها ما وجدت الوسيلة التعليمية املستخدمة فيها، يدرس المدرس بطريقة المباشرة كل اللقاء. وعلاوة بذلك لايملك التلاميذ فرصة ثمينة للتكلم باللغة العربية كل اللقاء. من ذلك فعرف الباحث أن التلاميذ في تلك المدرسة يملكون الهاتف ببرنامج أندرويد. فمن ذلك بحث الباحث عن تطوير التطبيق على أساس أندوريد لتعليم مهارة الكلام.

وأما أهداف البحث من هذا البحث هي: ملعرفة التطوير واملواصفات والفعالية عن الوسائل التعليمية ''كلام'' لتعليم مهارة الكلام على أساس أندرويد لدى التلاميذ في الفصل الحادي عشر في المدرسة تري باكتي الثانوية الإسلامية بماديون. والمدخل المستخدم في هذا البحث هو المدخل الكيفي والكمي ومنهجه البحث والتطوير. اخلطوات املستخدمة إلعداد تطبيقه فهي اخلطوات اليت قدمها بروغ وغال (Borg and Gall). واستخدم الباحث بالملاحظة والمقابلة والاستبانة والاختبار لنيل البيانات المطلوبة.

وأما نتائج هذا البحث هي: 1( مرت عملية اإلعداد يف هذا البحث بثمان مراحل، وهي: أ. تحليل الحاجة والمشكلة بالمقابلة والملاحظة مع مدرس اللغة العربية والتلاميذ، ب. التخطيط، في مجع املواد وكتابتها ابستخدام Word .Ms 2019 وصممه يف برانمج اندرويد ستوديو، ج. تطوير اإلنتاج، د. جتربة اإلنتاج، لنيل البياانت من املدرس والتالميذ، ه. إصالح اإلنتاج األول مناسبا ابملداخالت من اخلرباء، و. التجربة امليدانية، ملعرفة فعالية استخدام املنتاج، ز. إصالح اإلنتاج الثاين، مناسبا ابملداخالت من املدرس والتالميذ، ح. اإلنتاج اجلماعي، انتشار املنتج يف بالي ستور بوسيلة هذا الربط *45maharahkalam/gg.gg://http*. 2 )ملعرفة مواصفات املنتج فصممه الباحث يف شكل التطبيق على أساس أندرويد وقد مضى إعداده واستخدامه. 3( استخدام اإلنتاج إىل التالميذ فعرفت

فعاليته بالاختبار القبلي والاختبار البعدي. أما نتيجة معدل الاختبار البعدي ٨٢,٤٨ وهو أعلى من معدل الاختبار القبلي ٢٤,٣٨ . بالإضافة إلى ذلك، قيمة اختبار t (١٥,٢٧) أكبر من قيمة t-table في درجة الدلالة ٥٪ = ٢,٠٨ وفي درجة الدلالة ١٪ = ٢,٨٤. فالفرض الصفر (Ho) مردود والفرض البديل  $\rm (H_a)$  مقبول.

#### **ABSTRACT**

Fadhli Hakim Bahtiyar, 2023. Making "*Speaking*" Learning Media for Speaking Learning at Madrasah Aliyah Tri Bhakti Madiun. Thesis. Postgraduate Arabic Language Education Study Program, State Islamic University of Maulana Malik Ibrahim Malang. Advisor: (1) Dr. Nuril Mufidah, M. Pd.; (2) Dr. Taufiqurrochman, M.Pd.

#### Key Terms: Learning Media, Android, Speaking Learning

This research originated from problems at Madrasah Aliyah Tri Bhakti Madiun in learning Arabic, especially in Maharah Kalam learning, including the discovery of the learning method used in it, the teacher teaches the material directly without additional learning media. Then the researcher found out that most of the students at the madrasah had cellphones with the Android program. From this, the researcher prepared an Androidbased application to teach Maharah Kalam.

The objectives of this study are: To find out the preparation and specifications and effectiveness of learning media " *Speaking* " for learning maharah kalam based on android for class XI students of Madrasah Aliyah Tri Bhakti Madiun. The approach used in this study is qualitative and quantitative, and the approach is R&D. The steps used to prepare the application are the steps proposed by Borg and Gall. Researchers used observation, interviews, questionnaires and tests to obtain the required data.

The results of this study are: 1) The preparatory process in this study went through eight stages, namely: a. Needs analysis and problem analysis through interviews and observations with Arabic teachers and students, b. Plan, collect and write materials using Ms. Word 2019 and designed in Android Studio, c. Product development, d. Product trials, to obtain data from teachers and students, e. First product improvement, according to input from experts, f. Field trials, to determine the effectiveness of product use, g. Second product improvement, according to input from teachers and students, h. Mass production, product distribution via Play Store in *http://gg.gg/maharahkalam45*. 2) To find out product specifications, the researcher designed it in the form of an Android-based application, and it has been prepared and used. 3) Using production on students, its effectiveness is known by pre-test and post-test. The average post-test result was 82.48, higher than the pre-test average of 64.38. In addition, the t-test value (15.27) is greater than the t-table value at a significance score of  $5\% = 2.08$  and at a significance score of  $1\% = 2.84$ . The null hypothesis (Ho) is rejected and the alternative hypothesis (Ha) is accepted.

#### **ABSTRAK**

Fadhli Hakim Bahtiyar, 2023. Pembuatan Media Pembelajaran "*Kalam*" Untuk Pembelajaran Maharah Kalam di Madrasah Aliyah Tri Bhakti Madiun. Tesis. Program Studi Pendidikan Bahasa Arab Pascasarjana Universitas Islam Negeri Maulana Malik Ibrahim Malang.

Pembimbing: (1) Dr. Nuril Mufidah, M. Pd.; (2) Dr. M. Taufiqurrochman. M.Pd.

Kata Kunci: Media Pemebelajaran, Android, Maharah Kalam

Penelitian ini berawal dari permasalahan di Madrasah Aliyah Tri Bhakti Madiun dalam pembelajaran bahasa Arab khususnya dalam pembelajaran maharah kalam, diantaranya adalah ditemukannya metode pembelajaran yang digunakan di dalamnya, guru mengajarkan materi secara langsung tidak ada media pembelajaran tambahan. Selain itu, kesempatan siswa berbicara bahasa Arab disetiap pertemuan sangat rendah. Kemudian peneliti mengetahui bahwa kebanyakan siswa di madrasah tersebut memiliki ponsel dengan program android. Dari hal tersebut, peneliti menyiapkan aplikasi berbasis Android untuk mengajarkan maharah kalam.

Adapun tujuan dari penelitian ini adalah: Untuk mengetahui persiapan, spesifikasi, dan keefektifitasan media pembelajaran "*Kalam*" untuk pembelajaran maharah kalam berbasis android untuk siswa kelas XI Madrasah Aliyah Tri Bhakti Madiun. Pendekatan yang digunakan dalam penelitian ini adalah kualitatif dan kuantitatif, dan pendekatannya adalah R&D. Langkah-langkah yang digunakan untuk menyiapkan aplikasinya adalah langkah-langkah yang dikemukakan oleh Borg dan Gall. Peneliti menggunakan observasi, wawancara, angket dan tes untuk mendapatkan data yang dibutuhkan.

Hasil dari penelitian ini adalah: 1) Proses persiapan dalam penelitian ini melalui delapan tahap yaitu: a. Analisis kebutuhan dan analisis masalah melalui wawancara dan observasi dengan guru dan siswa bahasa Arab, b. Merencanakan, mengumpulkan dan menulis bahan menggunakan Ms. Word 2019 dan dirancang di Android Studio, c. Pengembangan produk, d. Uji coba produk, untuk memperoleh data dari guru dan murid, e. Perbaikan produk pertama, sesuai dengan masukan dari para ahli, f. Uji coba lapangan, untuk mengetahui keefektifan penggunaan produk, g. Perbaikan produk kedua, sesuai dengan masukan dari guru dan siswa, h. Produksi massal, produk disebar luaskan melalui Play Store dengan alamat *http://gg.gg/maharahkalam45*. 2) Untuk mengetahui spesifikasi produk maka peneliti merancangnya dalam bentuk aplikasi berbasis Android, dan sudah disiapkan dan digunakan. 3) Menggunakan produksi kepada siswa, keefektifannya diketahui dengan pre-test dan post-test. Hasil rata-rata post-test adalah 82,48, lebih tinggi dari rata-rata pre-test 64,38. Selain itu, nilai t-test (15,27) lebih besar dari nilai t-tabel pada skor signifikansi 5% = 2,08 dan pada skor signifikansi 1% = 2,84. Hipotesis nol (Ho) ditolak dan hipotesis alternatif (Ha) diterima.

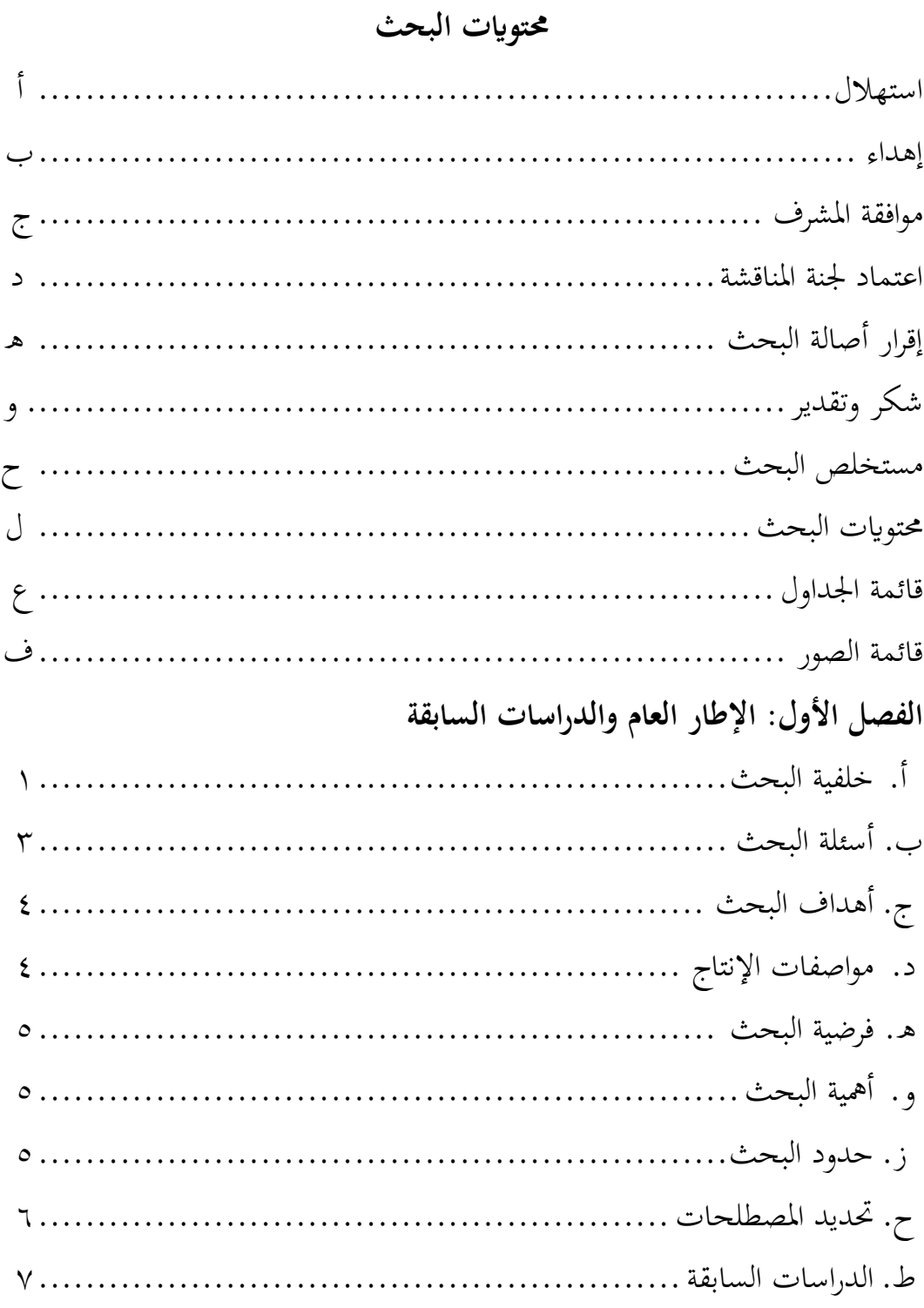

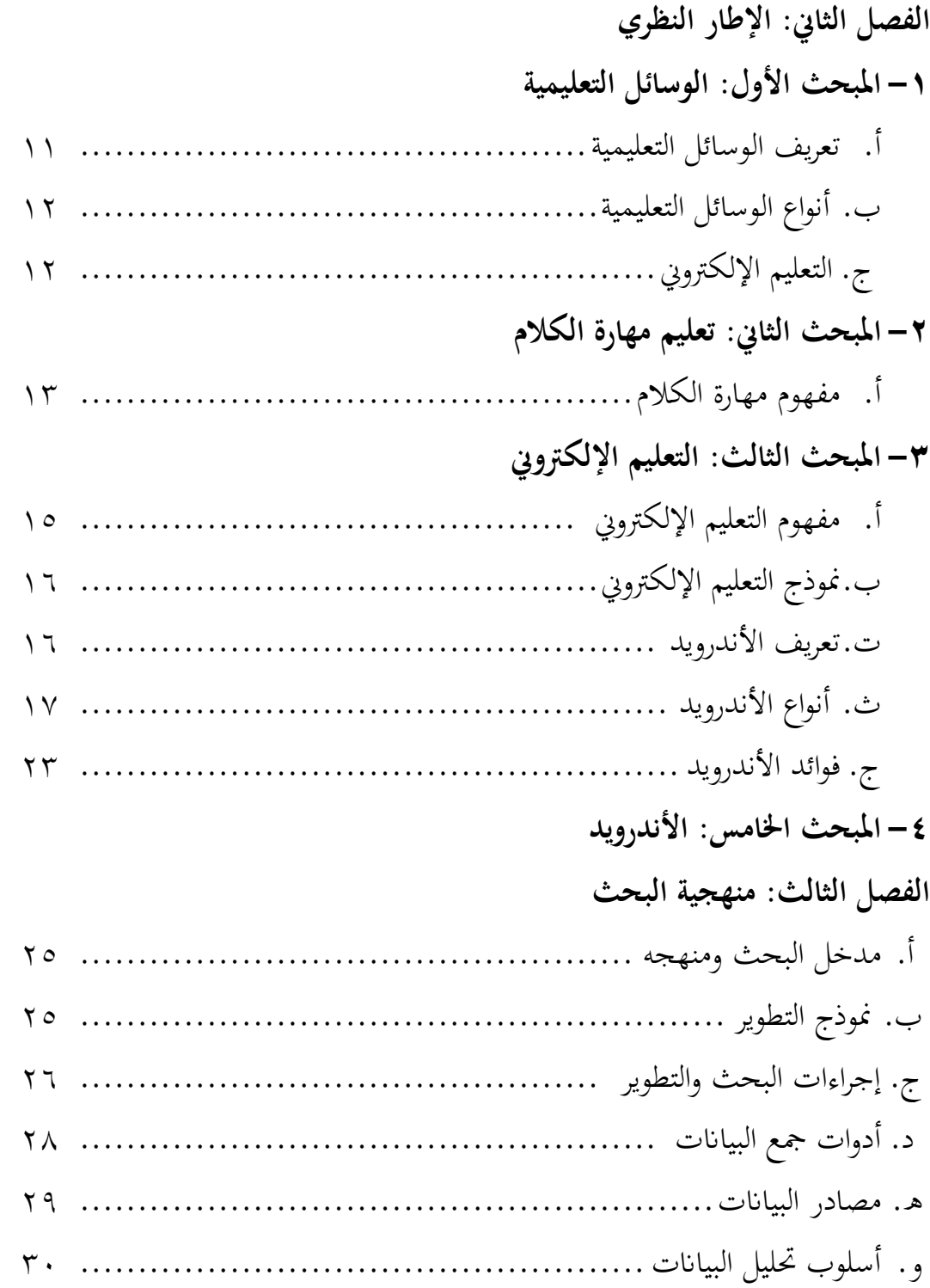

# **الفصل الرابع: عرض البياانت وحتليلها**

- أ. املبحث األول: اعداد برانمج "كالم" لتعليم مهارة الكالم على أساس أندرويد لدى التلاميذ في الفصل الحادي عشر في المدرسة تري باكتي الثانوية الإسلامية بماديون 34 .....................................................................
- ب .املبحث الثاين: مواصفات اعداد برانمج "كالم" لتعليم مهارة الكالم على أساس أندرويد لدى التلاميذ في الفصل الحادي عشر في المدرسة تري باكتي الثانوية الإسلامية مباديون ............................................................... 46
- ج. املبحث الثالث: فعالية برانمج "كالم" لتعليم مهارة الكالم على أساس أندرويد لدى التلاميذ في الفصل الحادي عشر في المدرسة تري باكتي الثانوية الإسلامية بماديون 55 .....................................................................

# **الفصل اخلامس: مناقشة نتائج البحث**

- أ. املبحث األول: مناقشة عن اعداد برانمج "كالم" لتعليم مهارة الكالم على أساس أندرويد لدى التلاميذ في الفصل الحادي عشر في المدرسة تري باكتي الثانوية الإسلامية مباديون ............................................................... 67
- ب . املبحث الثاين: مناقشة عن مواصفات اعداد برانمج "كالم" لتعليم مهارة الكالم على أساس أندرويد لدى التلاميذ في الفصل الحادي عشر في المدرسة تري باكتي الثانوية اإلسالمية مباديون ..................................................... 62
- ج. املبحث الثالث: مناقشة عن فعالية برانمج "كالم" لتعليم مهارة الكالم على أساس أندرويد لدى التلاميذ في الفصل الحادي عشر في المدرسة تري باكتي الثانوية الإسلامية
- مباديون ............................................................... 63

### **الفصل السادس: اخلامتة**

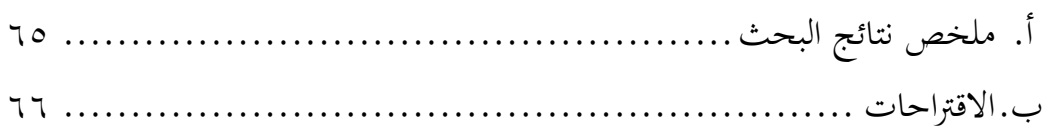

**قائمة املراجع قائمة املالحق السرية الذاتية**

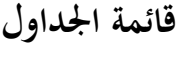

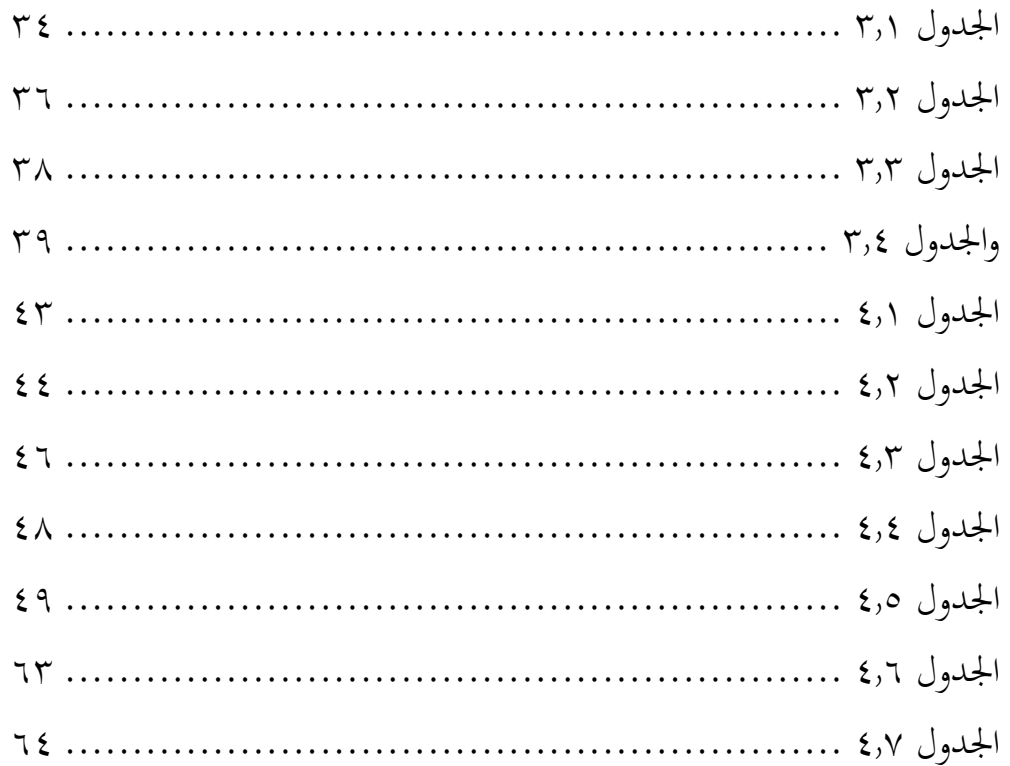

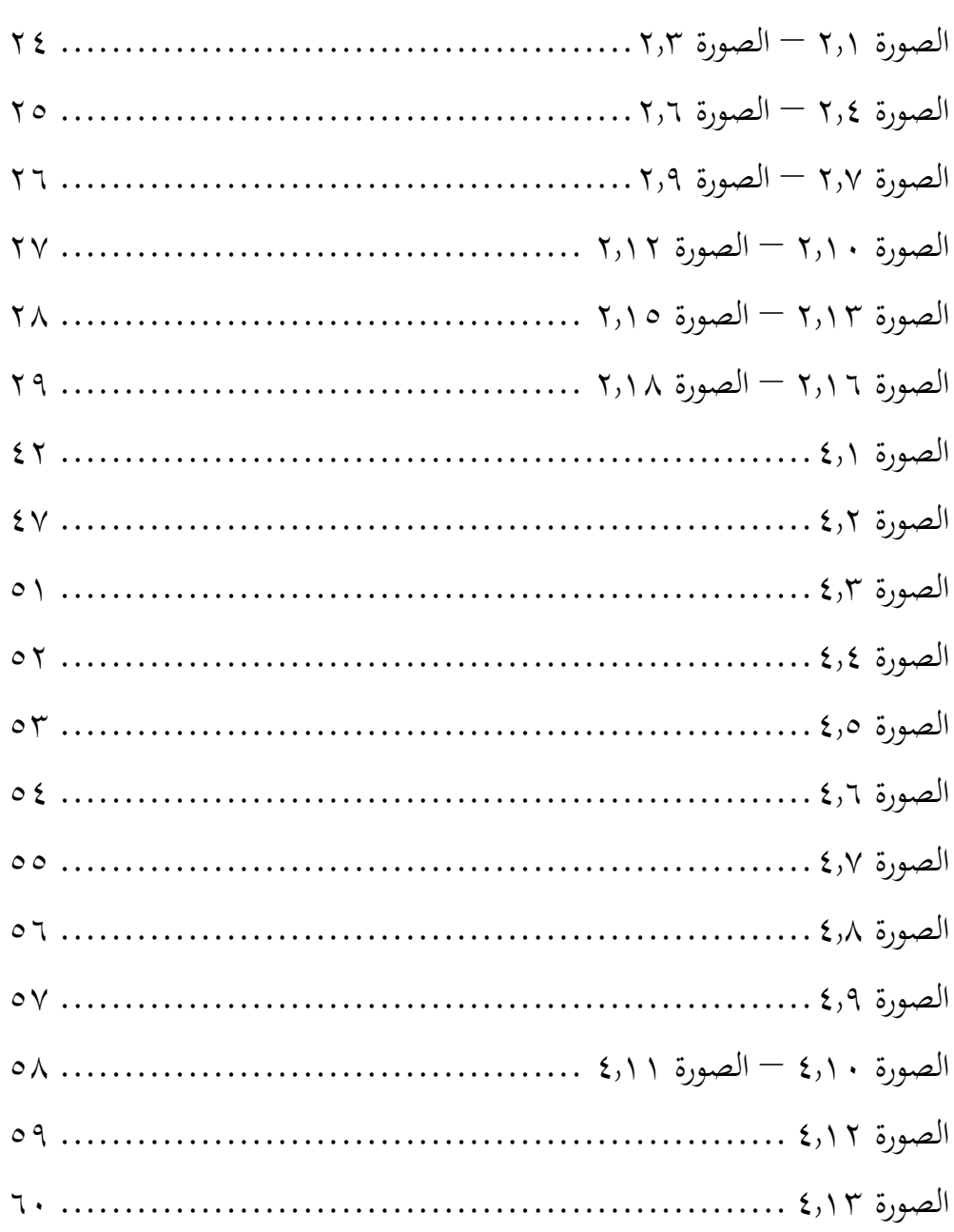

# **الفصل األول اإلطار العام والدراسات السابقة**

### **أ. خلفية البحث**

في هذا العصر، قد ظهر تطوير التكنولوجيا في جميع مجالات الحياة نموا سريعا، في السياسية وعلم الطب واملزارعة وغري ذلك، وطبعا جندها أيضا يف جمال التعليم والتعلم. وكل األشخاص هم هؤالء يوافقون هبذه املظاهر، ولكن عرف أن كل رأس رأي. هناك بعض املدرسني ال يريدون أن يغريوا طريقة تعليمهم، ولكن ليس أن عندهم ال ميلكون األسباب بل عندهم أسباب خمتلفة، بعض منهم ال يستطيع أن يبدل طريقته ألن ما كانت لديه الكفاءة الكاملة الشاملة أو يف احلقيقة يعرف ويستطيع أن يبدهلا ولكن كان يف حال رغيد ابلطريقة القدمية.

و مبرير الزمان، يف جمال التعليم كثري من مصممي التكنولوجيا أن يصمموا الوسائل التعليمية. لاسيما الآن في عصر العولمة هم هؤلاء المصممون تسابقو لتصميم الوسائل هدفا ملساعدة التواصل بني املدرس والتلميذ. يف اإلنرتنيت مثال، كثري جدا الوسائل التعليمية لترقية جودة المدرس والتلميذ. علاوة بذلك، كثير منها أيضا الوسائل التي تحوز لمن أرادها ليستفيدها ولنيل المنفعة منها مجانا.

فمن املوضوع املذكور يبحث الباحث عن تطوير الوسائل التعليمية "كالم" على أساس أندرويد لتعليم مهارة الكلام في المدرسة تري باكتي الثانوية الإسلامية بماديون. خلفية اختيار هذا الموضوع هي ملاحظة الباحث حينما يتعلم في تلك المدرسة يعني بني السنة ألفني واثنا عشر حىت ألفني وأربعة عشر، أن هناك يعلم املدرس درسه ابلطريقة املباشرة يعين هم هؤالء التالميذ أمرو لكتابة النصوص وقراءهتا من الكتاب املقرر مث أمر المدرس أن يضع المعنى أو المراد الذي يناسب بالنصوص. وهكذا ما وصله المدرس للطلبة كل اللقاء'. وعلاوة بذلك جميع التلاميذ عندهم الجوال بنظام أندرويد، وقد جرت

املقابلة مع األستاذ علي مهاجر وهو مدرس اللغة العربية، 15 نوفمرب 2021 <sup>1</sup>

الدراسة يف هذه املدرسة منذ سنة ونصف قدرا ابستخدام اجلوال أو احلاسوب إلرسال الواجب المنزلي خاصة ببرنامج واتساب (whatsapp)، وهذا الحال يجري حتى الآن لوجود جائحة فريوس كوروان . فمن هنا يريد الباحث أن يعطي الوسائل املساعدة لزايدة الابتكار لدى المدرس ولترقية جودة تعليم اللغة العربية خاصة في تعليم مهارة الكلام. ومناسبا مبا ذكره الباحث أن املدرس يعلم اللغة العربية ابلطريقة املباشرة وما كان عنده الوسيلة املساعدة إال املادة املكتوبة يف الكتاب املقرر الذي يستخدمه كل اللقاء. هذا هو الأمر المهم عند الباحث لأن يصنع البرنامج على أساس أندرويد كالوسيلة لتعليم مهارة الكالم.

يف هذا البحث سيصمم الباحث برجمته أبسهل الشكل واملهم تسهيل االستخدام. فيها الكلمات وكذلك اجلمل اليت كانت غريبة عند التالميذ وممكن أيضا عند املدرس. وتلك موجودة يف الكتاب "Nahwu Uslub-Uslub": اجمللد 1 لدكتور نصر الدين إدريس جوهر. املثال منها كلمة "بلغين أن" يف اللغة اإلندونيسية مبعىن "denger-denger "يف شكل الجملة "بلغني أنك تعلمت في القاهرة؟" معناها " denger-denger kamu sekolah ? Kairo di "وكلمة "ما + ل "مبعىن "kok "املثال "ما يل ال أعرفها؟" معناها " aku kok ? mengetahuinya nggak". وسيقع الباحث يف برجمته مبعىن غري رمسية، ذلك لتسهيل الفهم.

اشتهرت اللغة العربية يف إندونيسيا بواسطة دين اإلسالم. طبعا، لن تتفرقا لوجود القرآن ككتاب مقدس عند المسلمين'. وقد سمعنا في مجالات وفي فرص وكذلك من أساتذان أن اللغة العربية هي لغة القرآن ولغة اجلنة. ويستخدمها أكثر من مائتا مليون إنسان واستخدمها رمسيا أكثر من عشرين بلدا، وهبذا السباب جعلت اللغة العربية أفضل اللغات في العالم".

<sup>2</sup> Evi Nurus Suroiyah dan Anisatuz Zakiyah, *Perkembangan Bahasa Arab di Indonesia*, (Institut Agama Islam Sunan Kaijogo Malang : Muhadasah Jurnal Pendidikan, 2021), Vol. 3, 61 <sup>3</sup> Azhar Arsyad, *Bahasa Arab dan Metode Pengajaran,* (Yogyakarta : Pelajar Pustaka, 2003), hal. 1

اللغة أهم أداة الاتصال في عملية انتقال المعرفة والفكر والشعور بين الإنسان ٔ. واللغة ليس الكالم املكتوب بل الكالم املنطوق، فعرفت أن هذه العبارة تدل أن الكالم هو أساس اللغة. طبعا، تكلم اإلنسان اللغة ابتداء من أن يكتبها. كما أن الطفل يستطيع أن يتكلم بفصيح لغته قبل أن يستطيع بكتابتها. فاللغة كالم، وما كانت الكتابة إلا جزء من الكلام°.

الكلام مهارة من مهارات أساسية التي يحتاجها الإنسان لاتصال مع الأخرين. لا سيما لدى اإلنسان الذي يتعلم اللغة الثانية، فالكالم شيء مهم ألن يفهمها من المدرس. والاتصال بين البشر عملية فردية اجتماعية''. ويعرف أيضا أن الاتصال إجرائيا أبنه إمتام انتقال املعرفة من شخص إىل شخص أخر مناسال ابلطريقة اخلاصة حىت يناال التفاهم المقصودة بينهما<sup>٧</sup>.

**ب. أسئلة البحث** 

ومناسبا خبلفية البحث، وضع الباحث أسئلة البحث كما يلي: .1كيف يتم اعداد برانمج " كالم" لتعليم مهارة الكالم على أساس أندرويد لدى التلاميذ في الفصل الحادي عشر في المدرسة تري باكتي الثانوية الإسلامية بماديون؟ .2ما مواصفات اعداد برانمج "كالم" لتعليم مهارة الكالم على أساس أندرويد لدى التلاميذ في الفصل الحادي عشر في المدرسة تري باكتي الثانوية الإسلامية بماديون؟ .3ما مدى فعالية برانمج "كالم" لتعليم مهارة الكالم على أساس أندرويد لدى التالميذ يف الفصل احلادي عشر يف املدرسة تري ابكيت الثانوية اإلسالمية مباديون؟

° محمد علي الخولي "*أساليب تدريس اللغة العربية* " (الأردن: دار النشر والتوزيع) ٢٠٠٠ م، ص. ١٥ <sup>7</sup> الدكتور رشدي احمد طعيمة، تعليم العربية لغير الناطقين بما "مناهجه وأسالبه" (مصر: منشورات المنظمة الإسلامية للتربية العلوم والثقافة، إيسيسكو، الرباط، ١٩٨٩) ص. ١٣. `` الدكتور رشدي احمد طعيمة, تعليم العربية لغير الناطقين بما ''مناهجه وأسالبه''، ص. ١٣

<sup>4</sup> Nandang Sarip Hidayat, *Problematika Pembelajaran Bahasa Arab*, (Universitas Islam Negeri Sultan Syarif Kasim Riau : An-Nida', Jurnal Pemikiran Islam, 2012), vol. 37, No. 1, 82

**ج. أهداف البحث** بناء على ما من أسئلة البحث فأهداف هذا البحث هي: .1ملعرفة تطوير الوسائل التعليمية "كالم" لتعليم مهارة الكالم على أساس أندرويد لدى التلاميذ في الفصل الحادي عشر في المدرسة تري باكتي الثانوية الإسلامية بماديون. .2ملعرفة مواصفات الوسيلة التعليمية "كالم" لتعليم مهارة الكالم على أساس أندرويد لدى التلاميذ في الفصل الحادي عشر في المدرسة تري باكتي الثانوية الإسلامية مباديون.

.3ملعرفة فعالية الوسيلة التعليمية "كالم" لتعليم مهارة الكالم على أساس أندرويد لدى التلاميذ في الفصل الحادي عشر في المدرسة تري باكتي الثانوية الإسلامية بماديون.

**د. مواصفات اإلنتاج**

اعداد هذه الوسيلة "كلام" ستكون سهيلة في تجرب وتطبيق المحادثة لدى التلاميذ وستساعدهم يف تعلمها بدون وجود حمددات الزمان واملكان. يف هذا البحث يصنع الباحث برنامجه على أساس أندرويد، ومحتوياتها كما يلي:

.1املنتج بشكل العام: سينتج الباحث منتجا بشكل وسيلة لتعليم اللغة العربية خاصة لتعليم مهارة الكالم على أساس برانمج أندرويد.

.2املنتج من انحية املستخدم: تصميم هذا املنتج بشكل العام أو اجململ جلميع المستخدمين إما المدرس أو المتعلم وكذلك المجتمع العام.

.3المنتج من ناحية المحتويات: محتويات من هذا المنتج هي: أ) يحتوي بالمواد التعليمية خاصة املواد لتعليم مهارة الكالم من الكتاب "Nahwu Uslub-Uslub": اجمللد 1 لدكتور نصر الدين إدريس جوهر. وسيصنع الباحث مجال جديدة مناسبا أببواب الكتاب المقرر الذي يستخدمه مدرس اللغة العربية في الفصل الحادي عشر يعني املثال( ب ."Buku Siswa Bahasa Arab Pendekatan Saintifik Kurikulum 2013" الصويت لنطق الكلمات أو اجلمل اليت كانت يف هذا املنتج.

### **ه. فرضية البحث**

واعتمادا على ما سبق فيتمىن الباحث أن برانمج " كالم" سيكون فعاال حينما يطبقه على التلاميذ في الفصل الحادي عشر في المدرسة تري باكتي الثانوية الإسلامية بماديون.

**و. أمهية البحث**

كانت أمهية هذا البحث أمهيتني، ومها: ١.نظريا: يرجو الباحث بهذا البحث أن يكون اسهاما وزيادة في عملية تعليم اللغة العربية عرب أندرويد خاصة عند التالميذ يف الفصل احلادي عشر يف املدرسة تري ابكيت الثانوية اإلسالمية مباديون.

.2تطبيقيا

للمدرس: ستساعد هذه البرنامج المدرس في ايصال مادة اللغة العربية خاصة في تدريس احملادثة . لاللتلميذ: تكون تسهيال للطلبة يف تعلمهم اللغة العربية خاصة يف تدريس احملادثة . للمؤسسة: ستكون حبثا مرجعيا من مراجع وسيلة التعليمية يف جمال اعداد الربانمج على أساس أندرويد. للباحث: سيكون هذا البحث زيادة المعرفة والابتكار للباحث، ووسيلة من وسائل لنيل ماجستري.

- **ز. حدود البحث**
- .1احلدود املوضوعية

حدد الباحث هذا البحث خاصة يف جمال املوضوع إبعداد الربانمج على أساس أندرويد الذي يسميه ب "كلام" وسيطبقه في المدرسة تري باكتي الثانوية الإسلامية التي تكون في قرية باكوتان بماديون. في هذه المدرسة سيأخذ الباحث البيانات التي تتعلق بفعالية برنامجه لترقية مهارة الكلام.

# .2احلدود املكانية اختار الباحث موقع بحثه في المدرسة تري باكتي الثانوية الإسلامية في قرية باجوتان مباديون يعين يف الفصل احلادي عشر "أ" كالفصل لتجرب الوسائل. .3احلدود الزمانية جيري هذا البحث من الشهر فرباير حىت مايو يف السنة 2022 م. .4حدود احملتوى تصميم المحتوى الذي سيضعه الباحث في برنامجه هو يتكون من أربعة أبواب مناسبة ابلكتاب املقرر الذي يستخدمه العلم يف عملية التعليم يعين من الكتاب " Buku الباحث خيتلط مث" Siswa Bahasa Arab Pendekatan Saintifik Kurikulum 2013 ابملواد املكتوبة يف الكتاب "Nahwu Uslub-Uslub": اجمللد 1 لدكتور نصر الدين إدريس جوهر. والمهم سيصنع الباحث جميع الكلمات الموجودة في هذه الأبواب األربعة بنفسه.

# **ح. حتديد املصطلحات**

.1 برانمج

برنامج في اللغة الإنجليزية بمعنى "program" أو " ,to give information " instructions etc to (a machine, especially a computer, so that it can do a particular job")أي لإيصال المعلومات أو الأوامر للأخر بوسيلة أدوات أو حاسوب لقيام العمل المعين^. وعند الباحث أن برنامج بمعنى تطبيق أي "aplication "خاصة على أساس أندرويد.

ا أخذه الباحث في التاريخ و https://dictionary.cambridge.org/dictionary/english-indonesian/program أخذه الباحث في التاريخ 2021-11-7 يف الساعة 20.57 توقيت غرب إندونيسيا

.2 أندرويد المقصود بأندرويد هو نظام مجاني ومفتوح المصدر مبني على نواة لنكس. وعند الباحث هو نظام الذي وجد يف اجلوال. .3 مهارة الكالم

حدد الباحث على مهارة الكالم خاصة لتطبيق احلوار املناسب املكتوب يف البرنامج، ويناسب مضمونه بالموضوعات المكتوبة في الكتاب المقرر الذي يستخدمه املدرس يف عملية التعليم.

- **ط. الدراسات السابقة**
- .1 سييت زبيدة، .2018 رسالة املاجستري حتت املوضوع تطوير املواد التعليمية ملهارة الاستماع باستفادة أندرويد للجوال في مدرسة نشر الدين الثانوية الإسلامية دامبيت مالانج. وأهداف هذا البحث هي تطوير المواد التعليمية لمهارة الاستماع ابستفادة أندرويد للجوال يف مدرسة نشر الدين الثانوية اإلسالمية دامبيت ماالنج ولمعرفة صدق المواد التعليمية لمهارة الاستماع باستفادة أندرويد للجوال في مدرسة نشر الدين الثانوية اإلسالمية دامبيت ماالنج وكذلك لقياس فعالية استخدام املواد التعليمية لمهارة الاستماع باستفادة أندرويد للجوال في مدرسة نشر الدين الثانوية اإلسالمية دامبيت ماالنج. منهجيته البحث تعين منهج البحث و التطوير بعشر خطوات لبورغ وغال (Borg and Gall) وبمدخل كيفي وكمي. النتائج بهذا البحث هي كانت النتيجة من الخبراء أن جودة المحتوى ولغتها ٩٥,٤٥ % (جيد جدا)، والنتيجة من جودة الوسائط المتعددة ٩٢,٥ % (جيد جدا). ونتيجة هذا البحث فعالة لترقية كفاءة التلاميذ في مهارة الاستماع بتاء الحساب ٥,٢١ أكبر من تاء الجدول ٢,٠٤. والنتيجة من الاستبانة له ٨٤,٥٣ % (فعالية جدا)\*.

<sup>&</sup>lt;sup>9</sup> سيتي زبيدة، رسالة الماجستير "*تطوير المواد التعليمية لمهارة الاستماع باستفادة أندرويد للجوال في مدرسة نشر* الدين الثانوية الإسلامية دامبيت مالانج"، ٢٠١٨

- .2 فنتني ريئا أغسطني، .2021 رسالة املاجستري حتت املوضوع تطوير برانمج "الأسلوب العربي" على أساس أندرويد لتعليم الكتابة في الصف العاشر بمدرسة نور املشيطة الثانوية اإلسالمية لوماجانج. وأهداف هذا البحث هي لوصف خطوات يتم تطوير برانمج " األسلوب العريب" على أساس أندرويد لتعليم الكتابة يف الصف العاشر مبدرسة نور املشيطة الثانوية اإلسالمية لوماجانج ولوصف صالحية برانمج "األسلوب العريب" على أساس أندرويد لتعليم الكتابة يف الصف العاشر مبدرسة نور املشيطة الثانوية اإلسالمية لوماجانج وكذلك لوصف فعالية تطوير برنامج "الأسلوب العربي" على أساس أندرويد لتعليم الكتابة في الصف العاشر مبدرسة نور املشيطة الثانوية اإلسالمية لوماجانج. منهجيته البحث تعين منهج البحث والتطوير بعشر خطوات لبورغ وغال (Borg and Gall) بالمدخل الكيفي والكمي. وتعرف نتائج االستبانة من اخلرباء والتالميذ أن برانمج "األسلوب العريب" على أساس أندرويد لتعليم الكتابة ال ثقة. كانت النتيجة من اخلرباء أن جودة المضمون ٩١٪ (جيد جدا)، والنتيجة من جودة التصميم ٧٣٪ (جيد). وأما النتيجة من استبانة مدرسة اللغة العربية كانت جودة املنتج %77 )جيد( والنتيجة من استبانة التلاميذ كانت جودة المنتج ٨٨٪ (جيج جدا). تاء الحساب هي 2,17 وقيمة اتء اجلدول )tabel-t )بعدد 18 يف مستوى الداللة 0,05 )%5( الذي يدل علن قيمة .2,101 فلذا اتء احلساب أكرب من اتء اجلدول، فصارت فروض البحث مقبولا وفعالا ال
- .3 توفيق الرمحن، .2015 رسالة املاجستري حتت املوضوع تطوير مادة املفردات على أساس التعلم الذايت بربانمج أندرويد يف مدرسة دار النجاح االبتدائية اإلسالمية ببجي ابسوروان. وأهداف هذا البحث هي معرفة كيفية تطوير مادة املفردات على

<sup>&</sup>lt;sup>.</sup>' فنتين ريئا أغسطين،. رسالة الماجستير (*تطوير برنامج "الأسلوب العربي" على أساس أندرويد لتعليم الكتابة في* الصف العاشر بمدرسة نور المشيطة الثانوية الإسلامية لوماجانج)، ٢٠٢١

أساس التعلم الذايت بربانمج أندرويد يف مدرسة دار النجاح االبتدائية اإلسالمية ببجي ابسوروان وتوفر مواصفات مادة املفردات على أساس التعلم الذايت بربانمج أندرو يد يف مدرسة دار النجاح االبتدائية اإلسالمية ببجي ابسوروان وكذلك قياس فعالية مادة املفردات على أساس التعلم الذايت بربانمج أندرويد يف مدرسة دار النجاح الابتدائية الإسلامية ببجي باسوروان. منهجيته البحث تعني البحث والتطوير بعشر خطوات لبورغ وغال (Borg and Gall) بالمدخل الكيفي والكمي. نتيجة مستوى الدلالة من اختبار (ت) للعينات المزوجة فهي ٠,٠٢ أو أقل من 0,05 فلذا نتيجة 0H مردودة. ونتيجة االختبار البعدي أجنح من االختبار القبلي ``.

.4 حنيف حمفوظ، .2016 رسالة املاجستري حتت املوضوع تطوير مواد احملادثة ابستخدام أندرويد على أساس املواقف اليومية مبعهد جامعة موالان مالك إبراهيم اإلسالمية احلكومية ماالنج. وأهداف هذا البحث هي معرفة كيفية تطوير مواد المحادثة باستخدام أندرويد على أساس المواقف اليومية بمعهد جامعة مولانا مالك إبراهيم اإلسالمية احلكومية ماالنج وملعرفة مستلزمات ملواد احملادثة ابستخدام أندرويد على أساس المواقف اليومية بمعهد جامعة مولانا مالك إبراهيم الإسلامية الحكومية مالانج ثم لمعرفة فعالية مواد المحادثة باستخدام أندرويد على أساس المواقف اليومية مبعهد جامعة موالان مالك إبراهيم اإلسالمية احلكومية ماالنج. يستخدم الباحث بالمدخل البحث والتطوير وبالمنهج لبورغ وغال. ونتيجة هذا البحث هي أن ناء الحساب (١٤,٨٣) أصغر من التاء الجدول (١,٢٤٦) ``.

<sup>&</sup>lt;sup>١١</sup> توفيق الرحمن، رسالة الماجستير " *تطوير مادة المفردات على أساس التعلم الذا*تي *ببرنامج أندرويد في مدرسة دار* النجاح الابتدائية الإسلامية ببجي باسوروان" ، ٢٠١٥

<sup>&</sup>lt;sup>١٢</sup> حنيف محفوظ، رسالة الماجستير "ن*طوير مواد المحادثة باستخدام أندرويد على أساس المواقف اليومية بمعهد جامعة* مولانا مالك إبراهيم الإسلامية الحكومية مالانج"، ٢٠١٦

.5 أمني الدين، حممد. .2019 رسالة املاجستري حتت املوضوع تطوير وسيلة تعليم الصرف على أساس برانمج أندرويد يف معهد سبيل الرشاد اإلسالمي ماالنج جاوى الشرقية. وأهداف هذا البحث هي وصف كيفية تطوير وسيلة تعليم الصرف على أساس برانمج أندرويد يف معهد سبيل الرشاد اإلسالمي ماالنج جاوى الشرقية ووصف صالحية تطوير وسيلة تعليم الصرف على أساس برانمج أندرويد يف معهد سبيل الرشاد اإلسالمي ماالنج جاوى الشرقية مث وصف فعالية تطوير وسيلة تعليم الصرف على أساس برانمج أندرويد يف معهد سبيل الرشاد اإلسالمي ماالنج جاوى الشرقية. حبث الباحث حبثه ابملدخل الكيفي والكمي ومنهجه هو البحث والتطوير وابستخدام خطوات بورغ وغال. وأما النتيجة من هذا البحث هي النتيجة من االستبانة من خبري التصميم، ويعطي بقيمة 92,5 ،% ومن خبري املادة يعطي بقيمة 85 .% وأما النتيجة من االختبار القبلي والبعدي انل الباحث بقيمة t = t ، v, ٢٤ أكبر من °t في مستوي الدلالة 0٪. فذلك يدل أن هذا المنتاج فعال ً''. وبعد ما اطلع الباحث من الدراسات السابقة فيجد أن البحث الذي يبحث فيه عن الوسيلة التعليمية على أساس أندرويد كثرية جدا، مثل تطوير املواد التعليمية لتعليم مهارة االستماع والكتابة وكذلك علم الصرف. وسيبحث الباحث عن تطوير برانمج "كالم" لتعليم مهارة الكالم على أساس أندرويد يف الفصل احلادي عشر يف املدرسة تري باكتي الثانوية الإسلامية بماديون.

<sup>&</sup>lt;sup>١٣</sup> أمين الدين، محمد، رسالة الماجستير "تط*وير وسيلة تعليم الصرف على أساس برنامج أندرويد في معهد سبيل* الرشاد الإسلامي مالانج جاوى الشرقية "، ٢٠١٩

**الفصل الثاين اإلطار النظري** 

**املبحث األول**: **الوسائل التعليمية**

**.1 تعريف الوسائل التعليمية** 

الوسائل التعليمية هي كل ما الذي يمكن استخدامه لإيصال المعلومات إلى التلاميذ أو كل ما يزيد لوضوح الدرس عند التلاميذ رغم كان بدون المدرس ً ` . وكذلك عند ساديمان أن وسيلة التعليم هي إحدى من المكونات التي يستخدمها المدرس لتأثير األفكار واالهتمام ومهة التالميذ يف عملية التعلم، ويتيقن املدرس أن الوسيلة التعليمية جزء مهم لإكمال عملية التعليم في المدرسة°'. فالوسائل التعليمية كثيرة مثل الكتاب املساعد و البطاقة املستخدمة لرتقية جودة إيصال املواد التعليمية وكذلك الربانمج أي التطبيق الإلكتروين، هو مهم جدا لاسيما في عصرنا هذا قد استخدم البرنامج في كثير من اجملال احلياة.

الوسائل التعليمية أدوات حسية اليت حتتاج إىل حواس املتعلم خاصة البصر والسمع. وجتري الوسائل التعليمية يف عملية التعليم لتنمية االبتكار لدى املدرس وملساعدة املتعلم عند فهم املادة اليت أعطاها له املدرس . وكذلك أن الوسائل التعليمية تساعد على توجيه استجابة المتعلم نحو الهدف المنشود، وهي تتغلب على الحدود الطبيعة وتتعدها إلى الآفاق البعيدة والأزمنة الغابرة وتساعد على حل المشكلات<sup>٦</sup>٠.

<sup>16</sup> زكريا محمد الأنصاري، *المناهج الكافية في شرح الشافية*، ط ١، (بريطانيا: مجلة الحكمة: ١٤٢٤ هـ)، ص  $15.$ 

<sup>11</sup> حسن شحاته، *تعليم اللغة العربية بين النظرية والتطبيق*، (القاهرة: الدار المصرية اللبنانية)، ٥٠٤ 1

<sup>15</sup> Arief S. Sadiman, dkk. *Media Pembelajaran : Pengertian, Pengembangan dan pemanfaatan*, (Jakarta : Rajawali Pers, 2011), 6

**.2 أنواع الوسائل التعليمية** 

قد اختلفت كثير من الخبراء في تقسيم أنواع الوسائل التعليمية. وأما عند أسراري أن تقسيم الوسائل التعليمية لها ثلاثة أنواع، هي ``` :

- أ. املعينات السمعية هي اليت حتتاج إىل السمع الستخدامها وغالبا تستخدم لتدريب الدراسة على النطق والصعب واالستماع، مثل حمطة اإلذاعة وغري ذلك.
- ب .املعينات البصرية ما يتوجه إىل حاسة البصر، وتنقسم الوسائل املعينات البصرية إىل قسمني، ومها: 1( املعينات اليت تعرض جبهاز العرض، مثل األفالم الثابتة، والشرائح وغريمها. 2( املعينات اليت ال تعرض ابجلهاز، مثل التمثيل احلركي، الصور والرسومات، واللوحات.
- ج. املعينات السمعية البصرية ما يستعني به املدرس يف تقدمي املادة الدراسية ليتناوهلا الدارسون عرب حواس مسعهم وبصرهم معا. إذا استخدمها مدرس او التلميذ فيشعر حبضور من فيها وتتصور يف ذهنهما.

**.3 التعليم اإللكرتوين** 

التعليم الإلكتروني هو التعليم الذي اعتمد على تقنيات الحاسب الآلي العنكبوتية ويهدف إلى إيجاد بيئة تفاعلية غنية بالتطبيقات، ويمكن للتلميذ من الوصول على مصادر التعلم يف أي وقت ومن أي مكان. إذا قدر املدرس والتلميذ أن يفعلوا جميع الأنشطة التعليمية في التطبيقات. وكما يمكن تعريفه بانه: تقديم المحتوى التعليمي مع ما يتضمنه من شروحات وتمرينات وتفاعل ومتابعة بصورة

۱۷ إمام أسراري، *الوسائل المعينات في تعليم العربية*، (مالانج: IKIP مالانج، ١٩٩٥)، ٣

جزية أو شاملة في الفصل أو عن العبد بواسطة برامج متقدمة مخزنة في الحاسب الآلي أو بواسطة الشبكة العنكبوتية^`.

طريقة جتمع بني النقل الرقمي للمحتوى وتوفر التفاعل والدعم التعليمي، والذي يقصد به مساعدة املدرس للمتعلم يف أي وقت. وهذا الدعم مييز التعلم الإلكتروين عن التعلم بالحاسوب. ويعد التعلم الإلكتروين نمطا من أنماط نظام التعلم عن بعد )*Learning Distance*). والتعريف االمشال للتعلم اإللكرتوين هو أنه نظام تعليمي يتم تخطيطه وإعداده وتنفيذه وتقييمه بشكل إلكتروني^`.

من أنواع التعليم الإلكتروني هو التعليم المتنقل الذي يعرف بالتعلم المحمول )*Learning Mobile*). التعليم املتنقل هو التعلم القائم بتقنية اجلوال أو النقال يف إيصال المحتوى التعليمي بأي وقت ومكان أو في زيادة التواصل سواء بشكل متزامن أو غير متزامن ``.

**املبحث الثاين: تعليم مهارة الكالم**

## **.1 مفهوم مهارة الكالم**

الكالم هو الفعل لتعبري شيء لساين أي التعبريات اليت هلا املعىن اخلاص وهلا املقاصد والأهداف. لذا يتعلق الكلام بعملية الاتصال اللفظي تعلقا وثيقا مع المحاورين''. بالكلام حصل الإنسان لتعبير ماكان في ذهنه وأفكاره، بدون الكلام فلم يعرف الإنسان األخر هبا منه.

<sup>۱۸</sup> عبد الرحمن شريف كرار، *المعايير القياسية لبناء التعليم الإلكتروين*، (المجلة العربية لضمن جودة التعليم الجامعي،  $177$   $(5.1)$ <sup>19</sup> نواف أحمد سمارة وعبد السلام موسى العديلي، *مفاهيم ومصطلحات في العلوم التربوية*، (عمان: دار المسيرة للنشر والتوزيع، ٢٠٠٨)، ٦٧ هشام أمحد العشعري، تكنولوجيا الوسائط املتعددة التعليمية يف القرن احلادي والعشرين ، )العني: دار الكتب <sup>20</sup> الجامعي، ٢)، ٣٥

<sup>21</sup> Acep hemawan, *Pembelajaran keterampilan Berbahasa Arab dengan Pendekatan Komunikatif-Interaktif,* (Bandung ; Alfabeta, 2018), hal. 88

الكالم هو نشاط لغوي مهم يف احلياة اليومية بعد أنشطة االستماع. اعتمادا على أصوات اللغة اليت يسمعها البشر هو يبتدئ بتعلم النطق ويتأخر ابلقدرة على التحدث . بعد أن تكون جزءًا من المهارات اللغوية المنتجة، تتطلب مهارة الكلام إتقان العديد من ً<br>وا جوانب وقواعد استخدام اللغة العربية، إما الإتقان عن الألفاظ والمفردات والتراكيب وإتقان التفكير الذي سيعبره الإنسان وكذلك لابد له أن يفهم ما يعبره المحاورون .<sup>11</sup>(interlokutor)

يف تعلم اللغة العربية، هناك العديد من املهارات اليت حتتاج إىل اإلتقان. أوهلا مهارة الاستماع هي إتقان الإنسان لأن يفهم اللغة العربية بما سمعه. الثاني، مهارة الكلام هي إتقان اإلنسان ألن يتحدث ابللغة العربية. الثالث، مهارة القراءة هي مهارة الشخص أو قدرته على قراءة وفهم النصوص العربية، بينما الرابع هي مهارة الكتابة ، مما يعين أن ا مهارة الشخص أو قدرته على الكتابة أو إنشاء النصوص ابللغة العربية.

الكلام نظام العلامات أو الرمزات باستفادة عضلات لأجل عدد أهداف التفكير . عالوة بذلك الكالم هو سلوك اإلنسان الذي تستفيد جممال على العوامل البدنية والنفسية والدلالة وكذلك علم اللغة، هذه هي السبب المهم لمراقبة الاجتماعية ً `` .

الكالم هو استطاعة اإلنسان على استخدام اللغة املنطوقة كوسيلة التعبري عن شيء ليتبادر إىل الذهن األخر، يعتقد البعض أن جوهر اللغة هو الكالم، وأما الكتابة هو محاولة أخرى لإدراك عملية الكلام. في هذه الحالة، نمط الفوزان أن ٢٤: أ. يعرف البشر التحدث قبل الكتابة حىت تظهر الكتابة بعد عملية التحدث . ب . يتعلم األطفال الصغار بشكل طبيعي التحدث أوالً قبل تعلم الكتابة، وهو ما حيدث عمومًا في المدرسة.  $\overline{a}$ 

<sup>22</sup> Moh. Matsna dan Erta Mahyudin, *pengembangan Evaluasi dan Tes Bahasa Arab*, (Alkitab, Tangerang Selatan, 2012), hal. 152

<sup>23</sup> Acep hemawan, *Pembelajaran keterampilan Berbahasa Arab ....*, hal. 89

<sup>&</sup>lt;sup>7٤</sup> فوزان، عبد الرحمن، إضاعات لمدرس اللغة العربية لغير الناطقين بها، (رياض: مكتبة مالك فهد، ٢٠١١)،  $\Lambda$ ۰, م

ج. يمكن لجميع الآسيويين التحدث بطلاقة لغتهم الأم والعديد منهم ليسوا على دراية ابلكتابة .

د. هناك عدد من اللغات في العالم تكون في صيغة منطوقة فقط، وليست مكتوبة. **املبحث الثالث: التعليم اإللكرتوين**

# **.1 مفهوم التعليم اإللكرتوين**

ال ينكر يف الوقت احلاضر أن مجيع خطوط احلياة تقريبا تستخدم فيه األجهزة اإللكرتونية كأداة لتسهيل العمل البشري، مبا يف ذلك استخدامها أيضا يف جمال التعليم. وفقًا عند هـ. قيو (H. Qiu) في بحث صفاء محمد الواثق أن التعليم الإلكتروني .<br>م هو تعبير أو وصف للتعليم عن بعد (Distance Learning)، بمعنى آخر أن التلاميذ هم هؤلاء بعيدون عن المدرس سواء من حيث المكان أو ربما أيضًا من حيث الزمان°٬ .

يتم عرض المواد المعروضة باستخدام التكنولوجيا الحديثة. فمن هنا يمكننا أن نرى أيضًا أن التعلم الإلكتروني يرتبط ارتباطًا وثيقًا بالتعلم الافتراضي (Virtual ة<br>م *Learning* )عندما تكتمل عملية التعلم يف عدة فصول وغرف افرتاضية وهي ما خيتلف عن التعليم التقليدي بشكل عام، فهذه هي شكل من أشكال استخدام التكنولوجيا الإلكترونية الحديثة في شكل افتراضي<sup>٢٦</sup>.

التعليم الإلكتروني هو عرض تقديمي للعديد من التطبيقات للممارسة وأيضًا التعليم باستخدام مجموعة متنوعة من الوسائط الإلكترونية، بما في ذلك الأقراص، سواء كانت متزامنة مع شبكة الإنترنت أم لا، وهذا يبدأ من التعليم الفردي<sup>٢٧</sup>.

صفاء حممد الواثق، ،2018 التعليم اإللكرتوين ارته، جامعة امللك خالد، 270 <sup>25</sup>

<sup>&</sup>lt;sup>73</sup> إبراهيم عبد الله المحيسن، ٢٠٠٢، التعليم الإلكتروين: ترف أو ضرورة"، جامعة الملك سعود، ١٦

<sup>&</sup>lt;sup>77</sup> صفاء محمد الواثق، ٢٠١٨، التعليم الإلكتروني وأنظمة إدارته، جامعة الملك خالد، ٢٧١

### **.2 منوذج التعليم اإللكرتوين**

إذاكان في تطوير التعليم القائم على التعليم الإلكتروني، فمن المتوقع ذلك وفقًا ملا هو مرغوب فيه، جيب أن يتم ترتيبه بعناية، وتطوير التعلم اإللكرتوين ليس فقط لعرض المواد على الإنترنت، ولكن أيضًا التواصلية والمثيرة للاهتمام. تصميم المواد المعروضة مثل التعليم المباشر للتلاميذ وجهًا لوجه مع المدرس عبر شاشة الحاسوب  $\epsilon$ المتصل بشبكة الإنترنت^٬

يحتوي البحث على نتائج تصف استخدام التعليم الإلكتروني لإكمال التعليم التقليدي الذي يمكن أن يزيد على إبداع التلاميذ ونتائج تعليم التلاميذ<sup>٢٩</sup>. محتوى تعليمي حول التنمية يؤدي التعليم الإلكتروني إلى تطوير مواد التدريس أو المواد المستخدمة في وسائط التعليم، التقديم برسوم متحركة، بينما مفهوم التعلم النشط، أي من خلال المناقشة، والواجب عبر الإنترنت، والدردشة، والاختبارات عبر الإنترنت سواء بشكل فردي أو في مجموعات`' .

### **.3 تعريف األندرويد**

أندرويد هو نظام العملية ألداة اهلاتف على أساس لينوك "*linux* "يتضمن فيه نظام العملية وميدلوير "*middleware* "والربانمج. قد كان أندرويد نظام العملية أكثر استخداما بالهاتف من أرخص الثمن حتى أغلى الثمن. هذا بسبب سهولة القانون التي طبقت حتى يستطيع كل شخص باستخدامه لإجراء هاتفهم```. والتعريف الأخر عن أندرويد هو الربجميات ) *software* )املستخدمة يف جهاز احملمول )*device mobile* ) الذي حيتوي على نظام التشغيل )*system operating* )وميدلوير "*middleware* " والبرنامج الأساسي ٣٢.

<sup>28</sup> H. Tambunan, 2012, *Model Pembelajaran Berbasis E-Learning Suatu Tawaran Pembelajaran Masa Kini dan Masa Yang Akan Datang,* hal. 24

<sup>29</sup> R. Z. Rohidin, dkk, 2015, *Model Pembelajaran PAI Berbasis E-Learning. Hal. 114*

<sup>30</sup> A. F. Asri, dkk, 2016, *Pengembangan Pembelajaran Berbasis E-Learning Pada Mata Kuliah Teknologi Motor Bensin.* Hal. 10

<sup>31</sup> Wahana Komputer, *Membuat Aplikasi*, 1

<sup>32</sup> Eueung Mulyana, *App Inventor*, 5

يعترب نظام األندرويد نظاما مفتوح املصدر )*source open*)، ألن رمز املصدر )*code source* )من نظام تشغيل األندرويد يستطيع أن يرى وحيمل وحيول حبرية. بوسيلة نظام مفتوح المصدر يتوجه إلى تطوير نظام التشغيل أو في تطوير البرنامج<sup>٣٣</sup>. من األسباب األساسية يف انتشار األندرويد يف سوق اهلاتف )*market mobile* ) ألن الربانمج املطور بوسيلة األندرويد أكثر فعاليته من التكنولوجي اآلخر، مثل ،)*symbian operating system*( سيمبيان تشغيل نظام أو ،"*windows phone*" وصناعته أيضا سريع وجذاب<sup>٣٤</sup>.

**.4 أنواع األندرويد**

النظام األول من األندرويد هو أندرويد ألبا )*Alpha* )أو يسمى أبندرويد أسرتو ،1.0 ويطلع يف اتريخ 23 شهر سبتمرب .2008 منذ شهر أبريل سنة 2009 كان أندرويد مطور أبمساء األطعمة أو املأكوالت. وكل نوع من أنواعها يطلع على حسب : <sup>35</sup> ألفباء، وهي كما تلي

Android Astro / Alpha (1.0) .أ خيرج يف اتريخ 23 سبتمرب 2008 ابسم ألبا، ويستخدم يف جوال " *HTC* ."*Dream*

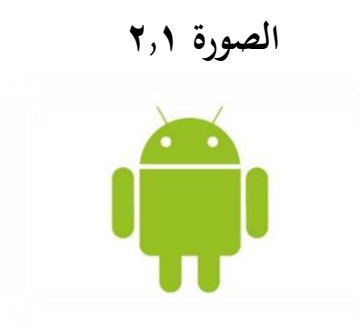

*Google images*

<sup>33</sup> Alfa Satyaputra dan Eva Maulana Aritonang, *Beginning Android Programing With ADT Bundle : Panduan Lengkap Untuk Pemula Menjadi Programmer*, (Jakarta : Elex Media Komputendo, 2013), hal. 4

<sup>34</sup> H. F Hanafi dan K. Samsudin, *Mobile Learning Environtment System (MLES) : The Case of Android-Based Learning Application on Undergraduates*, (International Journal of Advanced Computer Science and Application, 2012), 3, 63-66

<sup>35</sup> [https://qwords.com/blog/sejarah-android/,](https://qwords.com/blog/sejarah-android/) *Sejarah Android dan Perkembangannya Dari Masa ke Masa*, 26 Desember 2021, 16.09 wib
Bender / Beta (1.1). ب وخيرج هذه الصيغة يف 9 فرباير ،2009 وطلع "*store play google* "ابسم سوق ."*android market*" األندرويد

**الصورة 2.2**

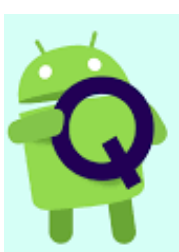

/*https://www.xda-developers.com/root-android-q-beta-google-pixel-pixel-2*

Cupcake  $(1.5) \cdot$ يف اتريخ 27 أبريل 2009 كان أندرويد بصيغة 1.5 فيه ميزات " *screen-on* ."*keyboard*

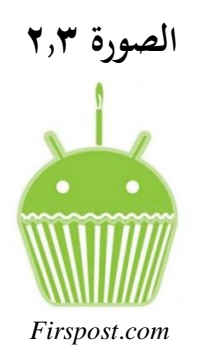

 $D$ onut  $(1.6)$ . طلعت هذه الصيغة يف 15 سبتمرب 2009 إبضافة تكنولوجي " ,EVDO/CDMA ."802.1, VNs

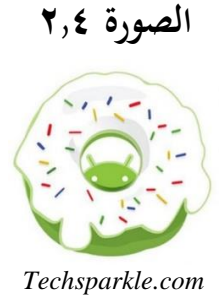

 $Eclair (2.0-2.1)$ .

حبضور هذه الصيغة فتغري اخلريطة التقليدية )*maps konvensional* )ابخلريطة .)*google maps*( اإللكرتونية

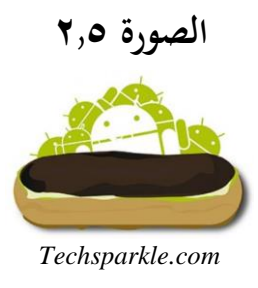

Froyo  $(2.2-2.2.3)$  . صيغة "*Froyo* " أو تسمى ب "*yoghurt frozen* "طلعت يف 20 مايو 2019 أبنواع امليزات اجملددة، مثل املزات النتقال امللف بسرعة من احلاسوب إىل اجلوال وغير ذلك™.

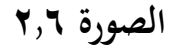

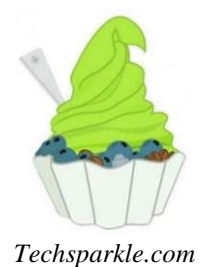

Gingerbread  $(2.3-2.3.7)$ . يف هذه الصيغة أفضل أندرويد االتصال بقريب املدى *Field Near*( (*NFC/Communication* وكذلك أول استخدام الكامريا األمامية وغري ذلك.

اشتهرت هذه الصيغة يف 6 ديسمرب .2019

<sup>36</sup> [https://salamadian.com/tingkatan-urutan-versi-android/,](https://salamadian.com/tingkatan-urutan-versi-android/) *Urutan Versi Android Dari Terendah-Terbaru*, 26 Desember 2021, 17.41 wib

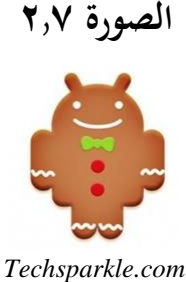

 $Honeycomb (3.0-3.2.6)$ .

تصمم هذه الصيغة يف أول اخراجها جلهاز "*tablet* "خاصة وطلعت يف 22 فرباير .2011

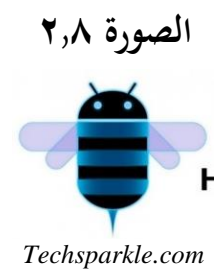

```
Ice Cream Sandwich (4.0-4.0.4) .ط
عرفت هذه الصيغة يف 19 أكتوبر 2011 أبنواع امليزات اجلديدة مثل إزالة ألة 
التسجيل التقليدي (keyboard konvensional (وتوحد يف الشاشة اللمسية 
    (screen touch (فصار اجلوال حمتاجا ابلتسجيل لإلبداء واإليقاف واحلجم.
```
**الصورة 2.9**

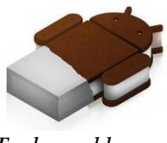

*Techsparkle.com*

Jelly Bean (4.1-4.3) .ي جتديد امليزات خاصة يف "*now google* "ومستخدم هذه الصيغة يستطيع أن يفتح المعلومات المهمة مثل التقويم والبريد الإلكترويي وغير ذلك. عرفت هذه الصيغة شهر يوليو .2012

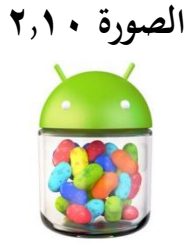

*Oppungnya.blogspot.com*

ك.(4.4) Kitkat عرفت هذه الصيغة يف 31 أكتوبر .2013 و تقدمي أمر "*Google ,Ok* "الشهري املستخدم إلجراء عمليات البحث ألول مرة يف *KitKat Android*. **الصورة 2.11**

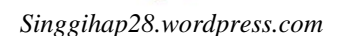

Lollipop  $(5.0)$ . إن 12 نوفمرب 2014 هو وقت إطالق 5.0 Lollipop الذي أجرى تغيريات على تصميم واجهة املستخدم (*Interface User*(. **الصورة 2.12**

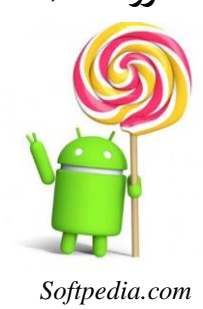

م. (6.0) Marshmallow تقديم تغيير خلفية شاشة عرض قائمة التطبيق إلى اللون الأبيض باستخدام حقل حبث لتسهيل البحث عن تطبيقات معينة على املستخدمني ووضع بصمة األصبع (*finger print*) وغير ذلك في ٥ أكتوبر ٢٠١٥.

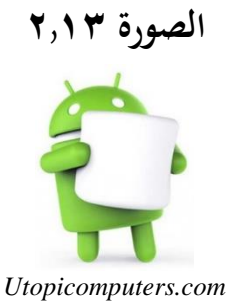

 $Nouget(7.0)$ .

صنعت منذ اطالعها يف 23 أغسطس 2016 تغيريات كبرية ب 63 تعبريات

(*emoticon*(ومتعددة انفذة الشاشة (*window-multi*(.

**الصورة 2.14**

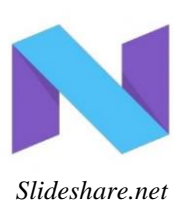

Oreo  $(8.0)$ . جعل تعدد املهام (*multitasking* (أفضل امليزة يف هذه الصيغة. وعرفت يف 21 أغسطس .2017

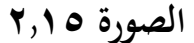

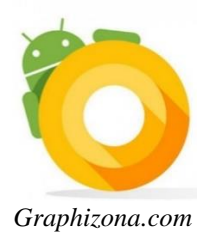

Pie  $(9.00) \cdot \epsilon$ تتم هذه الصيغة ابمليزات املتنوعة مثل رد ذكي (*reply smart*(، رفاهية رقمية (*wellbeing digital*(، بطارية قابلة للتكيف (*battery adaptive*(. وطلعت هذه الصيغة يف 6 أغسطس .2018

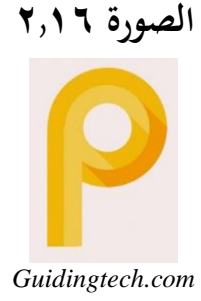

ف. أندرويد ١٠

امليزة اجلديدة يف هذه الصيغة هي الوضع الداكن (*mode dark* (وحتكم املوقع (*control location*(وغري ذلك. عرفت هذه الصيغة 6 أغسطس .2018

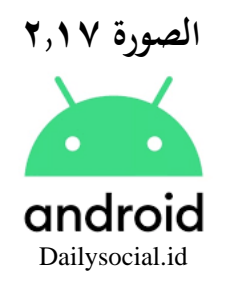

ص. أندرويد 11 اآلن، هذه الصيغة يف مرحلة احملاكمة.

**الصورة 2.18**

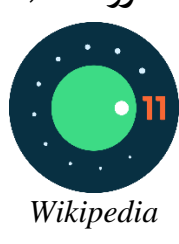

- **.5 فوائد األندرويد**
- من فوائد الأندرويد هي: أ. مفتوح املصدر ملن يريد أن يطوره. ب . مربوط جبوجل "*google* "كل شيء الذي يتعلق جبوجل فيتعلق أبندرويد.

ج. متعددة املهام (*multitasking*(، اجلوال بنظام أندرويد يستطيع أن يعمل برامج معا مثل حبث عن األحبار بسماع املوسيقي. د. كان سهلا في استخدامه<sup>۳۷</sup>. رأى ساتيا بوترا وأريتونانج أن أندرويد لديه المزايا من نظام التشغيل الآخر: أ. يسهل أندرويد مستخدمه لصناعة الربانمج اجلديد وينتشر مستقال برتخيص (lisensi (مفتوح املصدر (*source open* (والتجريبية "*sharewere* "والمجانية ."*freeware*" ب . صفة األندرويد مفتوح املنصة (*platform open* (أي مستقل مع أحد منتج املكوانت املادية (*hardware* (أو أحد مشغل (*operator*(. ج. *compatibility-Cross*، مبعىن أن أندرويد يستطيع أن يشغل بكثري من حجم سكرين (*screen* (وقرار (*resolution*(. ومع ذلك أن أندرويد لديه األدوات (*tools*(

38 اليت تساعد مستخدما (*user* (لصناعة برانمج )*compatibility-cross* ) .

<sup>37</sup> M. Hilmi Masruri, *175 Aplikasi Ngetop Android*, (Jakarta : Elex Media Kompitundo, 2003), 3

<sup>38</sup> Alfa Satyaputra dan Eva Maulana Aritonang, *Beginning Android*, 11

- **الفصل الثالث منهج ة البحث**
- **أ. مدخل البحث ومنهجه**

هذا البحث فيه مدخالن املدخل الكيفي واملدخل الكمي. يستخدم الباحث ابملدخل الكيفي لوصف كيف خطوات تطوير وسيلة تعليم مهارة الكالم على أساس برانمج أندرويد. ويستخدم الباحث ابملدخل الكمي ملعرفة صالحية وفعلية استخدام وسيلة تعليم مهارة الكالم على أساس برانمج أندرويد.

مناسبا بالموضوع الذي أخذه الباحث يعني " إعداد برنامج "كلام" لتعليم مهارة الكالم على أساس أندرويد يف املدرسة تري ابكيت الثانوية اإلسالمية مباديون " فمنهج البحث املناسب هبذا املوضوع هو البحث والتطوير.

**ب. منوذج التطوير** 

اهلدف هبذا البحث هو حتصيل منتج برانمج "كالم" على أساس أندرويد. مناسبا مبا كان من األهداف يف الفصل األول فيستخدم الباحث منهج البحث والتطوير : <sup>39</sup> بنموذج التطوير اإلجرائي بورغ وغال كما يلي .1 حتليل احلاجة واملشكلة .2 ختطيط .3 تطوير اإلنتاج .4 التجربة األوىل .5 إصالح اإلنتاج األول .6 التجربة امليدانية .7 إصالح اإلنتاج الثاين .8 اإلنتاج اجلماعي

<sup>39</sup> Punaji Setyosari, *Metode Penelitian Pendidikan dan Pengembangan*, (Jakarta : Kencana Prenada media Group, 2012), 228-230

**ج. إجراءات البحث والتطوير** 

سيقوم الباحث بالإجراءات لبورغ وغال. وسيلخص بخطواتها من عشرة إلى ثمانية لضيق الوقت ولوجود اخلطوات املتساوية وهي كما تلي: .1حتليل احلاجة واملشكلة

يف هذه املرحلة، سيحلل الباحث احتياجات مدرسة تري ابكيت الثانوية اإلسالمية يف الصف احلادي عشر مباديون . بعد االجتماع مع األصدقاء و مدرس اللغة العربية في المدرسة، من المعروف أنه في عملية التعليم هناك حاجة إلى البرنامج اخلاص لتعليم مهارة الكالم على أساس أندرويد. ألن مجيع التالميذ هم هؤالء يستخدمون الهواتف الذكية وليس لديهم الابتكار من المدرسة والمدرسين لإنشاء تطبيقات تعليمية قائمة على أساس أندرويد لتحسني جودة مهارة كالم التالميذ. .2ختطيط

بعد معرفة االحتياجات واملشكالت وحلوهلا، سيقوم الباحث جبمع أدوات البحث املتعلقة ابملنتج الذي سيتم تصنيعه، أي الربانمج القائمة على أساس أندرويد لرتقية مهارة كالم التالميذ. املصدر الرئيسي الذي سيستخدمه الباحث هو الكتاب لنصر الدين إدريس جوهر بعنوان Nahwu Uslub-Uslub: اجمللد 1 .3تطوير املنتج

املقصود ابملنتج يف هذا البحث هو عبارة عن وسيلة تعليم مهارة كالم مبنية على أساس أندرويد الذي سيطورها الباحث من الكتاب لنصر الدين إدريس جوهر بعنوان Nahwu Uslub-Uslub: اجمللد .1 و أما احملتوى هبذه الوسيلة سيكون متساواي بفصول أو أبواب الكتاب املقرر الذي يعلم به املدرس ولكن جبمل خمتلفة. سيقدمها الباحث بأخذ بعض المفردات في كل فصل ثم إدخالها في نص المحادثة. سيضيف الباحث أيضًا ميزات الصوت.

#### .4جتربة املنتج

بعد تطوير املنتج، سيطبقه الباحث على 5 تالميذ الصف احلادي عشر من املدرسة تري ابكيت الثانوية اإلسالمية مباديون. بعد ذلك أعطى الباحث استبانة لكل مستجيب البحث. ويفعله الباحث ملعرفة املزااي والعيوب من الوسيلة املطبقة. ه. إصلاح الإنتاج الأول

بعد تطبيق أو جتربة املنتج يعرف الباحث املزااي والعيوب منه. مث يقوم الباحث بتحسين المنتج لجعله أكثر كمالًا وجاهزًا للاستخدام الجماعي. في هذه المرحلة، زا يقوم الباحث بإجراء تحسينات على المنتج وفقًا لنتائج المقابلة والاستبانة في التجربة. .<br>م بالإضافة إلى ذلك، سيجري الباحث أيضًا اختبارا للخبيرين، إما من ناحية المحتوى والتصميم. بالنسبة على هذين الاختبارين، سيتم اختبار المحتوى بواسطة الأستاذ الدكتور سيف المصطفى وتصميمه بواسطة الأستاذ مكي حسن. كلاهما محاضر أو مدرس في جامعة الإسلامية الحكومية مولانا مالك ابراهيم مالانج.

.6 التجربة امليدانية

بعد حتسني املنتج، اختربه الباحث مرة أخرى مع عدد أكثر من التالميذ، وهم الصف الحادي عشر (أ) باعتباره كالمجموعة التجريبية والصف الحادي عشر (ب) بصفته كالمجموعة الضابطة.

- .7إصالح اإلنتاج الثاين في هذه المرحلة قام الباحث بإجراء المراجعة النهائية بعد الاختبار في المجموعة الكبيرة وقبل نشر الإنتاج بنشر جماعي.
	- .8 اإلنتاج اجلماعي

بعد الانتهاء من المراجعة الأخيرة يقوم الباحث بنشر المنتج من خلال جوجل بلاي ستور.

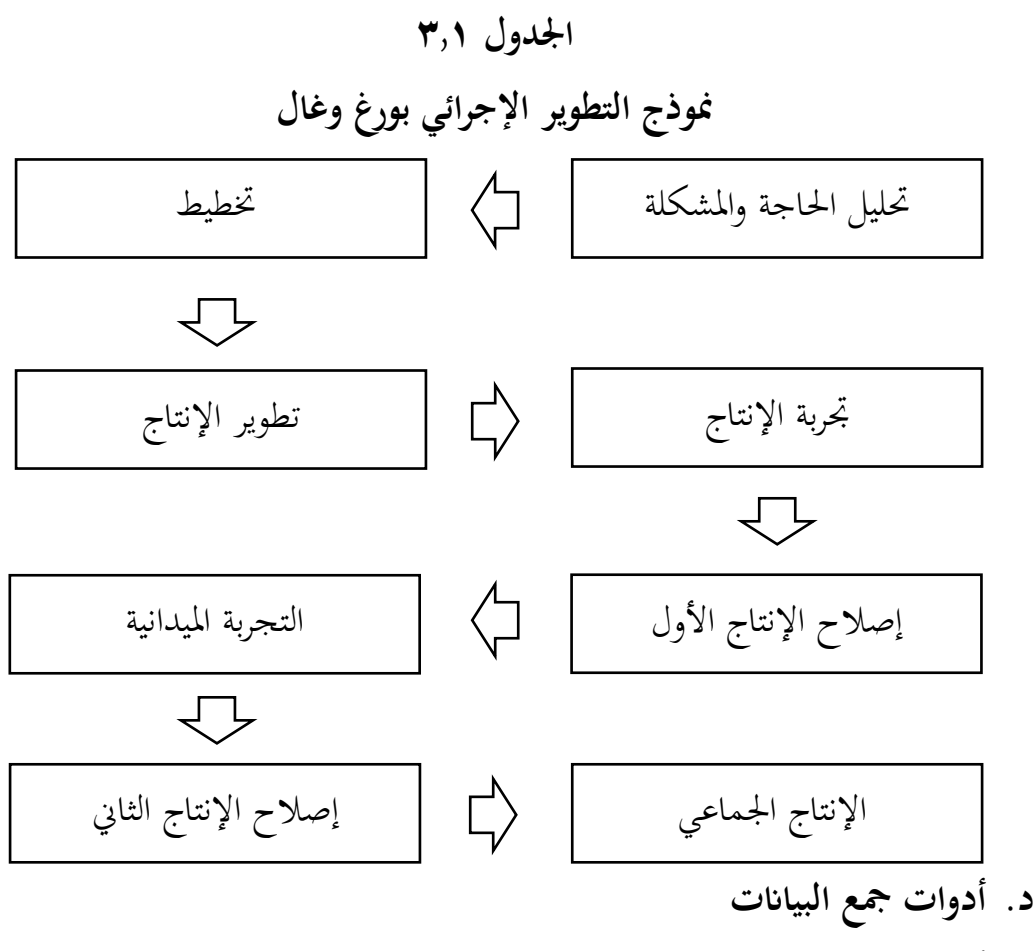

أدوات مجع البياانت اليت يستخدمها الباحث وهي كما تلي: .1املالحظة

يستخدمها الباحث جلمع البياانت اليت جتري يف عملية تعليم مهارة الكالم ابستخدام برانمج "كالم". وسيفعل الباحث ابملالحظة إلجابة أسئلة البحث اعداد برانمج "كالم" لتعليم مهارة الكالم على أساس أندرويد ومصدرها عن التالميذ . وكذلك إلجابة فعاليته.

.2املقابلة

يستخدم الباحث بهذه الأداة لنيل البيانات عن الاحتياجات المطلوبة في المدرسة تري باكتي الثانوية الإسلامية بماديون. وعلاوة بذلك سيستخدمها الباحث لجمع البيانات من التلاميذ والمدرس اللغة العربية فيها وكذلك البيانات من الخبيرين.

.3 االستبانة

يستخدمها الباحث ملعرفة أراء التالميذ واملدرس وكذلك اخلبري ين حول بر انجمه املطور وفعاليته.

### .4االختبار

يستخدم الباحث بالاختبار لمعرفة قدرة التلاميذ في تعليم مهارة الكلام. وفيه مرحلتين، هما الاختبار القبلي لمعرفة قدرة التلاميذ قبل يقام تطبيق برنامج "كلام"، والاختبار البعدي لمعرفة قدرة التلاميذ بعد جريان تطبيقها حتى كانت مقارنة القيمة بني االختبار القبلي واالختبار البعدي.

### **ه. مصادر البياانت**

هذا البحث فيه البيانات التي يحتاج إليها الباحث، وهي البيانات من الملاحظة والمقابلة والاستبانة وكذلك الاختبار عن فعالية استخدام وسيلة تعليم مهارة الكلام على أساس أندرويد.

ولإتمام بيانات البحث فيصمم الباحث هذا البحث بالبيانات الكيفية والكمية. أما البياانت الكيفية هي من نتائج املالحظة يف عملية التعليم واملقابلة مع املدرس اللغة العربية والتلاميذ. وأما البيانات الكمية هي نتائج الاستبانة من الخبيرين والتلاميذ و كذلك نتائج االختبار من التالميذ.

### **اجلدول 3.2**

**مصادر البياانت** 

| الأدوات       | المصادر      | البيانات            | المتغير                                           | الرقم        |
|---------------|--------------|---------------------|---------------------------------------------------|--------------|
| ١. الاستبانة  | ۱.الخبير     | ١. نتائج المقابلة   | ۱  کیف یتم اعداد برنامج                           |              |
| ٢. المقالة    |              | ٢. النظرية المكتبية | "كلام" لتعليم مهارة                               |              |
| ١. الملاحظة   | ١ .التلاميذ  | ٠٣. عملية التطوير   | الكلام على أساس                                   |              |
| ٢. الاختبارات |              |                     | أندرويد                                           |              |
|               |              |                     |                                                   |              |
|               |              | تحكيم               | ما مواصفات برنامج ۱.نتائج                         | $\mathbf{r}$ |
|               |              |                     | "كلام" لتعليم مهارة الخبراء                       |              |
|               |              |                     |                                                   |              |
|               |              | الملاحظة            | أندرويد                                           |              |
|               |              | ٠٣. نتائج الاختبار  |                                                   |              |
| ١. الاختبار   | $\mathbf{A}$ |                     | ما مدى فعالية برنامج   ١ .نتائج                   | $\mathsf{r}$ |
| ٢. الملاحظة   |              |                     | "كلام" لتعليم مهارة الاختبارات    التلاميذ        |              |
| ٣. الاستبانة  |              |                     | الكلام على أساس   ٢.            نتائج   ٢. المدرس |              |
|               |              | الملاحظة            | أندرويد                                           |              |
|               |              | ٣. نتائج الاستبانة  |                                                   |              |

**و. أسلوب حتليل البياانت** 

.1 البياانت الكيفية

طريقة تحليل البيانات الكيفية التي يستخدمها الباحث هي الطريقة عند ميلس وهوبرمان (Miles and Huberman). ويتكون هذه الطريقة من ثلاث خطوات: تنظيم البيانات (Data Reduction)، عرض البيانات (Data Display)، استنتاج

. وستمر هذه اخلطوات كما <sup>40</sup> البياانت )Verification/drawing Conclution) يلي: أ) تنظيم البيانات (Data Reduction) تنظيم البياانت هو شكل من التحليل الذي يستخدمه الباحث للتشريح والتجميع والتوجيه وحلذف ما ال يعنيه فبذلك يستطيع الباحث أن يستنتج الانتاج الأخير ويحققه'<sup>٤</sup>. وعند منجا في هرصانا أن تنظيم البيانات يمر استمرارا حتى نماية البحث<sup>٤٢</sup>. أما الإنتاج منه هو الملخص الميدايي، إما من البيانات التي حصلها الباحث من بداية البحث وإما التوسيع وكذلك الزايدة منها. ب)عرض البيانات (Data Display) عرض البيانات هو جمع تنظيم المعلومات لنيل الإنتاج الأخير من البحث. وأما اهلدف من أهداف عرض البياانت هو طلب اخلطوات اليت هلا معىن، ولوجودها يستطيع الباحث أن يستنتج ويعطي المبادرة المناسبة بالبيانات<sup>، ع</sup>. و ميكن الباحث أن يعرض البياانت مبجمع اجلمل والصور واجلداول. ج) استنتاج البيانات (Conclution drawing/Verification) استنتاج البيانات هو بعض البرنامج لتعبير مجمع الإنتاج مختصرا<sup>٤٤</sup>. يبدأ الاستنتاج من بداية البحث حتى نھايته°<sup>،</sup>.

<sup>40</sup> Suharsimi Arikunto, *Prosedur Penelitian : Suatu Pendekatan Praktek*, (Jakarta : PT Rineka Cipta, 2010), 236

<sup>41</sup> Miles, mattew B dan Amichael Huberman, *Analisis Data Kualitas Buku Sumber tentang Metode-metode Baru.* Terjemahan Tjetjep Rohendi Rohisi, (Jakarta : Universitas Indonesia, 2007), 16

<sup>42</sup> Harsono, *Pengelolaan Perguruan tinggi*, (Yogyakarta: Pustaka Belajar, 2008), 169

<sup>43</sup> Miles, mattew B dan Amichael Huberman, *Analisis Data Kualitas Buku Sumber tentang Metode-metode Baru*, 84

<sup>44</sup> Miles, mattew B dan Amichael Huberman, *Analisis Data Kualitas Buku Sumber tentang Metode-metode Baru*, 18

<sup>45</sup> Harsono, *Pengelolaan Perguruan tinggi*, 169

وأما طريقة تحليل البيانات الكمية سيحلل الباحث من الاستبانة والاختبار ابألسلوب اإلحصاء الوصفي وكذلك حيلل البياانت من االستبانة للخرباء واملدرس والتلاميذ برمز مقياس ليكريت (Skala Likert)، وهو كما يلي: أ) إعطاء القيمة في كل الأجوبة من الاستبانة<sup>٤٩</sup>:

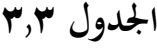

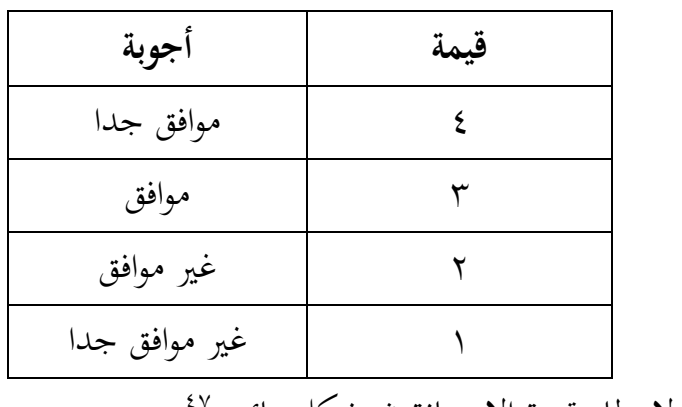

ب)الرمز لإعطاء قيمة الاستبانة في شكل مائوي<sup>57</sup>:

$$
p = \frac{\sum x}{\sum xi} \times \cdots \times
$$
\n
$$
p = \sum x \cdot i
$$
\n
$$
x = \sum x \cdot i
$$
\n
$$
x = \sum x \cdot i
$$
\n
$$
x^i = \sum x^i
$$

.2 البياانت الكمية

<sup>46</sup> Iskandar, *Metode Penelitian Pendidikan dan Sosial (kuantitatif dan Kualitatif)*, (Jakarta : Gaung Persada Press, 2008), 82

<sup>47</sup> Suharsini Arikunto, *Dasar-dasar Evaluasi Pendidikan* (Edisi Revisi), Jakarta : Bumi Aksara, 1999), 313

ج) ووصف النتيجه من الاستبانة كما يلي
$$
^{\ast\ast}
$$

| بيان       | قيمة                                                                                      |
|------------|-------------------------------------------------------------------------------------------|
| لائق جدا   | $\frac{7}{11} \cdot \cdot \cdot \leq 4$ قيمة $\frac{7}{11} \cdot \cdot \cdot \cdot$       |
| لائق       | $\frac{7}{10} < \frac{1}{2} < \frac{1}{2} < \frac{1}{2}$ قيمة $\frac{1}{2} < \frac{1}{2}$ |
| نقصان لائق | $\dot{1}, \circ \cdot \leq 2$ قيمة $\cdot \leq \dot{1}, \circ \circ$                      |
| غير لائق   | $\dot{ }$ \,\ > قيمة $\circ$ 0 \,                                                         |

**اجلدول 3.4**

c) 
$$
e \Rightarrow \text{d}x
$$

\nf) 
$$
t = \frac{md}{\sqrt{\frac{\sum x^2 d}{N (N-1)}}}
$$

\ng) 
$$
t = \frac{md}{\sqrt{\frac{\sum x^2 d}{N (N-1)}}}
$$

\nl

\nl

\nl

\nl

\nl

\nl

\nl

\nl

\nl

\nl

\nl

\nl

\nl

\nl

\nl

\nl

\nl

\nl

\nl

\nl

\nl

\nl

\nl

\nl

\nl

\nl

\nl

\nl

\nl

\nl

\nl

\nl

\nl

\nl

\nl

\nl

\nl

\nl

\nl

\nl

\nl

\nl

\nl

\nl

\nl

\nl

\nl

\nl

\nl

\nl

\nl

\nl

\nl

\nl

\nl

\nl

\nl

\nl

\nl

\nl

\nl

\nl

\nl

\nl

\nl

\nl

\nl

\nl

\nl

\nl

\nl

\nl

\nl

\nl

\nl

\nl

\nl

\nl

\nl

\nl

\nl

\nl

\nl

\nl

\nl

\nl

\nl

\nl

\nl

\nl

\nl

\nl

\nl

\nl

\nl

<sup>48</sup> Suharsini Arikunto, *Dasar-dasar Evaluasi*, 314

# **الفصل الرابع عرض البياانت وحتليلها**

حيتوي هذا املبحث على ثالث خصال: .1 عرض البياانت عن نتيجة إعداد البرنامج "كلام" على أساس أندرويد وتحليلها، ٢. وعرض البيانات عن مواصفات البرنامج "كالم" على أساس أندرويد وحتليلها، .3 وعرض البياانت عن فعالية الربانمج "كالم" على أساس أندرويد وحتليلها.

فيقدم الباحث البيانات التي حصل عليها من عملية إعداد مادة مهارة الكلام وكذلك عملية تجربها في الميدان يعني في المدرسة تري باكتي الثانوية الإسلامية الأهلية بماديون.

**املبحث األول: تطوير الوسائل التعليمية "كالم" على أساس أندرويد يف املدرسة تري ابكيت الثانوية اإلسالمية مباديون** 

قام الباحث وسيلته التعليمية في المدرسة تري باكتي الثانوية الإسلامية بماديون ابستخدام منوذج بروغ وغال. وأما خطواته حتليل احلاجة واملشكلة، ختطيط، تطوير اإلنتاج، التجربة األوىل، إصالح اإلنتاج األول، التجربة امليدانية، إصالح اإلنتاج الثاين، اإلنتاج اجلماعي.

أ) تحليل الحاجة والمشكلة

اخلطوة األوىل اليت جرب هبا الباحث هي حتليل احلاجات واملشكلة. قد أتى الباحث إلى المدرسة تري باكتي الثانوية الإسلامية بماديون لنيل استعلامات الحاجة التي يحتاجها مدرس اللغة العربية مناسبة بتحليله في الفصل اليومي لترقية جودة التعلم بينه والتلاميذ. ومن ذلك فهو يقول أنه يحتاج إلى أداة لترقية مهارة كلام التلاميذ في الفصل وخاصة أداة اليت يستطيع املدرس أن يستخدمها يف أي مكان وزمان. فاستنتاج الباحث أن املدرس و التالميذ حيتاجون إىل الوسيلة التعليمية العنكبوتية. ألن هناك كثري من التالميذ هم يستخدمون اجلول كل يوم حىت يف املدرسة، ولكن مل يستفيدواها لعملية التعلم،

وكذلك من قبل المدرس لم يستخدمه لإضافة الوسيلة التعليمية كل يوم. من هذا التحليل فصنع الباحث الوسيلة التعليمية يعين التطبيق اإللكرتوين على أساس برانمج أندرويد.

صفة تطبيق الذي صنعه الباحث ليس التطبيق للدرس التقريري بل للدرس اإلضايف. ألن مصدر مضمونه ال يتعلق ابملنهج التعليمي. ب ( ختطيط

فاخلطوة الثانية اليت أقامها الباحث هي التخطيط. فيها اخلطوات يعين الحظ الباحث املادة من الكتب، فوجد الكتاب املقرر الذي استخدمه مدرس اللغة العربية في المدرسة تري باكتي الثانوية الإسلامية بماديون حينما يحلل الحاجات فيها خاصة الكتاب الذي استخدمه لتالميذ الفصل احلادي عشر يعين " Bahasa Siswa Buku 2013 Kurikulum Saintifik Pendekatan Arab". فمن ذلك يستخدم أكثر موضوع من املوضوعات املذكورة يف ذلك الكتاب. وأما املادة اليت دخلت يف تطبيقه فقد صنعها الباحث بنفسه.

وبعد وجد الباحث الكتاب الذي قرره لكتابة املادة فرتبها يف Word .Ms 2019 بشكل احلوار أو احملادثة . عدد املوضوع الذي دخله فيها ست موضوعات. أخر من ذلك صنع الباحث المسائل من كل باب ثم أدخل كلا في تطبيقه على أساس برنامج أندرويد.

ج) تطوير الإنتاج يف هذه اخلطوة صمم الباحث تطبيقا بربانمج أندرويد. مسي التطبيق ب "كالم". مسى به الباحث لداللة أن هذا التطبيق خاصا لتعليم مهارة الكالم ولتسهيل ملن يطلبه يف بالي ستور )*Store Play*). وبعد اختيار املواد واملسائل يكتبها الباحث بربانمج  $.7 \cdot 19$  Ms. Word

والمزية بهذا التطبيق هي استطاع المدرس والتلاميذ أن يستخدمواها بغير تحديد من الزمان والمكان، واستطاع المدرس أن يصنع مادته بنفسه، استطاع المدرس أن يعرف بتالميذه ألن هو بنفسه دخل أمسائهم، حجم التطبيق صغري فال يشغل كثريا مساحة ذاكرة اجلوال. وأما نقصه هي ملل املدرس أن يدخل أمساء التالميذ إذا كانت كثرية، وتعلق هذا التطبيق بالمدرس حينما المستخدم من نوع التلميذ إما باسمه وإما بكلمة مروره.

**الصورة 4.1**

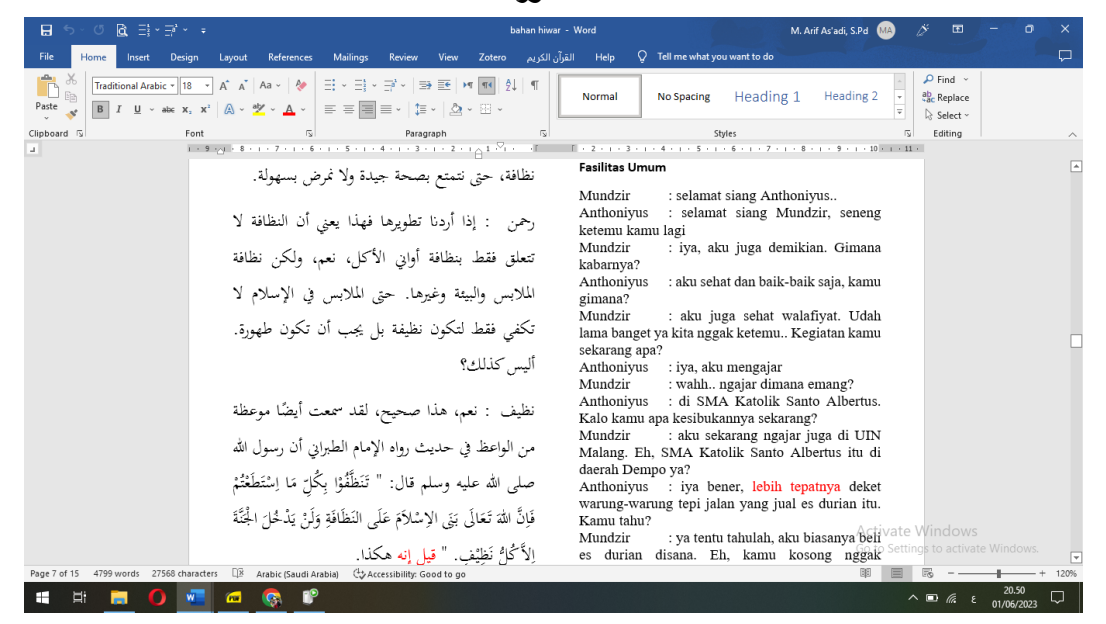

مث قام الباحث بعمل التطبيق ابستخدام برانمج "أندرويد ستوديو". استخدم الباحث برانمج "أندرويد ستوديو" ابلنوع فالمنغو .2022.21 محل الباحث ذلك ." https://developer.android.com/studio/releases?hl=id" ابلرابط الربانمج د) التجربة الأولى يف هذه اخلطوة جرب خبريان التطبيق يعين اخلبري من جهة املواد واحملتوايت وكذلك الخبير من جهة التصميم. ألف خبير المواد والمحتويات بزيادة المادة للمفردات في أول

المادة. وألف الخبير الثاني من جهة التصميم بإضافة الغلاف في الشاشة الأولى من شاشات التطبيق.

أما نتيجة الاستبانة من خبير المواد والمحتويات كما يلي:

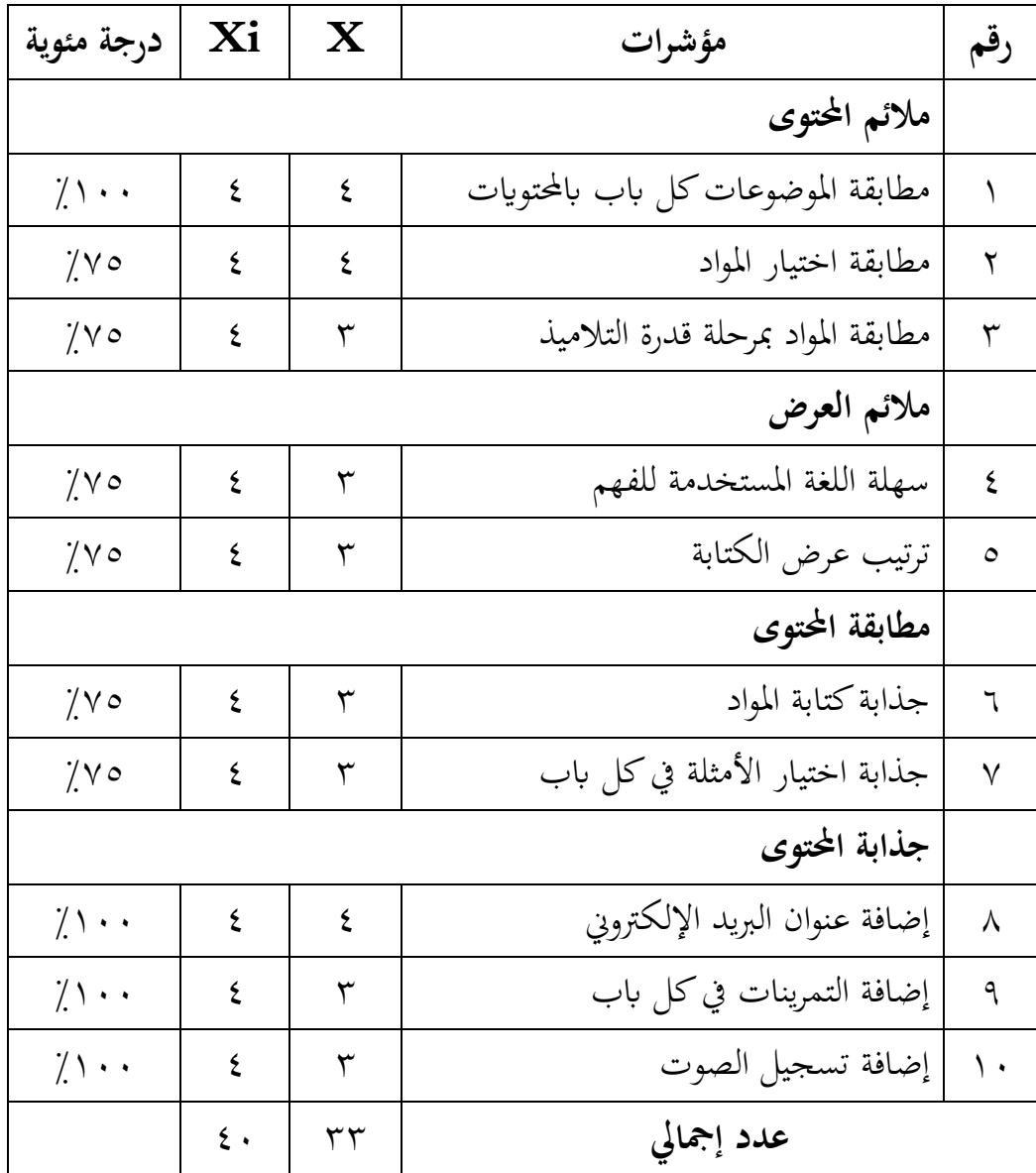

**اجلدول 4.1**

اتضح من اجلدول أن نتيجة تصديق خبري املادة للمنتج ثالث قيمات يدل على درجة "٤" أي "جيد جدا" وهي مطابقة الموضوعات كل باب بالمحتويات، ومطابقة اختيار المواد، وإضافة عنوان البريد الإلكترويي. أما الدرجة "٣" أي "جيد" في سبع

قيمات، وهي و مطابقة املواد مبرحلة قدرة التالميذ، و سهلة اللغة املستخدمة للفهم، وترتيب عرض الكتابة، وجذابة كتابة المواد، وجذابة اختيار الأمثلة في كل باب، وإضافة التمرينات يف كل ابب، وإضافة تسجيل الصوت . أما الدرجة "مقبول" و"انقص" غري موجودة يف جدول.

ملعرفة نتيجة االستبانة يستخدم الباحث الرمز كما يلي:

$$
P = \frac{\sum x}{\sum x_i} \times \cdots \times \frac{\sum x_i}{P} = \frac{\sum x}{\sum x} \cdots \sum x_i
$$
  

$$
P = \frac{\sum x}{\sum x_i} \cdots \sum x_i
$$

عرفت النتيجة من االستبانة 82.5 ٪ وهي تدل على أن درجته يف درجة الئق جدا )%75 < قيمة ≤ %100(. فلخص الباحث أن التطبيق مناسب ابحتياجات التالميذ. ونتيجة الاستبانة من خبير التصميم كما يلي:

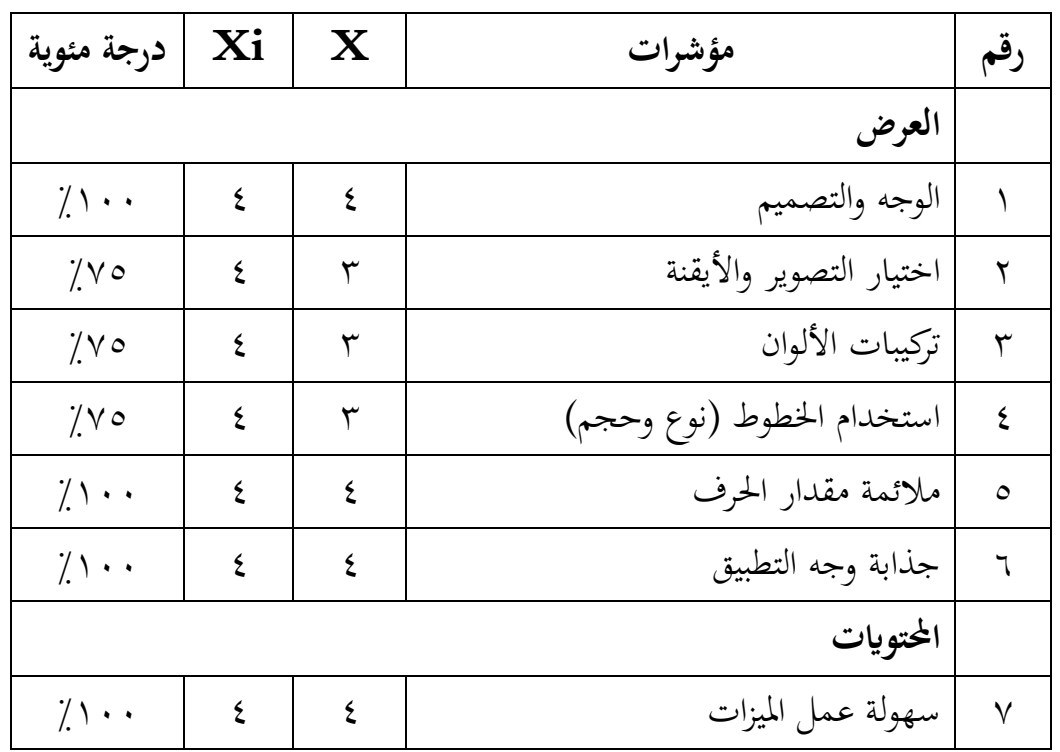

**اجلدول** 4.2

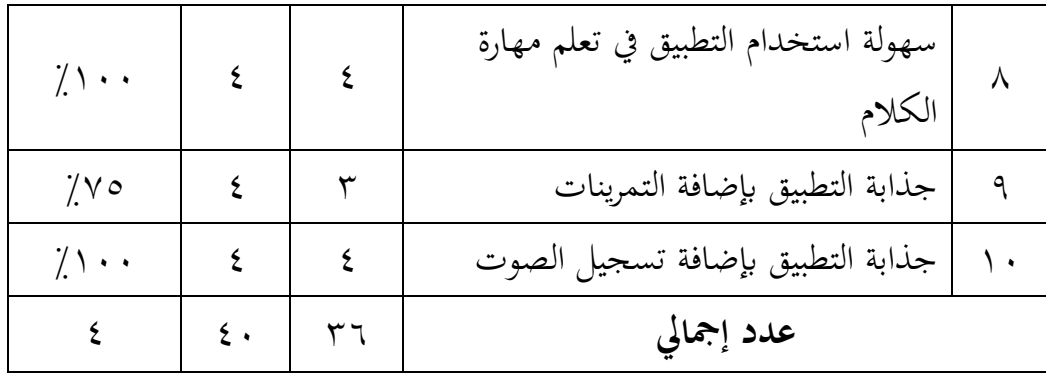

اتضح من اجلدول أن نتيجة تصديق خبري التصميم للمنتج ست قيمات يدل على درجة "4" أي "جيد جدا" وهي الوجه والتصميم، مالئمة مقدار احلرف، جذابة وجه التطبيق، سهولة عمل امليزات ، سهولة استخدام التطبيق يف تعلم مهارة الكالم، جذابة التطبيق إبضافة تسجيل الصوت . أما الدرجة "3" أي "جيد" يف أربع قيمات، وهي اختيار التصوير والأيقنة، تركيبات الألوان، استخدام الخطوط (نوع وحجم)، جذابة التطبيق إبضافة التمرينات . أما الدرجة "مقبول" و"انقص" غري موجودة يف جدول. ملعرفة نتيجة االستبانة يستخدم الباحث الرمز كما يلي: *P* <sup>=</sup>  $\sum \chi$  $\frac{2x}{\sum x_i}$  x  $\cdots$  % *P* <sup>=</sup>  $\mathsf{r}$  $\frac{1}{2}$  X 1 . . %  $p = ?$  9.

عرفت النتيجة من االستبانة 90 ٪ وهي تدل على أن درجته يف درجة الئق جدا )%75 < قيمة ≤ %100(. فلخص الباحث أن التطبيق مناسب ابحتياجات التالميذ. وعالوة بذلك، جرب الباحث تطبيقه إىل مخس طلبة فصل احلادي عشر "أ" يف المدرسة تري باكتي الثانوية الإسلامية بماديون وكذلك إلى مدرس اللغة العربية فيه. طلبهم الباحث أن يالحظوا تطبيقه مث يعطي هلم االستبانة كي ميتلؤونا .

### **اجلدول** 4.3

| عدد    | مؤشرات     |                    |           |              |   |   |   |   |                    | نتيجة              |            |
|--------|------------|--------------------|-----------|--------------|---|---|---|---|--------------------|--------------------|------------|
| إجمالي | ۰ ۱        | ٩                  | $\lambda$ | ٧            | ٦ | ٥ | ٤ | ٣ | ۲                  | ١                  | المستجيا   |
| YV     | ٣          | ٤                  | ٤         | ٤            | ٤ | ٣ | ٤ | ٣ | ٤                  | $\boldsymbol{\xi}$ |            |
| ۳٦     | ٤          | $\boldsymbol{\xi}$ | ٣         | ٣            | ٤ | ٤ | ٣ | ٤ | ٤                  | ٣                  | ۲          |
| $Y\xi$ | ٣          | ٣                  | ٤         | $\mathbf{r}$ | ٣ | ٤ | ٣ | ٤ | ٤                  | ٣                  | ٣          |
| ٥٣     | ٣          | ٣                  | ٤         | ٤            | ٤ | ٤ | ٣ | ٣ | ٣                  | ٤                  | $\epsilon$ |
| ٥٣     | ٣          | ٤                  | ٣         | ٤            | ٤ | ٣ | ٣ | ٣ | $\boldsymbol{\xi}$ | ٤                  | $\bullet$  |
| 177    | عدد إجمالي |                    |           |              |   |   |   |   |                    |                    |            |
| 7      |            | حد أعلى            |           |              |   |   |   |   |                    |                    |            |

نتيجة االستبانة من مخس طلبة

لعوفة القيمة المئوية يستخدم الباحث الرمز:  
\n
$$
P = \frac{\sum_{p} \underbrace{S}_{p} \underbrace{S}_{p} \
$$

قيمة نتيجة الاستبانة من خمس طلبة فصل الحادي عشر في المدرسة تري باكتي الثانوية الإسلامية بماديون ٨٨،٥ أي أنها لائق جدا (٧٥٪ > قيمة ≥ ١٠٠٪). فمن ذلك يلخص الباحث أن التطبيق المجرب مناسب باحتياجات طلبة هذه المدرسة. هـ) إصلاح الإنتاج الأول

بعد تصديق الإنتاج من الخبيرين فصلحه الباحث قبل يجربه في الميدان. الإصلاح اعتمادا على المداخلات والاقتراحات من الخبيرين، إما من جهة المواد والمحتويات أو من جهة التصميم. يقول خبير المادة والمحتوى ينبغي للباحث أن يكتب مادته موافقة

## بعادة العريب. وأما خبري التصميم يقول ينبغي للباحث أن يزيد الشاشة اجلديدة يف أول التطبيق.

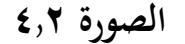

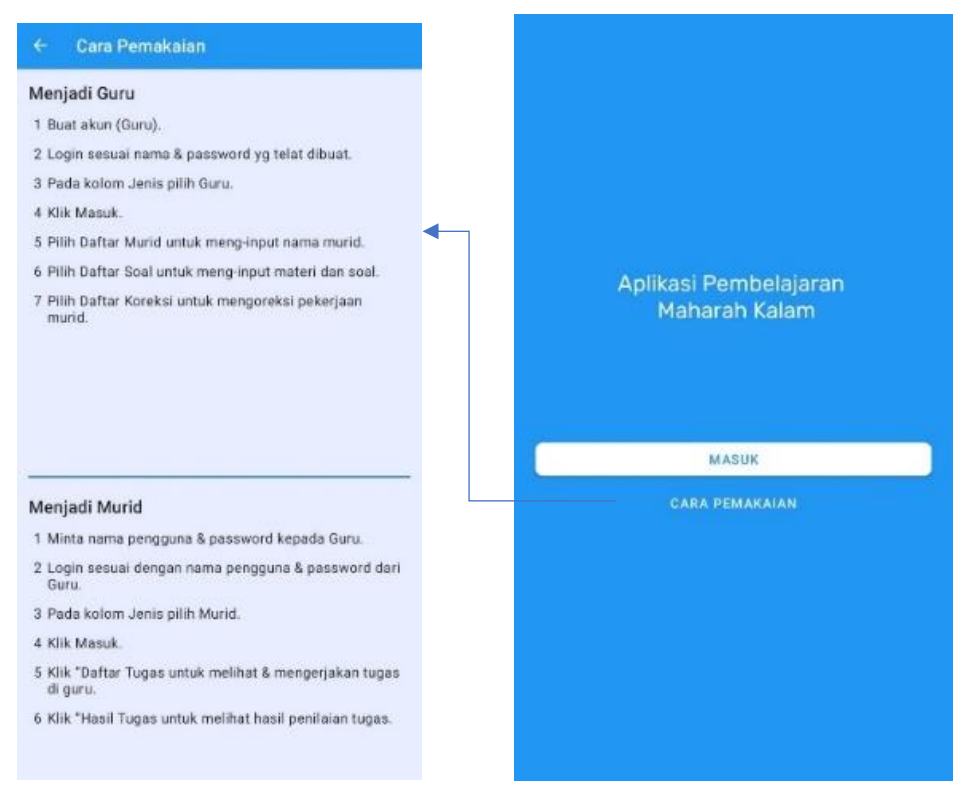

فيها الخبر أنه تطبيق لتعلم مهارة الكلام بالكلمة " Aplikasi Pembelajaran Bahasa Arab"، وهناك يكتب أيضا "masuk "للدخول إىل الشاشة الثانية، وكذلك يعرض التسجيل "Pemakaian Cara "ملعرفة طريقة استخدام التطبيق.

و( التجربة امليدانية

بعد مرور إصالح اإلنتاج األول، جرب الباحث تطبيقه يف امليدان أي يف املدرسة تري باكتي الثانوية الإسلامية بمادبون خاصة في فصل الحادي عشر "أ" بعدد ٢١ طلبة. وعالوة بذلك جربه إىل مدرس اللغة العربية وطلب منه القيمة ابالستبانة. يف هذه الفرصة طلب الباحث مجيع طلبة فصل احلادي عشر "أ" أن جيرب ويالحظ تطبيقه. ثم طلبهم أن يعطوا القيمة مناسبة بملاحظتهم في الاستبانة. جبانب عملية الباحث ليحمل القيمة من قبل التالميذ فيحمل أيضا القيمة من قبل مدرس اللغة العربية يعني الأستاذ علي مهاجر. وطبعا أعطى المدرس القيمة مناسبة بما يالحظه من التطبيق.

أما نتيجة قيمة االستبانة من التالميذ كما يلي:

| عدد                     | مؤشرات               |              |                         |                         |                         |                      |                    |   | نتيجة              |                      |                          |
|-------------------------|----------------------|--------------|-------------------------|-------------------------|-------------------------|----------------------|--------------------|---|--------------------|----------------------|--------------------------|
| إجمالي                  | $\mathbf{\hat{}}$    | ٩            | $\lambda$               | $\checkmark$            | ٦                       | $\bullet$            | ٤                  | ٣ | ۲                  | $\blacklozenge$      | المستجيب                 |
| ۳٥                      | ٣                    | $\mathbf{r}$ | ٤                       | ٤                       | $\pmb{\xi}$             | ٤                    | $\mathbf{r}$       | ٣ | ٣                  | ٤                    | $\blacklozenge$          |
| ٣٩                      | $\mathbf{\hat{z}}$   | ٤            | ٤                       | ٤                       | $\mathbf{\hat{z}}$      | ٤                    | $\overline{\xi}$   | ٤ | ٤                  | ٣                    | $\blacktriangledown$     |
| ٣٦                      | $\boldsymbol{\xi}$   | ٤            | $\overline{\mathsf{r}}$ | $\overline{\mathsf{r}}$ | ٤                       | ٤                    | $\mathbf{r}$       | ٤ | ٤                  | ٣                    | ٣                        |
| $\forall$               | ٣                    | ٤            | $\mathbf{\hat{z}}$      | $\boldsymbol{\xi}$      | $\mathbf{\hat{z}}$      | ٣                    | $\mathbf{\hat{z}}$ | ٣ | $\mathbf{\hat{z}}$ | ٤                    | $\epsilon$               |
| ٣٦                      | $\mathbf{\hat{z}}$   | ٤            | $\mathbf{r}$            | $\overline{\mathsf{r}}$ | $\boldsymbol{\xi}$      | $\mathbf{\hat{z}}$   | $\mathbf{r}$       | ٤ | ٤                  | ٣                    | $\bullet$                |
| $\overline{Y}V$         | ٤                    | ٤            | ٤                       | ٤                       | $\pmb{\xi}$             | ٤                    | $\mathbf{r}$       | ٣ | ٤                  | ٣                    | ٦                        |
| ۳٤                      | ٣                    | $\mathbf{r}$ | ٤                       | $\mathbf{r}$            | $\overline{\mathsf{r}}$ | ٤                    | $\mathbf{r}$       | ٤ | ٤                  | $\mathbf{\breve{r}}$ | $\checkmark$             |
| ۰۳                      | ٣                    | $\mathbf{r}$ | ٤                       | ٤                       | $\mathbf{\hat{z}}$      | ٤                    | $\mathbf{r}$       | ٣ | $\mathbf{r}$       | ٤                    | ٨                        |
| ۳٥                      | ٣                    | ٤            | $\mathbf{r}$            | ٤                       | $\boldsymbol{\xi}$      | ٣                    | ٣                  | ٣ | $\boldsymbol{\xi}$ | ٤                    | ٩                        |
| $\forall$               | ٣                    | ٤            | $\mathsf{S}$            | ٤                       | $\boldsymbol{\xi}$      | $\mathbf{\breve{r}}$ | $\boldsymbol{\xi}$ | ٣ | $\boldsymbol{\xi}$ | $\boldsymbol{\xi}$   | $\mathbf{\hat{}}$        |
| ٣٦                      | $\mathsf{\acute{z}}$ | ٤            | $\mathsf{S}$            | $\mathbf{r}$            | $\boldsymbol{\xi}$      | $\mathbf{r}$         | $\mathbf{r}$       | ٤ | $\overline{r}$     | ٤                    | $\overline{\phantom{a}}$ |
| ۳٤                      | ٣                    | ٣            | $\mathbf{\hat{z}}$      | $\mathbf{r}$            | $\mathbf{r}$            | ٤                    | $\mathbf{r}$       | ٤ | ٤                  | ٣                    | $\gamma$                 |
| ۳٥                      | ٣                    | $\mathbf{r}$ | $\mathbf{\hat{z}}$      | $\boldsymbol{\xi}$      | $\boldsymbol{\xi}$      | ٤                    | $\mathbf{r}$       | ٣ | $\mathbf{r}$       | ٤                    | $\gamma$                 |
| $\mathbf{r} \mathbf{v}$ | ٣                    | ٤            | $\mathsf{S}$            | $\boldsymbol{\xi}$      | $\mathbf{\hat{z}}$      | $\mathbf{\breve{r}}$ | ٤                  | ٣ | ٤                  | ٤                    | $\sqrt{\epsilon}$        |
| $\tau$                  | ٤                    | ٤            | $\mathbf{r}$            | $\mathbf{r}$            | ٤                       | ٤                    | $\mathbf{r}$       | ٤ | ٤                  | $\mathbf{r}$         | ه ۱                      |
| $\mathbf{r} \circ$      | $\mathbf{\breve{y}}$ | ٤            | $\mathbf{\breve{y}}$    | ٤                       | ٤                       | ٣                    | ٣                  | ٣ | ٤                  | ٤                    | 1٦                       |

**اجلدول** 4.4

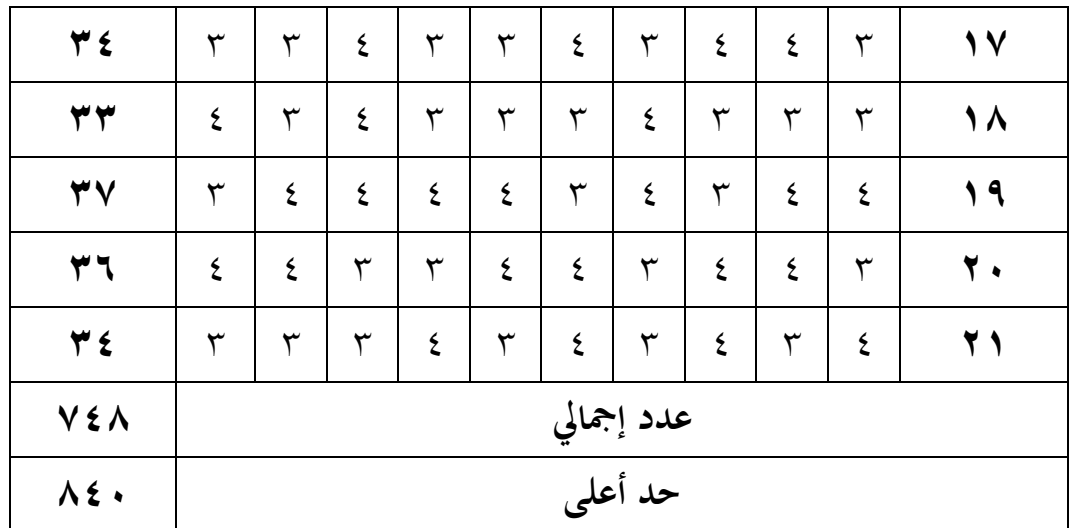

الرمز املستخدم ملعرفة القيمة املئوية كما يلي:

*P* <sup>=</sup> عدد إمجايل ∑ حد أعلى ∑ x 100 ٪ *P* <sup>=</sup> 748 840 x 100 ٪ *<sup>p</sup>* = ٪89.5

نتيجة الاستبانة مما سبق تبلغ إلى قيمة ٨٩,٥٪ فهو على درجة لائق جدا (٧٥٪ < قيمة ≤ ٪100( فلخص الباحث أن التطبيق املستعدد مناسب حباجة التالميذ. أما نتيجة االستبانة من مدرس اللغة العربية كما يلي:

**اجلدول** 4.5

نتيجة االستبانة من مدرس اللغة العربية

| درجة مائوية     | xi | $\mathbf x$ | مؤشرات                       | متغير   | رقم |
|-----------------|----|-------------|------------------------------|---------|-----|
| $7 \cdot \cdot$ |    |             | جذابة وجه التطبيق            |         |     |
| $7 \cdot \cdot$ |    | ٤           | سهولة استخدام التطبيق        |         |     |
| 7 v o           |    |             | اختيار التصور                | التصميم |     |
| 7.70            |    | ٣           | استخدام الخط (نوع<br>ومقياس) |         |     |

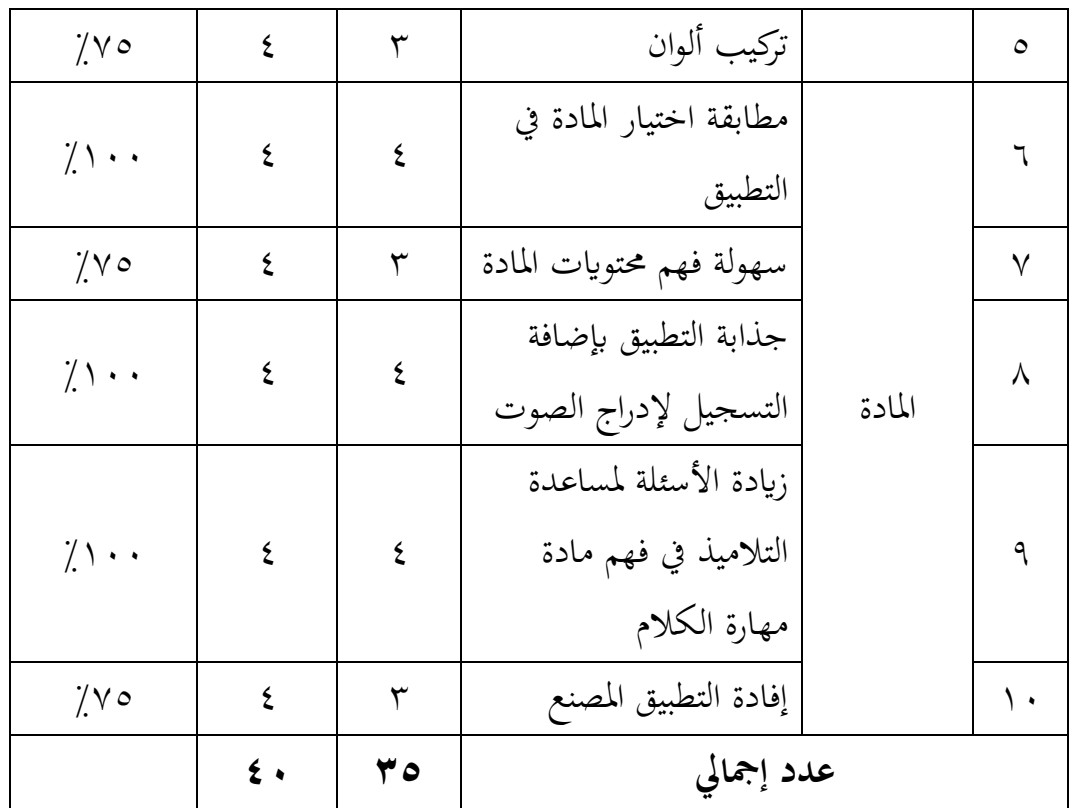

واستخدم الباحث لعرفة نتائج الاستبانة بالرمز:  
\n
$$
P = \frac{\sum x}{\sum x i} \mathbf{X} \cdot \cdot \cdot \cdot /
$$
\n
$$
P = \frac{\sum x}{\sum x} \mathbf{X} \cdot \cdot \cdot \cdot /
$$

*<sup>p</sup>* = ٪87.5 من الرمز املذكور تبلغ نتيجة االستبانة من مدرس اللغة العربية يف املدرسة تري ابكيت الثانوية اإلسالمية مباديون .٪87،5 فعرف أنا الئق جدا )٪<sup>75</sup> <sup>&</sup>lt; قيمة <sup>≤</sup> ٪100( فلذلك يقرر الباحث أن التطبيق صديق.

ز) إصلاح الإنتاج الثاني بعد تحريب التطبيق في الميدان فصلح الباحث إلى الخبيرين، خبير المادة والمحتوى وكذلك خبري التصميم. فيطلب اخلبري من قبل التصميم أن يزيد الباحث يف تطبيقه ملف تعريف املطور.

### **الصورة 4.3**

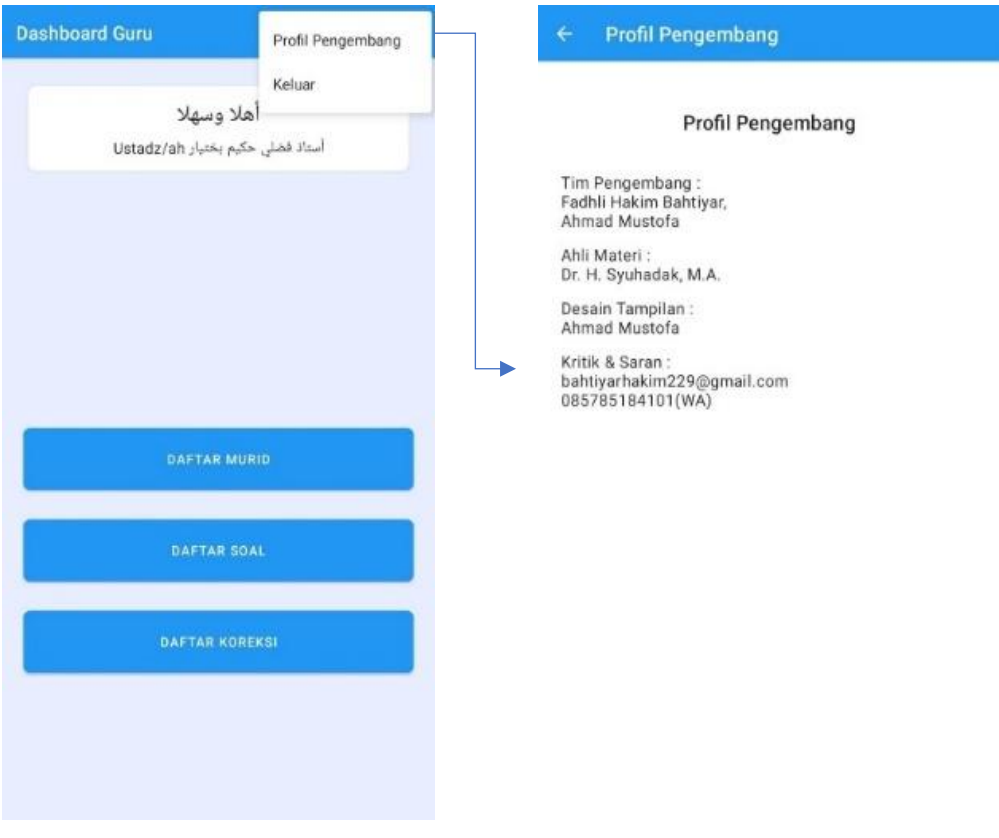

يف شاشة ملف لتعريف املطور هناك مضموانت جمموع املطور، وخبري املادة، وتصميم العرض، وإذا كانت المداخلات والاقتراحات من المستخدمين فيرسل إلى الربيد اإللكرتوين "gmail@229bahtiyarhakim "أو بوسيلة رقم اهلاتف  $\therefore$ " $\land \circ \lor \land \circ \land \land \in \land \cdot \land$ "

## ح) الإنتاج الجماعي

بعد متام إعداد التطبيق الذي أعده الباحث وبعد متام النتاج من املصادر انتشره الباحث في بلاي ستور (Play Store). جرى به الباحث لكثرة المستخدمين والمستفدين من تطبيقه. ووسيلة كل من الذي أراد حتميله هي هذا الربط *[45maharahkalam/gg.gg://http](http://gg.gg/maharahkalam45)*. أو بوسيلة هذه الصورة التايل، الصورة 4.4

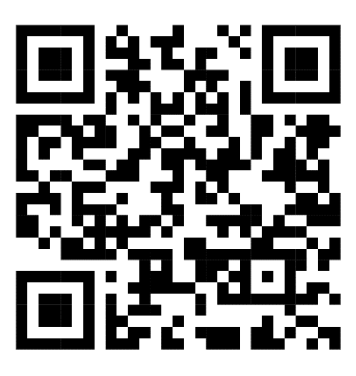

**املبحث الثاين: عرض البياانت عن مواصفات الربانمج "كالم" على أساس أندرويد وحتليلها** 

هناك العديد من األقسام املوجودة يف التطبيق، مثل أيقونة التطبيق. وهي كما يلي:

الصورة 4.5

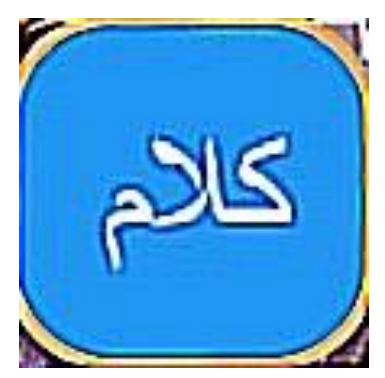

يف أيقونة التطبيق وجدت كلمة "كالم" اليت أشارت إىل أن هذا التطبيق يهدف إلى تدريس مهارة الكلام. وعلاوة بذلك هذه الأيقونة ميسرة لمن يطلبه في جوجل بلاي ستور (Google Play Store) لأن بين اسم الأيقونة والاسم الذي يجري في جملة المجتمع موافقة ومتساوية. وهناك كليمتان مكتوبتان تحتها باللغة الإندونيسيا "Maharah Kalam" لتيسري التالميذ اإلندونيسني ، هذا االمر طبعا ألن عند تنبؤات الباحث أما أكثر املستفيدين واملستخدمني هبذا التطبيق هم هؤالء إندونيسون. مث استخدم الباحث نص اخلط ب "(CS Body (Arial "ابللون األبيض مع خلفية زرقاء.

مبجرد دخولك التطبيق، مت عرض الغالف األول تضمن شعار التطبيق وأيقونة ملف تعريف المطور وأيقونة لاستخدام التطبيق وأيقونة "تسجيل الدخول" للانتقال إلى قسم "تسجيل الدخول".

ثم هناك قسم "تسجيل الدخول" الذي تضمن بثلاثة عناصر وجب ملؤها. الأول "اسم املستخدم"، والثاين "كلمة املرور" والثالث "النوع". صورته كما يلي:

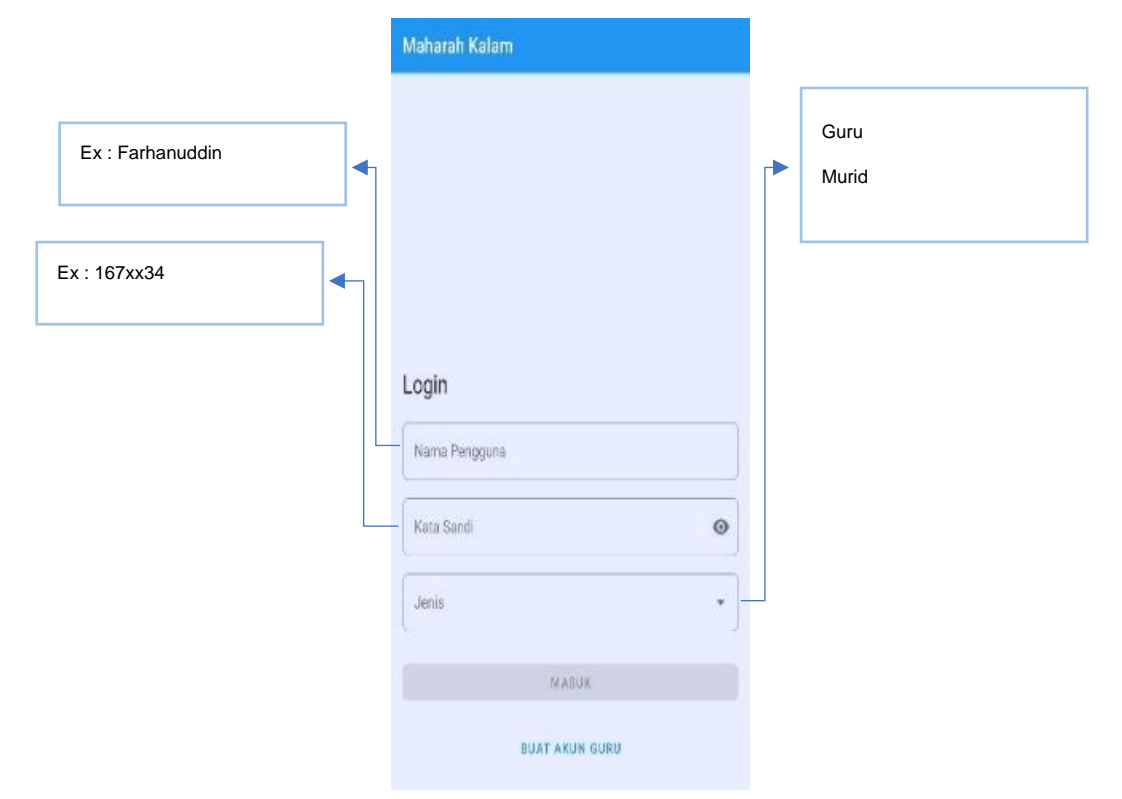

**الصورة 4.6**

إذا أصبح المستخدم تلميذا، فأمكن الحصول على هذه العناصر الثلاثة من المدرس. في غضون ذلك، إذا أصبح مدرسًا، فأمكن التسجيل على الفور في قائمة " BUAT AKUN ً GURU". مبجرد الدخول أو تسجيل الدخول بنجاح، مت تقسيمها إىل قسمني، إىل المدرسين والتلاميذ. كلاهما سيخرج قائمة مختلفة. إذا أصبحت مدرسًا، صورته كما يلي: ً

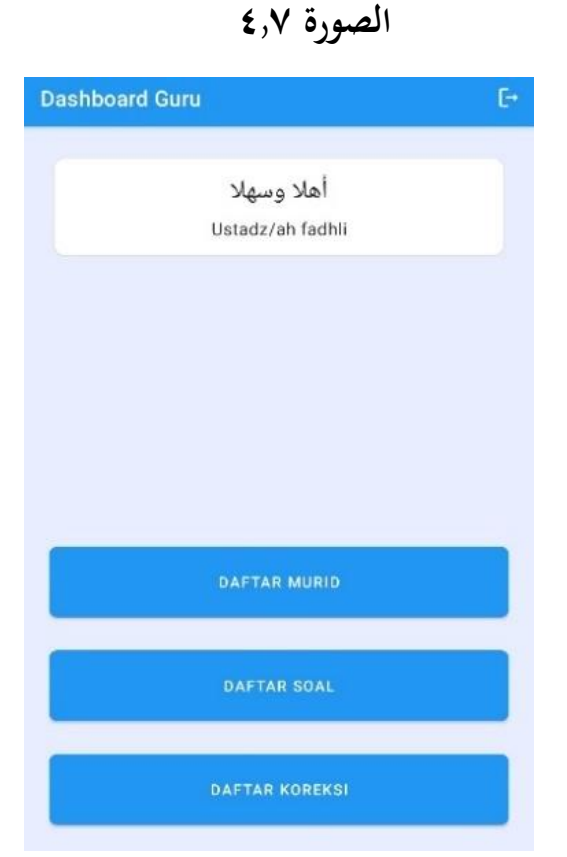

فظهر "أهلا وسهلا Ustad/ah ......." سيتم ملء الفراغات تلقائيًا وفقًا لاسم ة<br>م  $\ddot{\cdot}$ املدرس. وكتبت أعلى الشاشة "Guru Dashbord"، تدل أنا الشاشة اخلاصة للمدرس. وكانت في القائمة العلوية اليمني أيقونة للخروج من التطبيق. وهناك ثلاث قوائم فيه. أولاً، "قائمة التالميذ" وهي كما تلي:

### **الصورة 4.8**

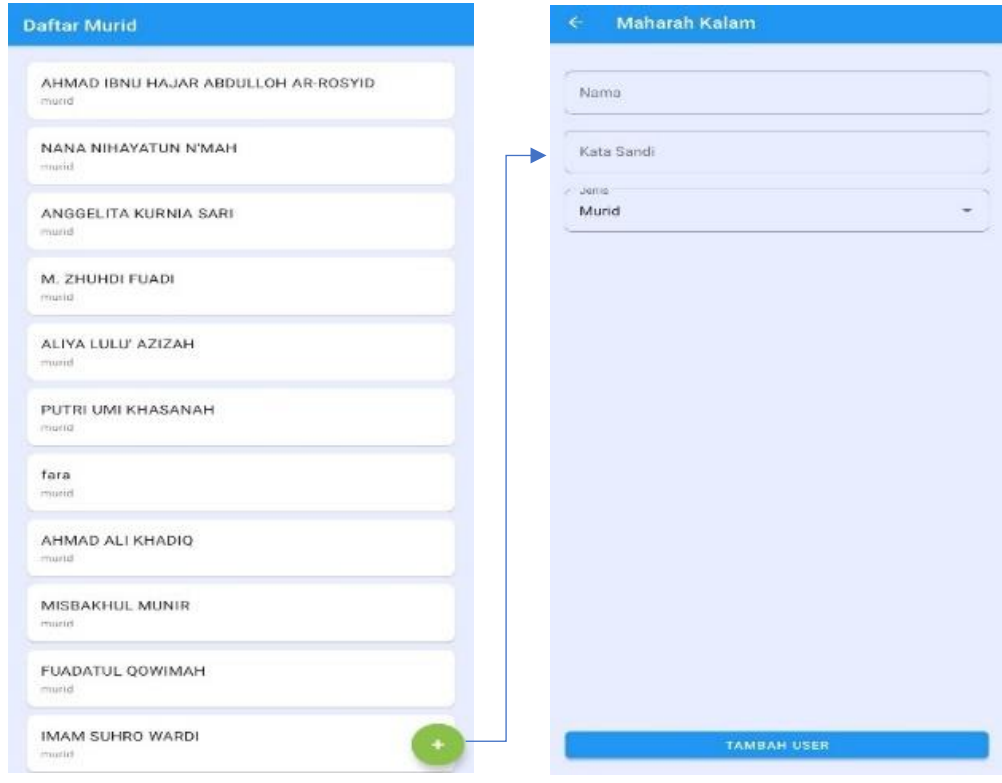

حيث ميكن للمدرس إدخال اسم االلتلميذ املطلوب يف هذه القائمة . يف هذه القائمة مزية ونقصان. أما مزيتها عرف املدرس أمساء التالميذ كلها ألن أدخلها على قدر معرفته. وأما نقصانا هي البد للمدرس أن يدخل اسم التالميذ ولو كانوا كثريا. وطريقته ابختيار أيقونة خضراء لإلضافة "+" ، فستظهر القائمة إلضافة التالميذ ابمتالء الفراغات . أما ثانيًا، "قائمة الأسئلة"، وهي كما تلي: ب<br>:

#### **الصورة 4.9**

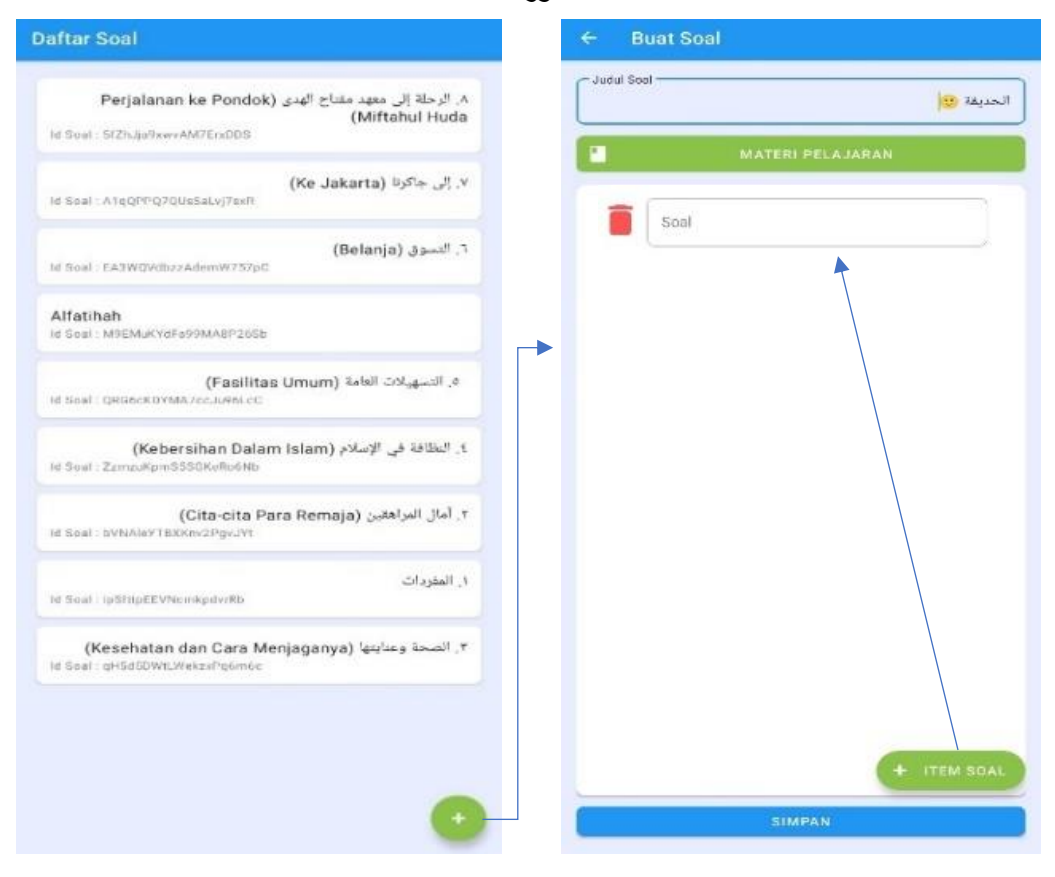

يف هذه القائمة ميكن للمدرس إضافة أسئلة و املواد التعليمية اليت تتوافق هبا . وطريقتهما متساوية بطريقة إضافة التالميذ يعين ابختيار أيقونة خضراء لإلضافة "+". فستقوم القائمة "Buat Soal"، ولكن في الحقيقة يستطع المدرس أن يصنع ويدخل مادته التعليمية. يعني باختيار "Judul Soal" لإدخال موضوع المادة والأسئلة. ثم "Materi Soal" إلدخال املادة، وإذا أراد املدرس أن يضيف األسئلة فيختار أيقونة خضراء "Item Tambah " فيظهر الفراغ فوقها، والأخر اختر أيقونة "Simpan" للحفظ. الثالثة "قائمة التصحيحات"، صورهتا كما تلي:

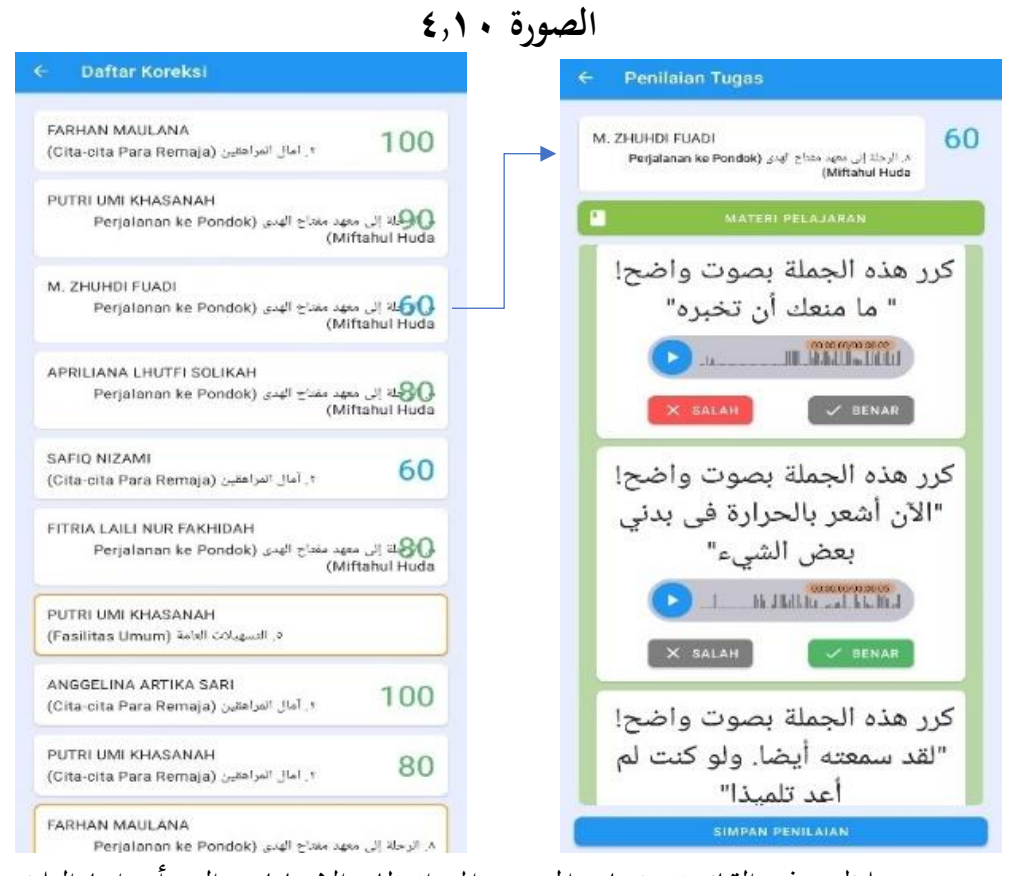

من خلال هذه القائمة، يحتاج المدرس إلى انتظار الإجابات التي أجراها التلاميذ قبل تصحيحها. إذا كانت المادة والأسئلة التي يجب عليه أن يصححها فستظهر في القائمة أمساء التالميذ واملواضع، ولون حاشيتها برتقالية ألن مل يصححها املدرس. وعندما قد يصححها فليست هناك حاشية وتظهر القيمة. أما القيمة المكتوبة تلك القائمة من قائمة نتيجة القيمة. يستنتج المدرس من الصوت الذي أرسله التلاميذ باختيار أيقونة الصحيح "BENAR "أو اخلطأ "SALAH". إذا قد مت فيختار حفظ االستنتاج " SIMPAN ."PENILAIAN

وأما من قبل التلميذ، القائمة األوىل متساوية بقائمة املدرس. وفرقها فقط يف النوع "Jenis"، فينبغي لأن يختر التلاميذ نوع "Murid". بعد ذلك ستظهر قائمة التلاميذ، ابلعالمة أن أعلى القائمة " Murid Dashbord "و هي كما تلي:

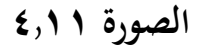

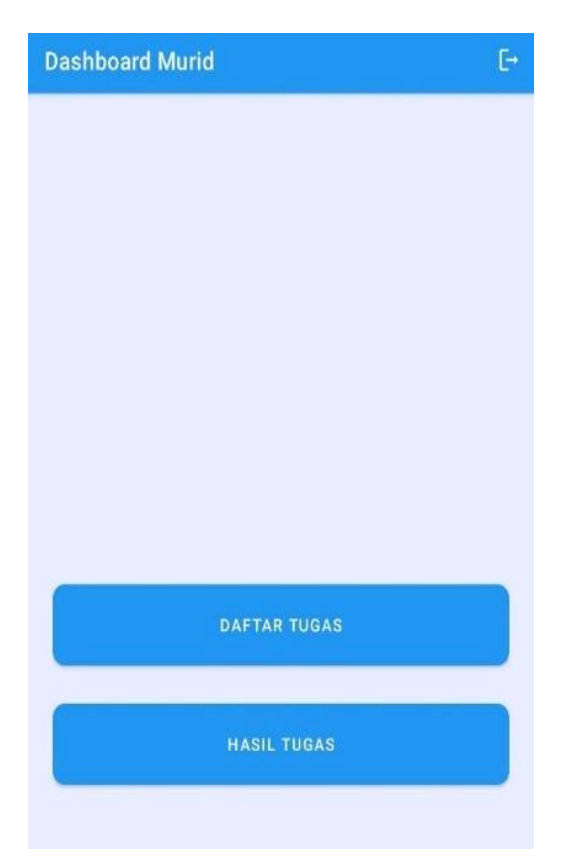

كما نظرنا في الصورة، هناك أيقونتان أيقونة قائمة الواجبات "DAFTAR MURID" وأيقونة نتيجة الواجبات " TUGAS HASIL". إذا من قبل التلميذ فقط يعمل الواجبات ونظر القيمة. ثم يختر التلميذ قائمة الواجبات صورتها كما تلي:

**الصورة 4.12**

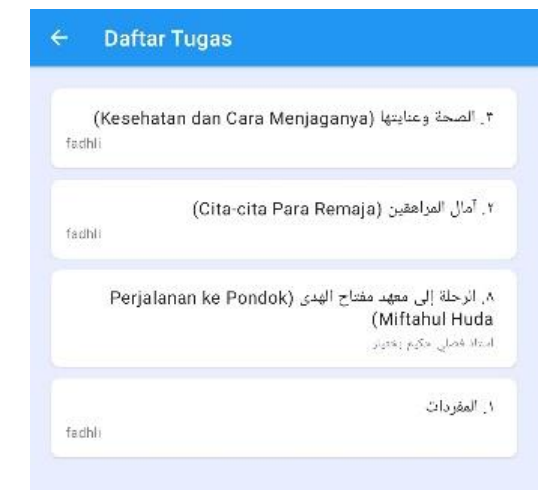

هناك املوضوعات عن املواد واملسائل وكذلك موجودة من أرسلها إليه. مثال الكلمة "fadhli "تدل أن تلك الواجبة جاءت من مدرسه وهو أستاذ فضلي. عندما يفتح االلتلميذ الواجبة فصورهتا كما تلي:

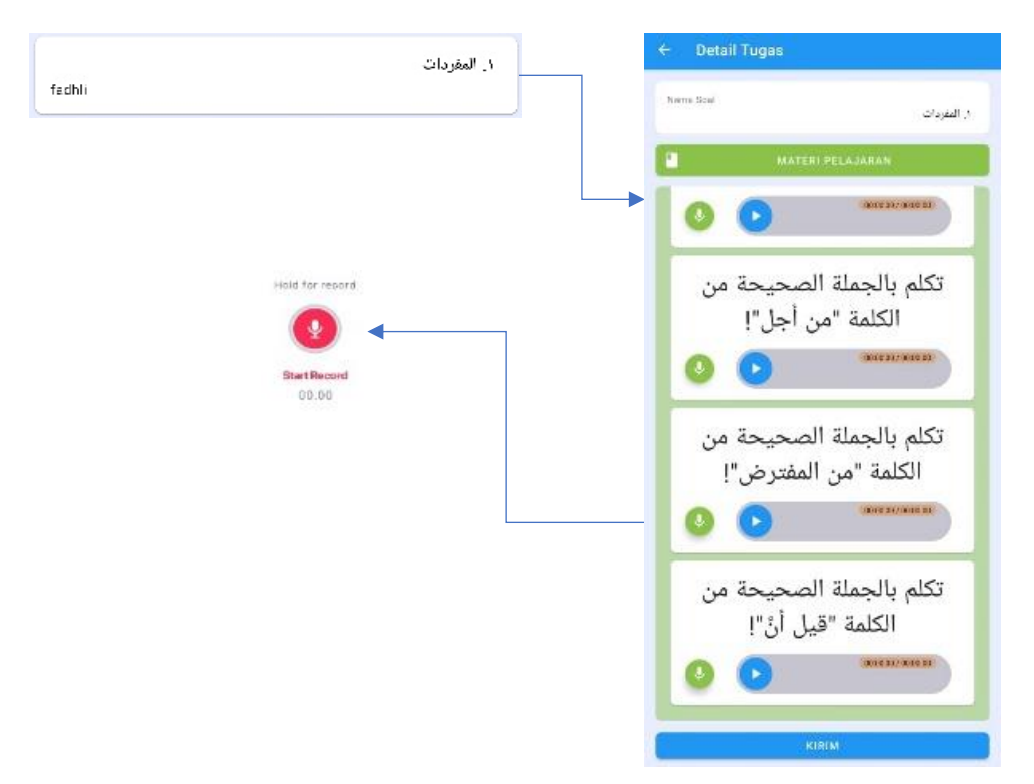

**الصورة** 4.13

هكذا مثل الأسئلة الموجودة في قائمة الواجبة. استطاع التلميذ أن يجيب كل الأسئلة بتسجيل أيقونة ميكروفون بلون خضراء، فس تظهر أيقونة ميكروفون محراء، مث ميسكها ويتكلم فيها لإلجابة. وبعد ذلك سيدخل الصوت إىل أيقونة زرقاء للبدء ويستطيع أن يسمعه بتكرار. وأما إذا يختر الالتلميذ نتيجة الواجبات فستظهر هذه الصورة:
## **الصورة** 4.15

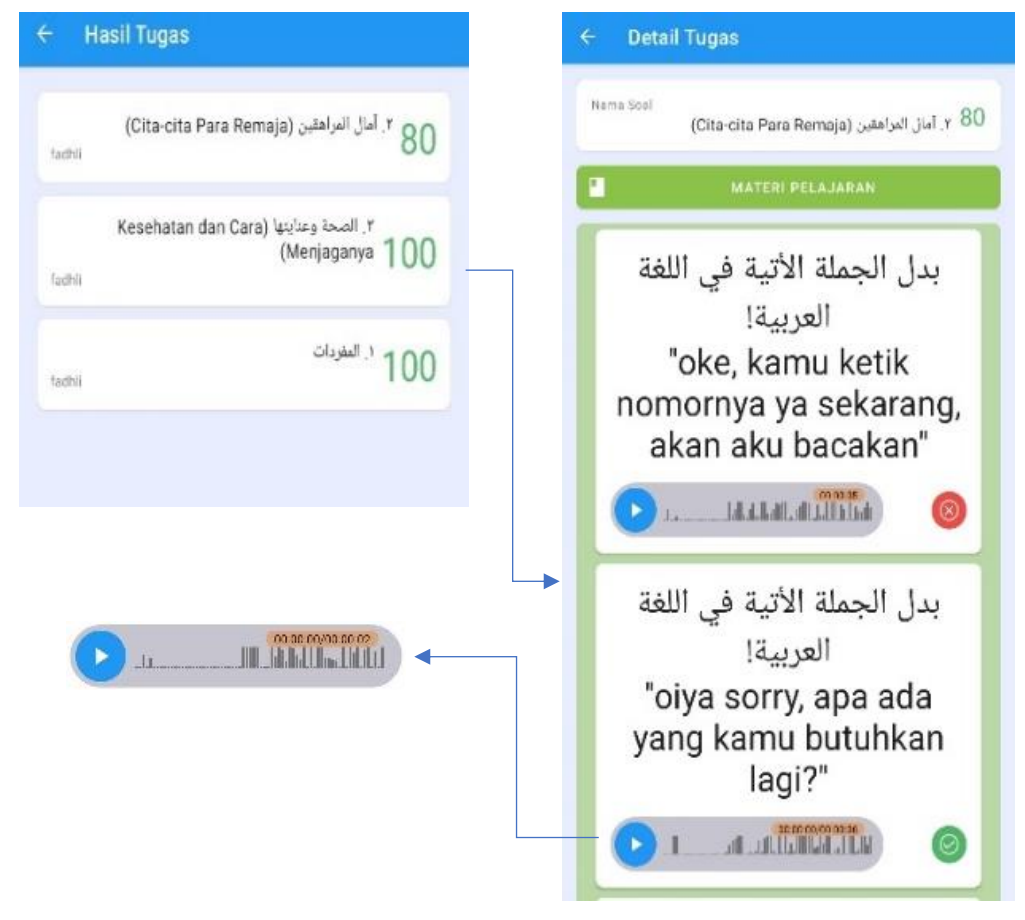

ظهر اسم املدرس و مجيع املوضوعات الذي قد يصححه. عالوة بذلك يستطيع تالميذ أن يعرف قيمته من كل املوضوعات. مث هم هؤالء التالميذ يستطيعون أيضا أن يعرفوا بين الإجابة الصحيحة والخطيئة بتسجيل الموضوع المختار. إذا كان لون الأيقونة أحمر وموجود العلامة "x" فالإجابة خطيئة، وعندما لونها خضراء والعلامة فيها "√" فالإجابة صحيحة. املثال لإلجابة الصحيحة هو السؤال "بدل اجلملة األتية يف اللغة العربية! Oiya sorry, apa ada yang kamu butuhkan lagi?"، فإجابته "اَلْعَفْوُ، هَلْ تَحْتَاجِيْنَ إِلَى شَيْءٍ ʻ p  $\overline{\phantom{0}}$ ت  $\ddot{\phantom{0}}$ e<br>S أخَرْ؟".  $\ddot{\phantom{0}}$ 

**املبحث الثالث: عرض البياانت عن فعالية الربانمج "كالم" على أساس أندرويد وحتليلها** 

**أ( إجراء الوسيلة التعليمية على أساس أندرويد يف املدرسة تري ابكيت الثانوية اإلسالمية األهلية مباديون لتنمية مهارة الكالم**

يف احلقيقية كان الربانمج الذي صنعه الباحث هو الربانمج العام جلميع التالميذ اليت وصلت يف الطبقة املتوسطة أو العليا. إذا ال يدور هذا الربانمج لطلبة املدرسة الثانوية فقط ولكن أعم من ذلك. وأما التجربة اليت سيقدمها الباحث يف املدرسة تري ابكيت الثانوية اإلسالمية األهلية مباديون ليس لتضييق استخدامه وتطبيقه بعد هذا البحث ولكن لنيل القيمة املقبولة والفعالة مناسبة ابملعاير العلمية وأول خطوات قبل ينتشر الباحث هذا الربانمج لكي يكون منفعة ومستفادة لآلخرين.

> متعلقا بما سبق ففي هذه العملية جرى الباحث على الخطوات الآتية: .1 يرسل الباحث برانجمه إىل تالميذ فصل احلادي عشر "أ"

- .2 يطلبهم الباحث ألن جييبوا األسئلة املذكورة يف الربانمج مناسبة خبطوات استخدامه. طبعا، كل ما الذي فعل به الباحث يف معرفة مدرس اللغة العربية يف المدرسة تري باكتي الثانوية الإسلامية.
	- .3 حدد الباحث يومني لوقت اإلجابة. .4 يطالع وينتقد الباحث إجابة التالميذ. .5 يطلبهم الباحث ألن يروا قيمتهم يف الربانمج.
- **ب( فعالية استخدام وسيلة تعليم مهارة الكالم على أساس أندرويد يف املدرسة تري ابكيت الثانوية اإلسالمية األهلية مباديون**

لمعرفة فعالية وسيلة تعليم مهارة الكلام على أساس أندرويد في المدرسة تري باكتي الثانوية الإسلامية الأهلية بماديون استخدام الباحث الصف الحادي عشر أ لتجربة هذه الوسيلة وتنفيذ االختبار القبلي واالختبار البعدي. وأما رموز نتائج االختبار القبلي والبعدي )االختبار <sup>T</sup> )هو كما يلي:  $t=$  $_{md}$  $\int \frac{\sum x^2 d}{N(N+1)}$  $\overline{N(N-1)}$ = t النتيجة من االختبار القبلي والبعدي  $md =$  النتيجة متوسط من فروق  $=$   $x^2d$  النتيجة من مجموعة  $\sum x^2d$  $N =$  عدد التالميذ وأما خطوات حسبها وهي كما يلي: ( ) تقدم الفرض الصفر (H<sub>o</sub>) والفرض البديل (Ha <sup>H</sup>o: استخدام وسيلة تعليم مهارة الكالم على أساس أندرويد غري فعال لتعليم مهارة الكالم. <sup>H</sup>a: استخدام وسيلة تعليم مهارة الكالم على أساس أندرويد فعال لتعليم مهارة الكالم. ٢) يطلب عن المعدل ومعيار الإنحراف.

حصل الباحث على نتيجة االختبار القبلي واالختبار البعدي لطلبة الصف الحادي عشر "أ" في المدرسة تري باكتي الثانوية الإسلامية الأهلية بماديون، كما يف اجلدول التايل:

# **اجلدول 4.6**

| النتيجة                |                           | ≖                 |                                     |
|------------------------|---------------------------|-------------------|-------------------------------------|
| الاختبار               | الاختبار                  | أسماء التلاميذ    | رقم                                 |
| البعدي                 | القبلي                    |                   |                                     |
| $\vee$ $\vee$          | $7\xi$                    | $\setminus -$ ت   | . $\backslash$                      |
| $\vee$ 7               | $\mathcal{L}$ .           | ت- ۲              | . $\mathbf{\tilde{y}}$              |
| $\wedge \cdot$         | $\circ$ 7                 | $r-$ ت            | $\cdot$ $\mathsf{r}$                |
| $\gamma \gamma$        | $\circ$ $\uparrow$        | $\xi - \bigcup$   | . $\boldsymbol{\xi}$                |
| $\vee \vee$            | $\epsilon \wedge$         | ت- ٥              | $\cdot$ 0                           |
| ٦٨                     | $\xi$                     | ت-٢               | . $\mathbf 7$                       |
| $\mathcal{L}$          | $\epsilon$ .              | $V - \ddot{\cup}$ | . $\lor$                            |
| ٦٨                     | $\circ$ 7                 | ت−∧               | . $\lambda$                         |
| $\Lambda$ {            | $\mathcal{L}$ .           | $9 - 5$           | . $\uparrow$                        |
| $\wedge\cdot$          | $\mathcal{L}$ .           | $\cdot$ -ت        | . $\mathcal{S}$ .                   |
| 97                     | $\wedge\cdot$             | ت- ۱ ۱            | . $\setminus$                       |
| $\backslash\cdot\cdot$ | $\lambda\lambda$          | ت- ۲ ۱            | $. \setminus \Upsilon$              |
| 97                     | $\mathsf{V}\, \mathsf{V}$ | $\gamma$ ت-       | . $\gamma$                          |
| $\mathcal{L}$ .        | 97                        | ت-٤ ١             | $. \backslash$ $\mathbf{\acute{z}}$ |
| $\mathbf{L}$           | ٣٦                        | ت-٥ ١             | . $\circ$                           |
| $\Lambda$ $\,$ $\,$    | ٦٨                        | ت-71              | . $\setminus$ 7                     |
| $\lambda\,\lambda$     | ٦٤                        | ت- ۱۷             | . $\backslash$ $\lor$               |
| 97                     | $\wedge$ .                | ت−٨ ١             | . \ $\wedge$                        |

نتيجة االختبار القبلي واالختبار البعدي

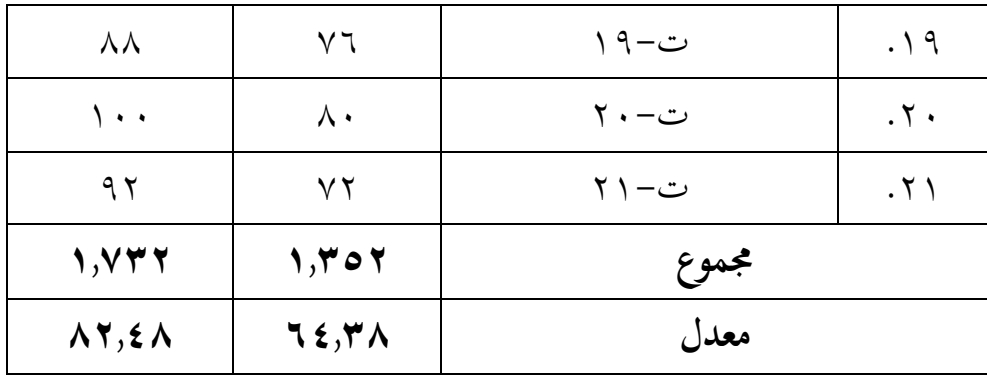

حيتوي اجلدول أعاله على نتيجة االختبار القبلي واالختبار البعدي لطلبة الصف الحادي عشر أ في المدرسة تري باكتي الثانوية الإسلامية الأهلية بماديون. وأما أداة البحث المستخدمة هي أسئلة الاختبار القبلي والاختبار البعدي. من البيانات في الجدول أعلاه، يمكن معرفة أن معدل الاختبار البعدي (٨٢,٤٨) أكرب من نتيجة االختبار القبلي )64.38(. ولذلك، ميكن االستنتاج أن كفاءة التلاميذ زيادة بعد استخدام الإنتاج (التطبيق).

**اجلدول 4.7**

| $\mathbf{D}^{\mathbf{v}}\mathbf{X}$       | xd                          | $\mathbf{D}^{\mathbf{r}}$ | الفروق/D           | الاختبار<br>البعدي | الاختبار<br>القبلي               | رقم                                           |
|-------------------------------------------|-----------------------------|---------------------------|--------------------|--------------------|----------------------------------|-----------------------------------------------|
| $\Upsilon\Upsilon, \Upsilon \cdot \Sigma$ | $\circ, \vee$               | $\backslash$ { {          | $\gamma$           | $\vee$ 7           | 75                               | . $\backslash$                                |
| Y, 9Y 2)                                  | $\setminus, \vee \setminus$ | 707                       | $\setminus$ $\top$ | $\vee$ 7           | $\mathcal{L}$ .                  | . $\mathbf 7$                                 |
| $\Upsilon\Upsilon, \Upsilon \cdot \Sigma$ | $\circ, \vee$               | $\backslash$ { {          | $\gamma$           | $\wedge$ .         | $\circ$ 7                        | $\boldsymbol{\cdot} \, \boldsymbol{\upgamma}$ |
| 19,0751                                   | 7,79                        | $\circ$ $\vee$ $\vee$     | $Y \xi$            | $\vee \vee$        | $\circ$ $\uparrow$               | . $\xi$                                       |
| $\Gamma$ 9,07 $\epsilon$                  | 7,79                        | $\circ$ $\vee$ $\vee$     | ۲٤                 | $\vee \vee$        | $\mathbf{\mathcal{L}}$ $\Lambda$ | . $\circ$                                     |

الفرق بني نتيجة االختبار القبلي واالختبار البعدي

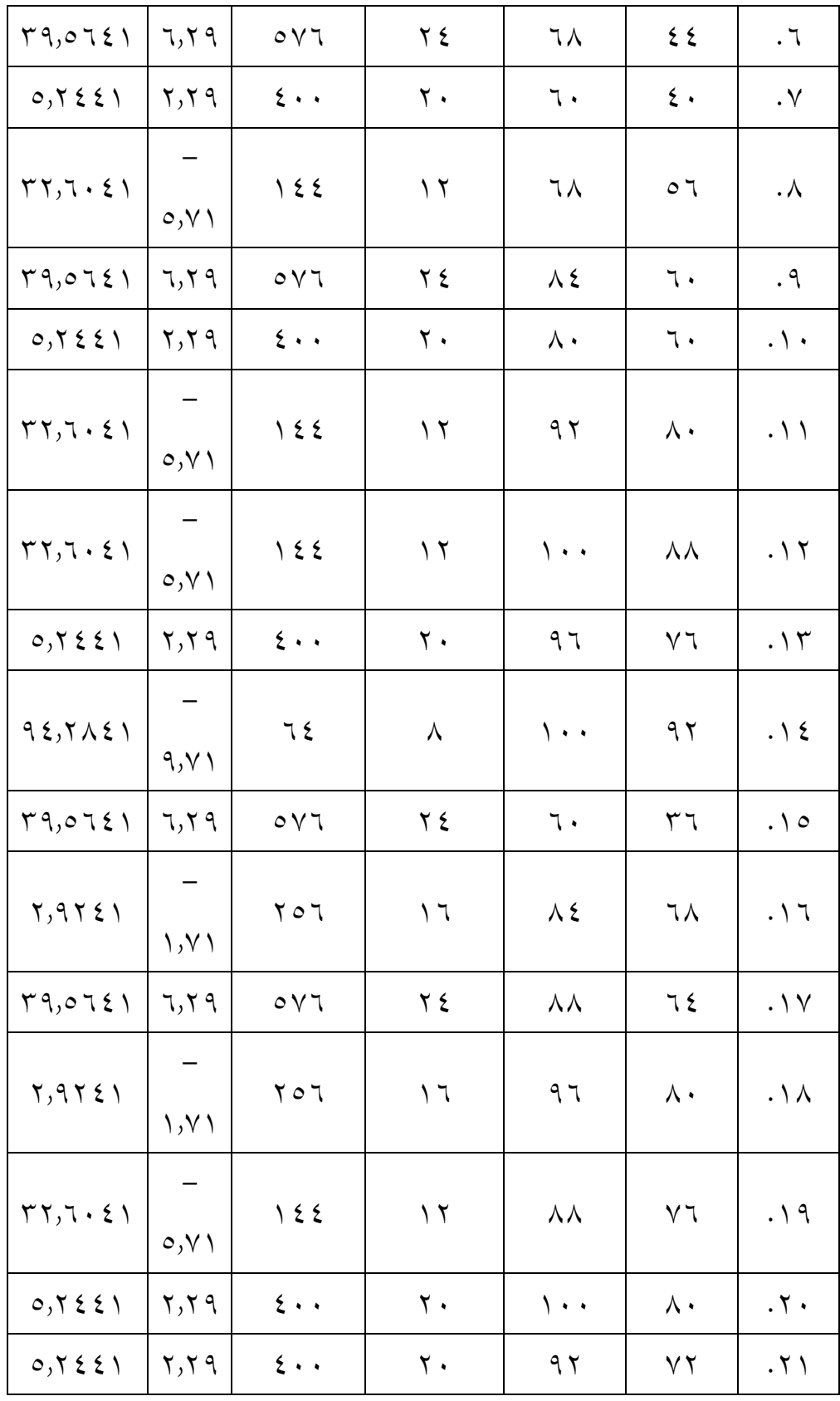

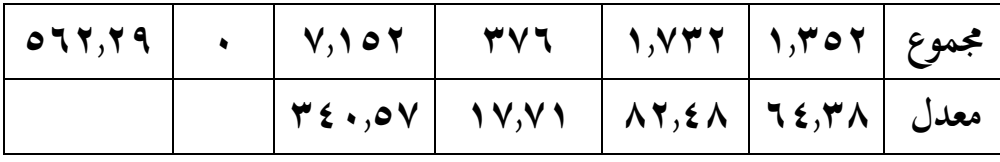

بناء على هذا اجلدول، ميكن معرفة أن املعدل لنتيجة االختبار البعدي )x = ) 82.48 واملعدل لنتيجة االختبار القبلي )y = )64.38 واملعدل من الفروق بني نتيجة االختبار القبلي ونتيجة االختبار البعدي )md = )17.71 وجمموع الفروق )Σd = ) ٣٧٦ ومجموع مربع الفروق x2d (2x2d) = 1٢,٢٩ وعدد التلاميذ (N) = ٢١. فتجد قيمة -t كما يلي:

$$
t = \frac{md}{\sqrt{\frac{\sum x^2 d}{N (N-1)}}}
$$

$$
t = \frac{1 \cdot 1 \cdot 1 \cdot 1}{\sqrt{\frac{\sum x^2 d}{\sum y \cdot (N-1)}}}
$$

$$
t = \frac{1 \cdot 1 \cdot 1 \cdot 1}{\sqrt{\frac{\sum y \cdot (N-1)}{\sum y \cdot (N-1)}}}
$$

$$
t = \frac{1 \cdot 1 \cdot 1 \cdot 1}{\sqrt{1 \cdot 1 \cdot 1}}
$$

$$
t = \frac{1 \cdot 1 \cdot 1 \cdot 1}{\sqrt{1 \cdot 1 \cdot 1}}
$$

$$
t = 1 \cdot 1 \cdot 1 \cdot 1 \cdot 1
$$

من حصول المقارنة بين الاختبار القبلي والاختبار البعدي فتحصل أن قيمة اختبار r > 10,۲۷. لمعرفة حصل من الاختبار القبلي والاختبار البعدي فعال أو لا، ينبغي الباحث أن ينظر t-table. وقد نظر الباحث t-table بالدرجة ٥٪ و ١٪ ب = 1.0 فتجد في درجة الدلالة 0٪ = 1.08 وفي درجة الدلالة ١٪ =  $(1-N)$ .2.84 بنظر table-t معروف أن قيمة اختبار t أكرب من قيمة table-t. فالفرض الصفر (H0) مردود والفرض البديل (Ha) مقبول. لذلك، يمكن الاستنتاج أن استخدام وسيلة تعليم مهارة الكالم على أساس أندرويد لتعليم مهارة الكالم يف املدرسة تري ابكيت الثانوية اإلسالمية األهلية مباديون فعال.

**املبحث األول: تطوير الوسيلة التعليمية "كالم" على أساس أندرويد لتعليم مهارة الكالم يف املدرسة تري ابكيت الثانوية اإلسالمية مباديون** 

الوسيلة التعليمية اليت أعدها الباحث يعين الوسيلة التعليمية لتعليم مهارة الكالم على أساس أندرويد. هذه الوسيلة من أنواع التعليم الإلكتروين الذي يحتاج إلى الهاتف، إذا تسمى بالتعليم المنتقل أو التعليم المحمول (mobile learning). كما شرح هشام أحمد العشعري أن التعليم المنتقل هو التعليم القائم بتقنية الهاتف لإيصال المحتوى التعليمي في أي زمان ومكان<sup>٤٩</sup>.

مسى الباحث منتاجه ب "كالم". وكان شكل املنتج تطبيقا )Apk). مساه الباحث ألن هذا االسم مشهور و لداللة أن هذا التطبيق لتعليم مهارة الكالم. ذكر الباحث يف الأيقونة كتابة لاتينية "Maharah Kalam" لتسهيل البحث في بلاي ستور (Play Store).

يف عملية تطوير الوسائل التعليمية، بدأ الباحث بتحليل احلاجة واملشكلة. وجد بعض املشكلة اليت تتعلق بتعليم مهارة الكالم يعين ما وجد يف املدرسة تري ابكيت مباديون الوسائل التعليمية الإلكترونية واستخدم المدرس طريقته التعليمية بالطريقة المباشرة فقط. وقليل الفرصة لأن يتكلم التلاميذ باللغة العربية كل اللقاء. بينما قالت نور عين وصالح أن مهارة اللغة تحصل بكثرة الممارسة والتجريبة<sup>. ٥</sup>. إذا حلل الباحث أن كثيرا من التلاميذ عندهم اهلاتف بربانمج أندرويد ولكن ال يستخدمو نه ملساعدة عملية تعليم اللغة العربية خاصة لتعليم مهارة الكالم إما يف الفصل أو خارجه، وكذلك ال يستفيده املدرس. هذا هو السباب الرئيسي الذي أراد الباحث أن يصنع التطبيق بربانمج أندرويد. وما إىل ذلك

<sup>&</sup>lt;sup>ه،</sup> هشام أحمد العشعري، تكنولوجيا الوسائط المتعددة التعليمية في القرن الحادي والعشرين (العين: دار الكتاب اجلامعي، 2011(، 35

<sup>50</sup> Nuraina, D., & Saleh, N. (2017). Hubungan Antara Penguasaan Kosakata Dengan Keterampilan Berbicara Bahasa Jerman Siswa Kelas Xi Bahasa Sma Negeri 2 Kabupaten Majene. Eralingua: Jurnal Pendidikan Bahasa Asing Dan Sastra, 1

قال ويلير وولسون يتعلق باستخدام الوسائل الإلكترونية في عملية التعليم أنه بدأ من السنة . ١٩٧٠م °. مناسبا بذلك فكر الباحث أن المدرسة تري باكتي تحتاج إلى الوسائل الإلكترونية لزيادة جودة المدرس والتلاميذ وكفاءتهم في عملية التعليم خاصة لتعليم مهارة الكلام، ومع ذلك لا يحددهم الزمان والمكان. فاستنبط الباحث أنهم يحتاجون إلى الوسيلة التعليمية اإللكرتونية ملساعدة عملية يف تلك املدرسة.

بعد عرف الباحث احلاجة فأعد التطبيق على أساس برانمج أندرويد لتعليم مهارة الكالم. أوال، فصنع الباحث احلوار واألسئلة ابستخدام Word .Ms 2019 وكتب فيه سبع أبواب. وبعد ذلك صمم الباحث التطبيق ببرنامج أندرويد ستوديو (Android Studio) وأدخل احلوار فيه.

حينما انتهت عملية تصميم التطبيق فسأل الباحث التعليقات واالقرتاحات من اخلرباء ومدرس اللغة العربية فصل احلادي عشر "أ" يف املدرسة تري ابكيت الثانوية اإلسالمية ماديون وكذلك التالميذ فيه. بعد مر إصلحان، استخدم الباحث مقياس لكريت ملعرفة نتيجة االستبانة . وذلك مناسبا بقول كومانج وكاديك أن ملقياس لكريت التدرج بني القيمة الإيجابي والسلبي<sup>٬ °.</sup> فمن هنا وجدت القيمة من ٥ تلاميذ هي ٨٨٫٥ ٪ و ٨٢٫٥ ٪ من خبير المواد والمحتويات و٩٠ ٪ من خبير التصميم، حصلت هذه النتيجة من التجربة الأولى. أما النتيجة من التجربة امليدانية حصلت 89.5 ٪ من 21 تلميذا و87.5 من مدرس اللغة العربية. وهذا يدل أن التطبيق الذي طوره الباحث مناسب حباجة املدرس والتالميذ. **املبحث الثاين: مواصفات الوسيلة التعليمية "الكالم" على أساس أندرويد لتعليم مهارة الكالم يف املدرسة تري ابكيت الثانوية اإلسالمية مباديون** 

شكل الوسيلة التعليمية اليت أعدها الباحث هو التطبيق على أساس برانمج أندرويد. هذا التطبيق مناسب ملدرس اللغة العربية خاصة لتعليم مهارة الكالم وكذلك مناسب لتعلم التالميذ. إذا الفاعل أو املستخدم يف هذا التطبيق مدرس وتلميذ.

<sup>51</sup> Willer, V. and Wilson, J. 2001. A Definition foor e-learning. The ODL QC News Leetter, 1-2 <sup>52</sup> I Komang, S. dan I Kadek, S. 2020. Instrumen Penelitian. Mahameru Pres, 5

إذا أراد املدرس أو التلميذ أن يدخل فيه فينبغي هلما أن ميتلئا الفراغات، يعين اسم املستخدم وكلمة املرور والنوع. لو كان املستخدم مدرسا فاستطاع مباشرة لصناعة احلساب واخرت قائمة من ثالث قائمات وهي القائمة ملعرفة اسم التالميذ الذي زاده فيها وأمكن للمدرس أن يزيد ويتغريه على قدر احلاجة. والثاين القائمة لصناعة األسئلة واملواد، والثالث، القائمة لتصحيح اإلجابة اليت أتت من واجب التالميذ. لو كان املستخدم تلميذا فالبد له أن ينال اسم المستخدم وغير ذلك من المدرس، فجاز له أن يختر القائمة من القائمتين. القائمة ملعرفة ترتيب الواجب من املدرس واستطاع للتلميذ إجابته فيها. والقائمة ملعرفة نتيجة الواجب الذي أجابه وانل القيمة من املدرس.

**املبحث الثالث: فعالية استخدام الوسائل التعليمية " كالم" على أساس أندرويد لتعليم مهارة الكالم يف املدرسة تري ابكيت الثانوية اإلسالمية مباديون** 

يف عرض فعالية استخدام وسيلة تعليم مهارة الكالم على أساس أندرويد لتعليم مهارة الكلام في المدرسة تري باكتي الثانوية الإسلامية الأهلية بماديون، يدل على زيادة كفاءة التلاميذ في تعليم مهارة الكلام بعد استخدام وسيلة تعليمية لمهارة الكلام على أساس أندرويد. يف اختبار t ألن معدل االختبار البعدي 82.48 وهو أعلى من معدل االختبار القبلي .64.38 ابإلضافة إىل ذلك، قيمة اختبار t( 15.27 )أكرب من قيمة -t table في درجة الدلالة ٥٪ = ٢,٠٨ وفي درجة الدلالة ١٪ = ٢,٨٤. فالفرض الصفر )0<sup>H</sup> )مردود والفرض البديل )H<sup>a</sup> )مقبول. لذلك، ميكن االستنتاج أن استخدام وسيلة تعليم مهارة الكالم على أساس أندرويد لتعليم مهارة الكالم يف املدرسة تري ابكيت الثانوية اإلسالمية األهلية مباديون فعال. تتوافق هذه النتيجة مع شرح اخلرباء فيما يتعلق مبخرجات اختبار t. ذكر شفريل أن إذا كان عدد t أكرب من جدول t، فهناك فرق كبري بني الفرقة أ والفرقة ب<sup>٥٣</sup>.

<sup>53</sup> Syafril. (2019). *Statistik Pendidikan*. Jakarta: Kencana. Hlm. 150.

بناءً على النتائج المذكورة سبقا، يمكن ملاحظة أن استخدام الوسيلة التي أسست ً بنظام أندرويد هلا أتثري كبري على تعلم مهارة كالم. يتماشى هذا مع النظرية اليت طرحها بتس وولف (Bates and Wulf) بأن الوسيلة الإلكترونية يمكن أن تزيد من مستوى التفاعل التعليمي بني التالميذ واملدرسني، وتسمح بتفاعالت التعلم من أي مكان ويف أي وقت، وتصل إلى التلاميذ في نطاق واسع، وتسهل التكامل وحفظ المواد التعليمية<sup>، م</sup>. كما أوضح عارف أن الوسيلة تستطيع تغلبا على الطبيعة السلبية للتالميذ بشكل مناسب ومتنوع، لوجود تفاعل مباشر بين التلاميذ والوسيلة التعليمية°°.

من هذه النتائج، تعرف أن الوسيلة اليت تعمل بنظام أندرويد هلا مزااي يف أنشطة تعليم مهارة كلام لأنه بعد استخدامها تزيد درجات التلاميذ في الاختبار البعدي وتكون أعلى من الاختبار القبلي. يتماشى هذا مع العرض الذي قدمه سهلدي (Suhaldi) في مقالته بأنه باستخدام التعلم على أساس أندرويد الذي يتم تطبيقه على أحد التطبيقات، ستزداد خبرات التعلم التي يحصل عليها التلاميذ. لا يحصل التلاميذ على المعلومات في شكل كلمات فحسب، بل حيصلون على خربات حقيقية من العناصر املرئية اليت يتم عرضها<sup>٦٥</sup>. ذكر أمير حمزة سليمان. ذلك، الأدوات المرئية لا تنتج فقط طرقا فعالة للتعلم يف وقت قصري، ولكن ما يتم تلقيه من خالل الكلمات يستغرق وقتا أطول ويتم االحتفاظ به أفضل في الذاكرة<sup>٥٧</sup>.

لذلك، ميكن االستنتاج أن استخدام الوسيلة التعليمية أي على أساس أندرويد يف تعليم مهارة كلام في المدرسة تري باكتي الثانوية الإسلامية بماديون فعال. يمكن أن تساعد الوسيلة اليت تعمل بنظام أندرويد وتسهل على التالميذ للوصول إىل مواد حول مهارة كالم

<sup>54</sup> Koderi, "Pembelajaran Bahasa Arab Berbasis Media IPAD," 2017, https://media.neliti.com/media/publications/74334-ID-pembelajaran-bahasa-arab-berbasismedia.pdf.

<sup>55</sup> Nurkholis, "Penggunaan Media Dalam Pembelajaran Bahasa Arab," *Tarbawiyah* 12, no. 01 (2015).

<sup>56</sup> Abrar Sulhadi, "Media Pembelajaran Bahasa Arab Berbasis Android Dengan Menggunakan Aplikasi Arruz Untuk Penguasaan Nahwu Di Jurusan Sastra Arab Uin Sunan Kalijaga Yogyakarta," *El-Tsaqafah* 19, no. 1 (2020).

<sup>57</sup> Amir Hamzah Sulaiman, *Media Audio Visual* (Jakarta: PT Gramedia, 1981).

مث دراستها يف أي وقت ويف أي مكان وميكنها حتسني مهارات التحدث لدى التالميذ. ميكن مالحظة ذلك من نتائج حتليل البياانت ابستخدام اختبار t الذي يوضح أن عدد <sup>t</sup> أكرب من جدول t، مث يتم رفض 0H ويتم قبول Ha.

**اخلامتة**

**أ. ملخص نتائج البحث**

**من البحث السابق فاستنبط الباحث كما يلي:** 

- .1 بدأ الباحث إبعداد تطبيقه بتحليل احلاجة واملشكلة يف املدرسة تري ابكيت الثانوية اإلسالمية مباديون بطريقة املالحظة واملقابلة مع مدرس اللغة العربية وعدد من التالميذ فيها. مث خطط الباحث منتجه بدأ بكتابة املواد واألشئلة بوسيلة .Ms Word .2019 بعد ذلك أدخلها يف برانمج أندرويد ستوديو )Studio Android ). ثم جربه خبيران، إما الخبير من قبل المواد والمحتوى وكذلك الخبير من قبل التصميم، وأعطاه كل منهما القيمة واملداخالت. من مداخالهتما صلح الباحث تطبيقه. جرى تصليح التطبيق بعد التجربة األوىل والثانية. وعالوة بذلك سأل الباحث اإلقرت احات وأعطى االستبانة من مدرس اللغة العربية والتالميذ. وكذلك أعطى الإختبار القبلي والإختبار البعدي لمعرفة فعالية المنتاج أي التطبيق المعدد. والأخير انتشر الباحث تطبيقه إلى بلاي ستور (Play Store) ويسمى بالإنتاج الجماعي. والنتيجة الأخيرة تدل أن التطبيق المعدد مناسب للمدرس اللغة العربية والتلاميذ في المدرسة تري باكتي الثانوية الإسلامية بماديون.
- .2 املستخدمون بتطبيق "كالم" إما املدرس وإما التلميذ. البد هلما أن ميتلئا الفراغات للدخول. استطاع املدرس ألن يدخل مباشرة بصناعة احلساب، أما التلميذ حيتاج إىل احلساب من املدرس. استطاع املدرس أن يصنع املواد واألسئلة وإصافة التالميذ بنفسه. واستطاع التلميذ فقط معرفة املواد واألسئلة مث أجاهبا ومعرفة النتيجة من املدرس.
- .3 فعالية استخدام التطبيق الذي أعده الباحث تدل على أن يف اختبار t معدل االختبار البعدي 82.48 وهو أعلى من معدل االختبار القبلي .64.38 ابإلضافة

إىل ذلك، قيمة اختبار t ( 15.27 )أكرب من قيمة table-t يف درجة الداللة %5 = 2.08 ويف درجة الداللة %1 = .2.84 فالفرض الصفر )0<sup>H</sup> )مردود والفرض البديل (Ha) مقبول. لذلك، استنتاجه أن استخدام وسيلة تعليم مهارة الكلام على أساس أندرويد لتعليم مهارة الكلام في المدرسة تري باكتي الثانوية الإسلامية بماديون فعال.

**ب.االقرتاحات** 

يف هذا البحث يعطي الباحث االقرتاحات مناسبا بتطبيقه "كالم" كما يلي: .1 الباحث مل يقم بتجربة هذا التطبيق على أوسع التالميذ، فأرجوا على الباحثني املقبولني أن يستفيدواه ملساعدة حبثهم وجيربواه أوسع مما فعل الباحث لنيل النتيجة أجود وأصدق.

.2 هذا التطبيق كثري من النقص، يرجو الباحث للمصممني املقبولني أن يتموا تطبيقهم بوسيلة نظره وجتربه ومالحظته حىت يكون تطبيقهم مستفيدا ومنفعة أكثر للمدرسني والتالميذ يف أي مكان وزمان.

## **قائمة املراجع**

**املراجع العربية** الأنصاري، زكريا محمد. ١٤٢٤ هـ. *المناهج الكافية في شرح الشافية*. بريطانيا: مجلة احلكمة.

أسراري، إمام. ١٩٩٥. ا*لوسائل المعينات في تعليم العربية*. مالانج: IKIP مالانج. أغسطين، فنتين ريئا. ٢٠٢١. *تطوير برنامج "الأسلوب العربي" على أساس أندرويد لتعليم* الكتابة يف الصف العاشر مبدرسة نور املشيطة الثانوية اإلسالمية لوماجانج .

الخولي، محمد علي. ٢٠٠٠ *أساليب تدريس اللغة العربية.* الأردن: دار النشر والتوزيع. الرمحن، توفيق. .2015 تطوير مادة املفردات على أساس التعلم الذايت بربانمج أندرويد يف مدرسة دار النجاح االبتدائية اإلسالمية ببجي ابسوروان.

- الشماع، خليل محمد حسن. ٢٠٠٧. *مبادئ الإدارة مع التركيز على إدارة الأعمال*. األردن: دار املسرية .
- العشعري، هشام أمحد. تكنولوجيا الوسائط املتعددة التعليمية يف القرن احلادي والعشرين. العني: دار الكتب اجلامعي.

المحيسن، إبراهيم عبد الله. ٢٠٠٢. *التعليم الإلكتروني: ترف أو ضرورة.* جامعة الملك سعود.

النسور، عيد الحكيم عبد الله. ٢٠٠٩. *الأداء التنافسي لشركة صناعة الأدوية الأردنية في* ظل الانفتاح الاقتصادي. الذكية: جامعة تشرين.

الواثق، صفاء محمد. ٢٠١٨. *التعليم الإلكتروني وأنظمة إدارته*. جامعة الملك خالد. أمني الدين، حممد. .2019 تطوير وسيلة تعليم الصرف على أساس برانمج أندرويد يف معهد سبيل الرشاد اإلسالمي ماالنج جاوى الشرقية.

زبيدة، سيتي. ٢٠١٨. تطوير المواد التعليمية لمهارة الاستماع باستفادة أندرويد للجوال في مدرسة نشر الدين الثانوية اإلسالمية دامبيت ماالنج.

مسارة، نواف أمحد، وعبد السالم موسى العديلي. .2008 مفاهيم ومصطلحات يف العلوم الرتبوية. عمان: دار املسرية للنشر والتوزيع.

سنجق، رانيا. *طرق البحث والتطوير* . https://mawdoo3.com/طرق\_البحث\_والتطوير ،  $1.19$  سبتمبر  $1.19$ 

شحاته، حسن. تعليم اللغة العربية بني النظرية والتطبيق. القاهرة: الدار املصرية اللبنانية. طعيمة، رشدي احمد. ١٩٨٩. تعليم *العربية لغير الناطقين بما "مناهجه وأسالبه".* مصر: منشورات المنظمة الإسلامية للتربية العلوم والثقافة، إيسيسكو، الرباط.

عبد الرحمن، فوزان. ٢٠١١. *إضاعات لمعلم اللغة العربية لغير الناطقين بما*. رياض: مكتبة مالك فهد.

كرار، عبد الرحمن شريف. *المعايير القياسية لبناء التعليم الإلكترو*ين. المجلة العربية لضمن جودة التعليم اجلامعي.

حمفوظ، حنيف. .2016 تطوير مواد احملادثة ابستخدام أندرويد على أساس املواقف اليومية مبعهد جامعة موالان مالك إبراهيم اإلسالمية احلكومية ماالنج.

أخذه [،https://dictionary.cambridge.org/dictionary/english-indonesian/program](https://dictionary.cambridge.org/dictionary/english-indonesian/program)

الباحث يف التاريخ .2021-11-7

# **املراجع اإلجنليزية/اإلندونيسية**

- Arikunto, Suharsini. 1999. *Dasar-dasar Evaluasi Pendidikan* (Edisi Revisi). Jakarta: Bumi Aksara.
- Arikunto, Suharsimi. 2019 . *Prosedur Penelitian : Suatu Pendekatan Praktek*. Jakarta: PT Rineka Cipta.
- Arsyad, Azhar. 2003. *Bahasa Arab dan Metode Pengajaran.* Yogyakarta : Pelajar Pustaka.
- Asri, A. F., dkk. 2016, *Pengembangan Pembelajaran Berbasis E-Learning Pada Mata Kuliah Teknologi Motor Bensin.*
- Briggs, Leslie. 1978. *Principle of Instruction Design*. Florida: Holt Rinehart and Winston.
- Dorin, Demmin, and Gabel. 1990. *Intelligent Leadership: Constructs for Thinking Education Leaders*. Springer Science & Business Media.
- Hanafi, H. F, dan K. Samsudin. 2012. *Mobile Learning Environtment System (MLES) : The Case of Android-Based Learning Application on Undergraduates*. International Journal of Advanced Computer Science and Application.
- Harsono. 2008. *Pengelolaan Perguruan tinggi*. Yogyakarta: Pustaka Belajar.
- Hemawan, Acep. 2018. *Pembelajaran keterampilan Berbahasa Arab dengan Pendekatan Komunikatif-Interaktif.* Bandung: Alfabeta.
- Hidayat, Nandang Sarip. "Problematika Pembelajaran Bahasa Arab". An-Nida': Jurnal Pemikiran Islam 37, No. 1 (2012): 82.
- Iskandar. 2008. *Metode Penelitian Pendidikan dan Sosial (kuantitatif dan Kualitatif)*. Jakarta: Gaung Persada Press.
- Koderi. 2017. *Pembelajaran Bahasa Arab Berbasis Media IPAD*. https://media.neliti.com/media/publications/74334-ID-pembelajaranbahasa-arab-berbasis-media.pdf.
- Masruri, M. Hilmi. 2003. *175 Aplikasi Ngetop Android*. Jakarta : Elex Media Kompitundo.
- Matsna, Moh., dan Erta Mahyudin. 2012. *Pengembangan Evaluasi dan Tes Bahasa Arab*. Tangerang Selatan: Alkitab.
- Miles, mattew B, dan Amichael Huberman. 2007. *Analisis Data Kualitas Buku Sumber tentang Metode-metode Baru.* Terjemahan Tjetjep Rohendi Rohisi. Jakarta: Universitas Indonesia.
- Mulyana, Eueung. *App Inventor*.
- Nunan, D. 1995. *Language Teching Methodology*. New York: Prentice Hall.
- Nuraina, D., & Saleh, N. (2017). Hubungan Antara Penguasaan Kosakata Dengan Keterampilan Berbicara Bahasa Jerman Siswa Kelas Xi Bahasa Sma Negeri 2 Kabupaten Majene. Eralingua: Jurnal Pendidikan Bahasa Asing Dan Sastra
- Nurkholis. "Penggunaan Media Dalam Pembelajaran Bahasa Arab". Tarbawiyah 12, No. 01 (2015).
- Rohidin, R. Z., dkk. 2015, *Model Pembelajaran PAI Berbasis E-Learning.*
- Sadiman, Arief S, dkk. 2011. *Media Pembelajaran : Pengertian, Pengembangan dan pemanfaatan*. Jakarta: Rajawali Pers.
- Satyaputra, Alfa dan Eva Maulana Aritonang. 2013. *Beginning Android Programing With ADT Bundle : Panduan Lengkap Untuk Pemula Menjadi Programmer*. Jakarta : Elex Media Komputendo.
- Setyosari, Punaji. 2013. *Metode Penilitian Pendidikan dan Pengembangan.* Jakarta: Kencana Prenadamedia Group.
- Sugiyono. 2009. *Metode Penelitian Kuantitaitf Kualitatif dan R&D*. Bandung: Alfabeta.
- Sulaiman, Amir Hamzah. 1981. *Media Audio Visual*. Jakarta: PT Gramedia.
- Sulhadi, Abrar. "Media Pembelajaran Bahasa Arab Berbasis Android Dengan Menggunakan Aplikasi Arruz Untuk Penguasaan Nahwu Di Jurusan Sastra Arab Uin Sunan Kalijaga Yogyakarta". El-Tsaqafah 19, No. 1 (2020).
- Suroiyah, Evi Nurus, dan Anisatuz Zakiyah. "Perkembangan Bahasa Arab di Indonesia". Muhadasah Jurnal Pendidikan 3, (2021): 61.
- Syafril. 2019. *Statistik Pendidikan*. Jakarta: Kencana.
- Tambunan, H. 2012, *Model Pembelajaran Berbasis E-Learning Suatu Tawaran Pembelajaran Masa Kini dan Masa Yang Akan Datang.*
- Uno, Hamzah. 2009. *Model Pembelajaran Menciptakan Proses Belajar Mengajar yang Kreatif dan Efektif.* Jakarta: PT Bumi Aksara.
- Wahana Komputer, *Membuat Aplikasi*.
- Willer, V. and Wilson, J. 2001. A Definition foor e-learning. The ODL QC News Leetter
- Sejarah Android dan Perkembangannya Dari Masa ke Masa". Diakses Pada Minggu 26 Desember 2021. [https://qwords.com/blog/sejarah-android/.](https://qwords.com/blog/sejarah-android/)
- "Urutan Versi Android Dari Terendah-Terbaru". Diakses Pada Minggu 26 Desember 2021. [https://salamadian.com/tingkatan-urutan-versi-android/.](https://salamadian.com/tingkatan-urutan-versi-android/)

**قائمة املالحق**

**أ. األسئلة لإلختبار القبلي**  ن .1 ما معىن " أ ل ي ق " يف اللغة اإلندونيسيا؟ .2 ما معىن "ال أبس به " يف اللغة اإلندونيسيا؟ ض .3 ما معىن " الشيء بع " يف اللغة اإلندونيسيا؟ .4 ما معىن "memang "يف اللغة العربية؟ .5 ما معىن "kok "يف اللغة العربية؟ .6 .... أن ختربه؟ .7 نعم أمي، اآلن أشعر ابحلرارة يف بدين .... .8 عادة، السبب الرئيسي هو التعب ،.... لذا ينخفض ناعة نظام امل ًض .9 ا، ولوكنت نعم، لقد مسعته أي .... تلميذا ولكن شهدت من يوتيوب .10 .... لك األصدقاء الذين يدرسون يف تلك اجلامعات؟ **ب. األسئلة لإلختبار البعدي**  .1 ما معىن " على األقل" يف اللغة اإلندونيسيا؟ .2 ما معىن "من أجل" يف اللغة اإلندونيسيا؟ .3 ما معىن "عن جدارة" يف اللغة اإلندونيسيا؟ .4 ما معىن "apapun "يف اللغة العربية؟ .5 ما معىن "persisnya "يف اللغة العربية؟ .6 .... يف بلدان إندونيسيا جامعات

.7 .... قد عرفت هذه املعلومة اجليدة؟ .8 .... لك األصدقاء الذين يدرسون يف تلك اجلامعات؟ .9 بسرور اي صديقيت، .... على قراءة ذلك الرقم؟ ١٠. اَلْآنَ أَشْعُرُ بِالْحَرَارَةِ فِيْ بَدَيِنْ .... ش<br>س را<br>ا ر<br>ا  $\zeta$ ب<br>. ب  $\overline{\phantom{0}}$  $\zeta$ 

**ج. االستبانة للتالميذ** 

### **ANGKET PENILAIAN TERHADAP MEDIA PEMBELAJARAN MAHARAH KALAM BERBASIS ANDROID DI MA TRI BHAKTI MADIUN**

A. Identitas Siswa/i

Nama Siswa/i : \_\_\_\_\_\_\_\_\_\_\_\_\_\_\_\_\_\_\_\_\_\_\_\_\_\_\_\_\_\_\_\_\_\_ Kelas : \_\_\_\_\_\_\_\_\_\_\_\_\_\_\_\_\_\_\_\_\_\_\_\_\_\_\_\_\_\_\_\_\_\_

B. Pedoman Pengisian Angket

- a. Angket diisi dengan jujur.
- b. Angket yang disediakan berisi 10 pernyataan. Isilah pada kolom skor yang terdapat di sebelah kanan pernyataan dengan memberikan tanda  $(\sqrt{\ }$ .

Keterangan:

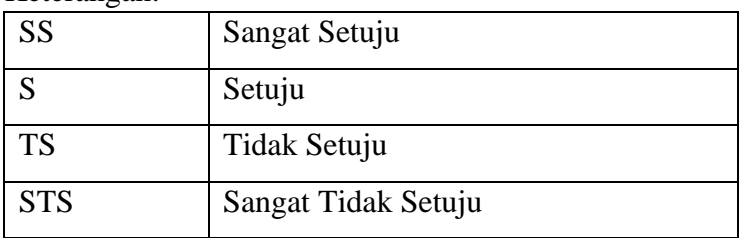

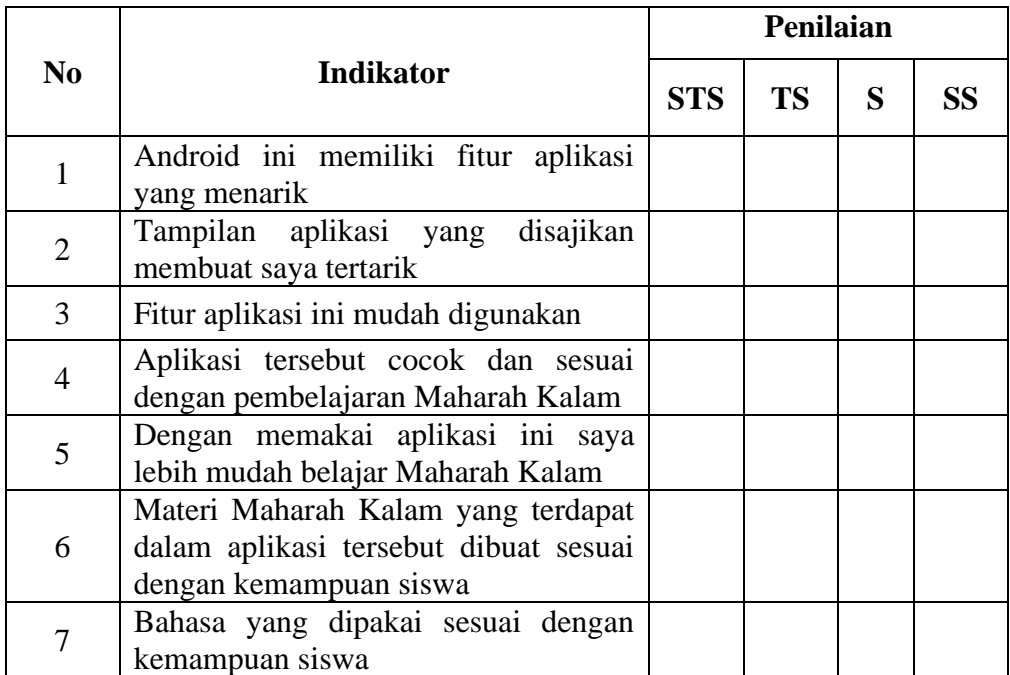

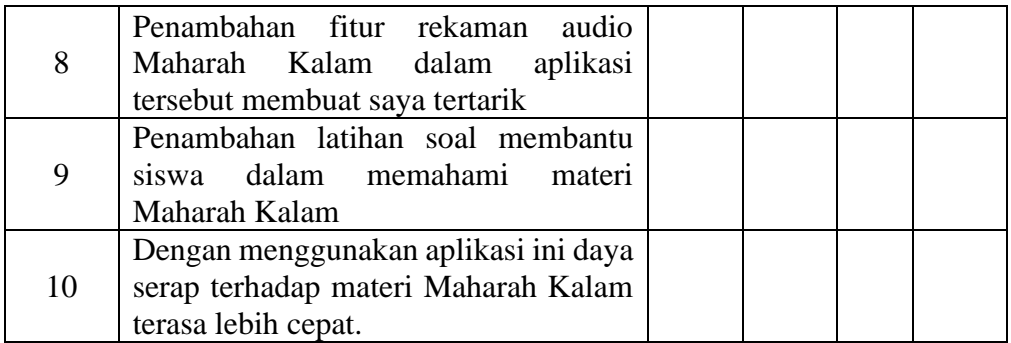

### **ANGKET PENILAIAN DAN TANGGAPAN GURU MATA PELAJARAN BAHASA ARAB TERHADAP MEDIA PEMBELAJARAN MAHARAH KALAM BERBASIS ANDROID DI MA TRI BHAKTI MADIUN**

Kepada Yth. Pengampu Mata Pelajaran Bahasa Arab di MA Tri Bhakti Madiun

#### *Assalamu'alaikum Wr. Wb.*

Dalam rangka penulisan Tesis untuk menyelesaikan program magister Pendidikan Bahasa Arab UIN Maulana Malik Ibrahim Malang. Peneliti telah mengembangkan sebuah produk berupa media pembelajaran bahasa Arab berbasis android sebagai alat penunjang proses pembelajaran maharah kalam, khususnya bagi siswa kelas XI MA Tri Bhakti Madiun.

Aplikasi ini untuk siswa belajar Maharah Kalam. Berkaitan dengan pembuatan media pembelajaran, peneliti berencana untuk menguji keefektifan produk (aplikasi) yang dikembangkannya.

Oleh karena itu, peneliti mohon kepada Bapak untuk dengan senang hati menggunakan kuesioner ini sebagai penilaian terhadap kualitas produk yang dikembangkan. Hasil dari kuesioner akan dipakai untuk memperbaiki produk yang sedang dikembangkan dan membantu mereka yang membutuhkannya di masa depan. Sebelumnya, peneliti mengucapkan terima kasih atas partisipasi aktif Bapak dalam menjawab kuesioner ini.

Adapun pedoman pengisian angket adalah sebagai berikut:

- 1. Dimohon kepada Bapak untuk melihat produk yang telah peneliti kembangkan sebelum mengisi angket yang tersedia.
- 2. Berilah tanda  $(\sqrt{2})$  pada kolom skor penilaian dengan ketentuan sebagai berikut:
- a) Skor 1 : kurang tepat, kurang baik, kurang sesuai, kurang menarik, kurang jelas.
- b) Skor 2 : cukup tepat, cukup baik, cukup sesuai, cukup menarik, cukup jelas.
- c) Skor 3 : tepat, baik, sesuai, menarik, jelas.
- d) Skor 4 : sangat tepat, sangat baik, sangat sesuai, sangat menarik, sangat jelas.
- 3. Tulis kesimpulan dan saran di tempat yang disediakan.
- 4. Tujuan kuesioner ini adalah untuk mengukur keefektifan produk yang dikembangkan, sehingga diperlukan ketelitian dalam penelitian produk.

Jawaban, saran, dan komentar dari Bapak sangat membantu peneliti untuk meningkatkan kualitas produk (aplikasi) yang dikembangkan. *Wassalamu'alaikum Wr. Wb.*

> Malang, 16 Februari 2022 Peneliti,

**Fadhli Hakim Bahtiyar** NIM. 200104210073

## Identitas Responden

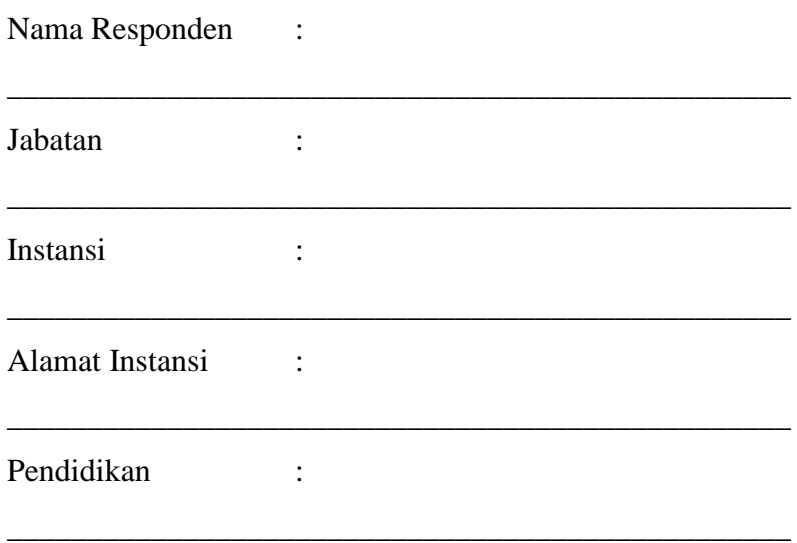

\_\_\_\_\_\_\_\_\_\_\_\_\_\_\_\_\_\_\_\_\_\_\_\_\_\_\_\_\_\_\_\_\_\_\_\_\_\_\_\_\_\_\_\_\_\_\_\_\_

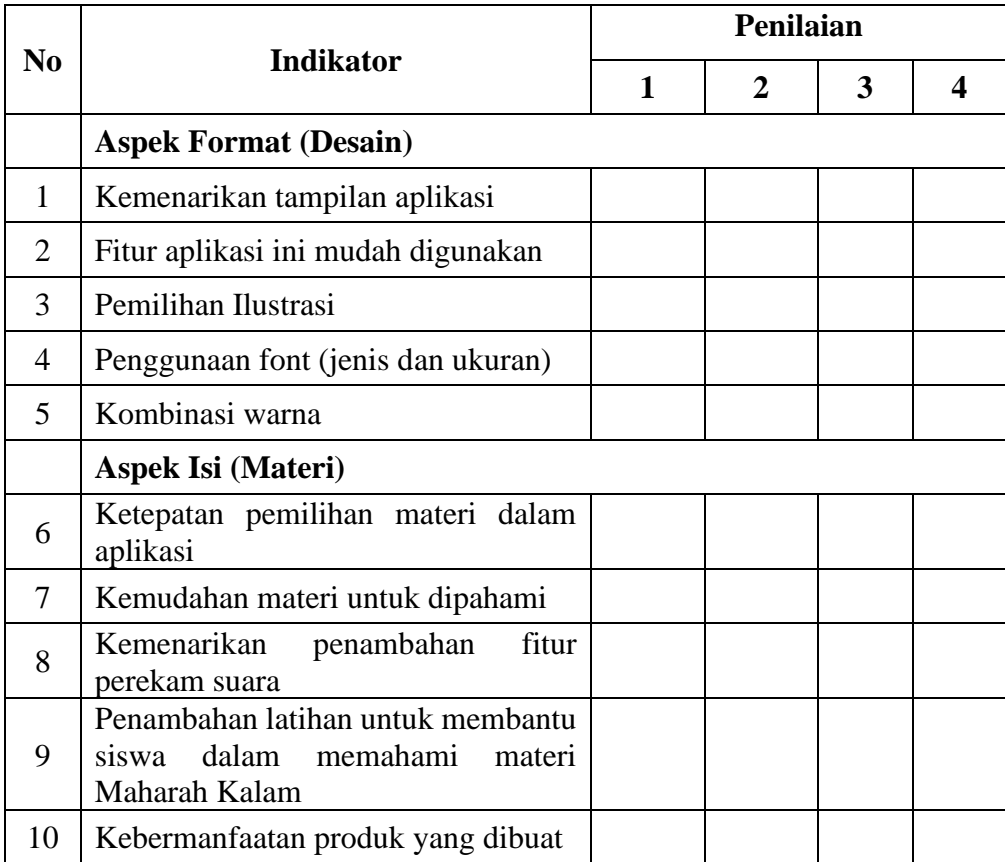

Kesimpulan dan saran-saran secara umum terhadap produk (aplikasi) yang dikembangkan ini:

Pengampu Mapel Bahasa Arab,

Drs. Ali Muhajir

### **ه. االستبانة للخبري**

### **ANGKET PENILAIAN TERHADAP MEDIA PEMBELAJARAN MAHARAH KALAM BERBASIS ANDROID DI MA TRI BHAKTI MADIUN**

Kepada Yth. Validator Ahli Desain

di

UIN Maulana Malik Ibrahim Malang

#### *Assalamu'alaikum Wr. Wb.*

Dalam rangka penulisan Tesis untuk menyelesaikan program magister Pendidikan Bahasa Arab UIN Maulana Malik Ibrahim Malang. Peneliti telah mengembangkan sebuah produk berupa media pembelajaran bahasa Arab berbasis android sebagai alat penunjang proses pembelajaran maharah kalam, khususnya bagi siswa kelas XI MA Tri Bhakti Madiun.

Selain itu, peneliti memohon kesediaannya untuk melengkapi survei ini sebagai **ahli desain** agar produk yang dikembangkan benar-benar menjadi sarana yang bermanfaat bagi mahasiswa untuk mempelajari bahasa Arab, khususnya maharah kalam.

Adapun skala penilaian yang digunakan adalah sebagai berikut:

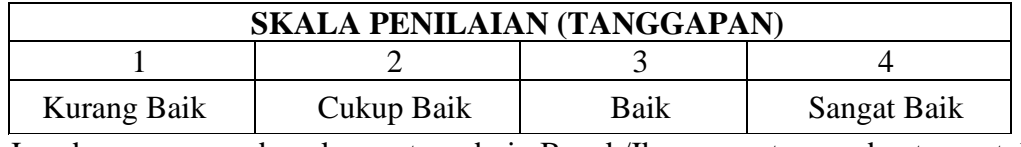

Jawaban, saran, dan komentar dari Bapak/Ibu sangat membantu untuk peningkatan kualitas produk (aplikasi) yang dikembangkan oleh peneliti.

#### *Wassalamu'alaikum, Wr. Wb.*

 Malang, 5 Januari 2022 Peneliti,

**Fadhli Hakim Bahtiyar**

NIM. 200104210073

## **Pedoman Pengisian:**

1. Dimohon kepada Bapak/Ibu untuk memilih salah satu jawaban yang sesuai dengan memberikan tanda *check list* (√) pada salah satu kolom penilaian yang telah disediakan.

Keterangan:

- $1 =$ Kurang
- $2 = Cukup$
- $3 = Baik$
- $4 =$ Sangat Baik
- 2. Berikan kesimpulan dan saran-saran untuk perbaikan media pembelajaran ini pada kolom yang telah disediakan.

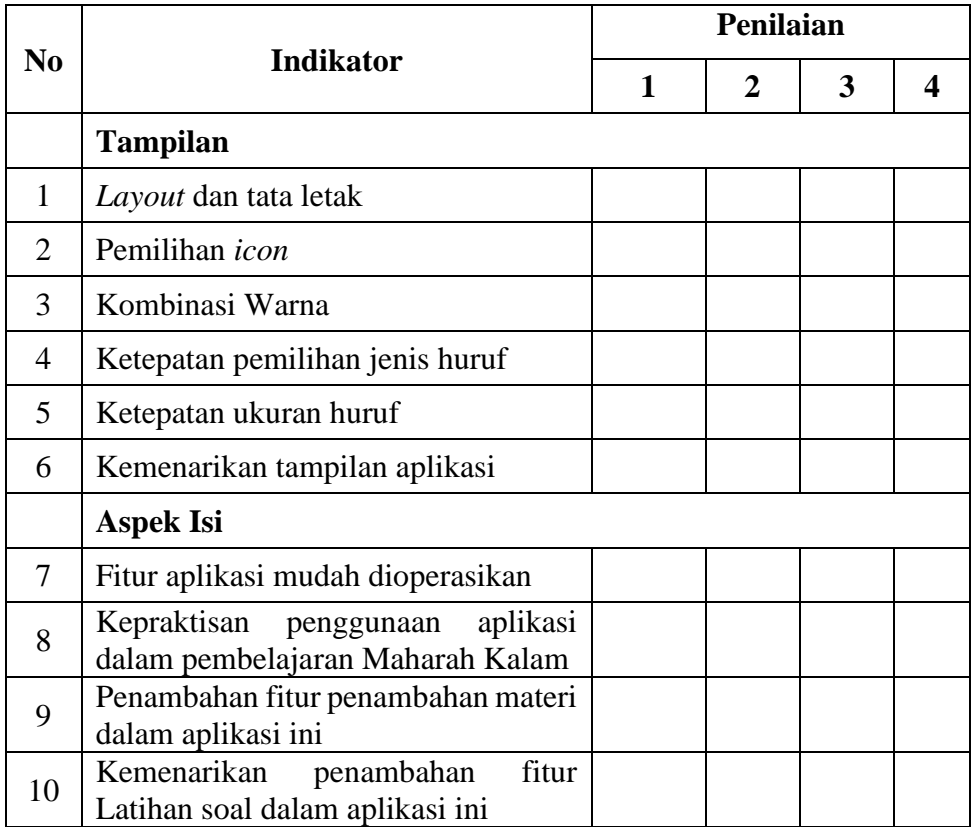

Kesimpulan dan saran-saran secara umum terhadap produk yang  $\,$ dikembangkan ini:

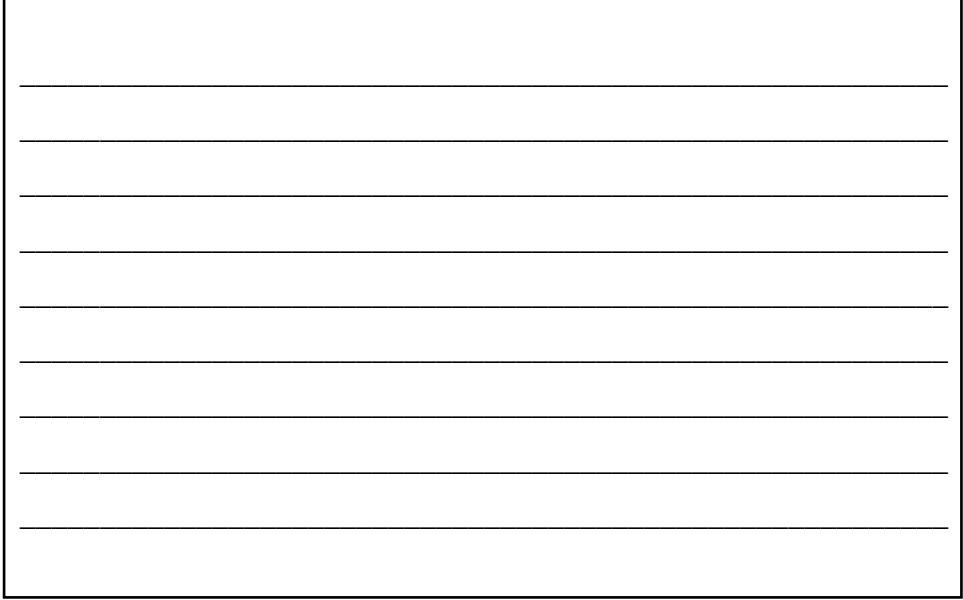

Validator Ahli Desain,

**و. الصور يف عملية التجربة**

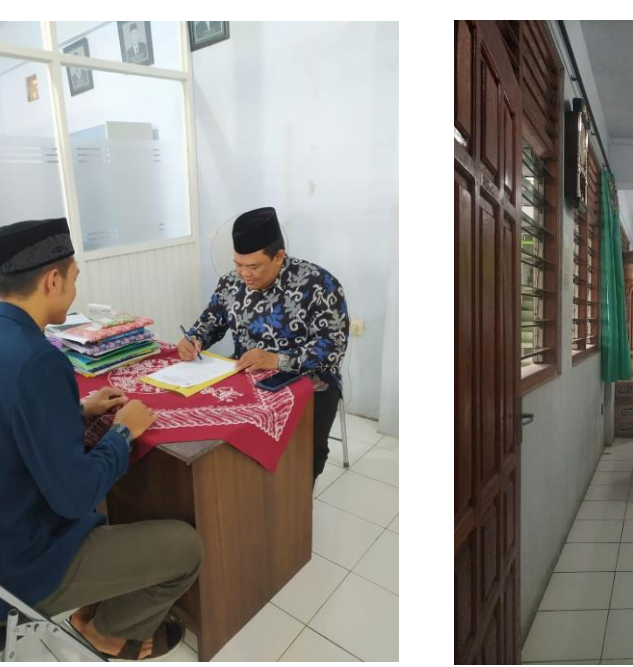

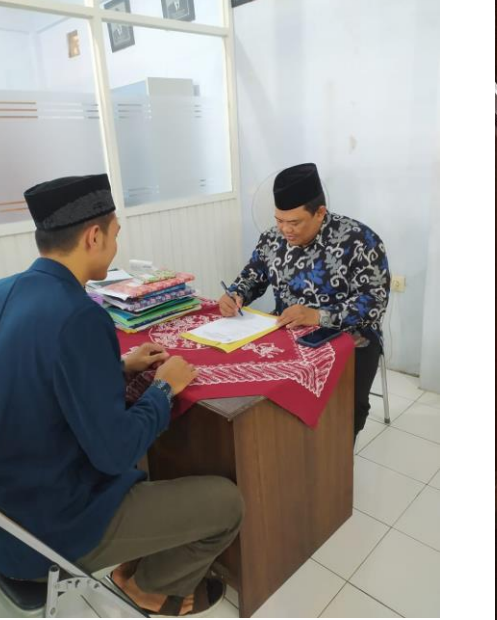

صورة الباحث مع مدرس اللغة العربية صورة الباحث مع مدير املدرسة

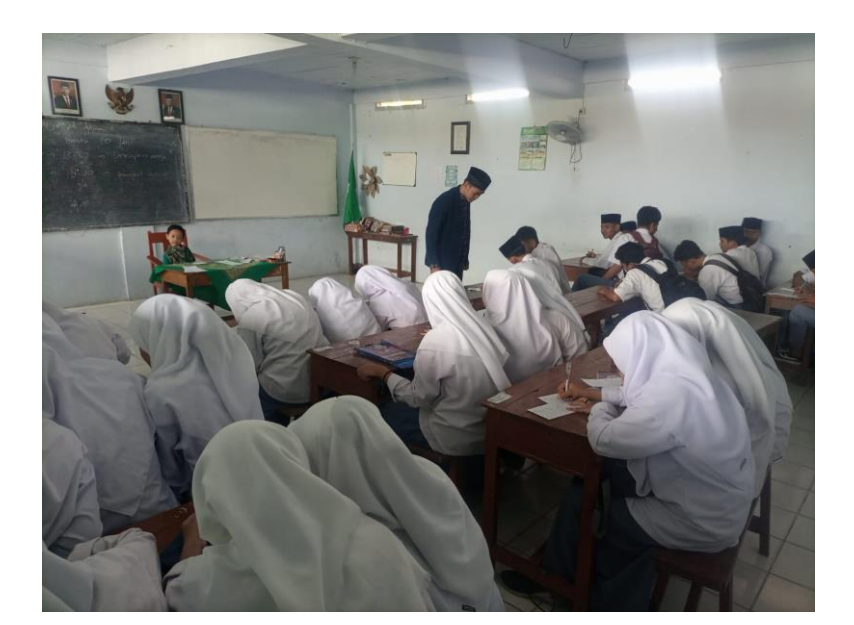

صورة الباحث مع التالميذ

# **ز. رسالة انتهاء البحث من املدرسة**

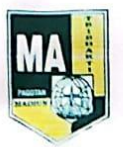

MADRASAH ALIYAH TRI BHAKTI MADIUN TERAKREDITASI "B" TERAKREDITASI - B<br>Akte Notaris: Widyawati, S.PI., S.H., M.H., M.KN (No: 67) Akte Notaris: Widyawati, S.F.I., S.II., M.H.I., M.H.<br>Jl. Masjid no. 42, Pagotan, Geger, Madiun, Kode Pos: 63171 Jl. Masjid no. 42, Pagotan, Geger, Madium, Rode Fost Cornel.<br>Telp. (0351) 368731, g-mail: ma\_tribhaktipagotan@gmail.com

#### **SURAT KETERANGAN PENELITIAN** Nomor: 017/MA-TB/VI/2023

Yang bertandatangan di bawah ini,

: Suwarno, S.Pd.I Nama

: Kepala Madrasah Aliyah Tri Bhakti Jabatan

Menerangkan bahwa mahasiswa berikut ini,

: Fadhli Hakim Bahtiyar Nama

: 200104210073 **NIM** 

: Magister Pendidikan Bahasa Arab (MPBA) Universitas Islam Negeri Jurusan Maulana Malik Ibrahim Malang

Yang bersangkutan telah melaksanakan penelitian dalam rangka menyelesaikan tugas akhir studi (Tesis) yang berjudul

إعداد الوسيلة التعليمية "كلام" على أساس أندرويد لتعليم مهارة الكلام في المدرسة تري باكتي

الثانوية الإسلامية بماديون

di Madrasah Aliyah Tri Bhakti Desa Pagotan, Kecamatan Geger, Kabupaten Madiun pada bulan November 2022 - Juni 2023 dengan baik.

Demikian surat keterangan ini dibuat untuk digunakan sebagaimana mestinya.

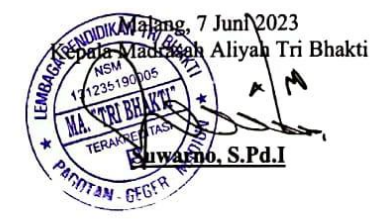

**السرية الذاتية**

**أ. املعلومات الشخصية**  االسم : فضلي حكيم خبتيار مكان واتريخ امليالد : ماديون، 01 نوفمبري 1995 العنوان : فاغواتن ماديون قسم : قسم تعليم اللغة العربية اجلنسية : إندونيسي رقم اجلوال : 085785184104 bahtiyarhakim229@gmail.com : اإللكرتوين الربيد

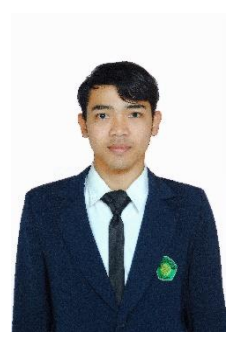

**ب.املراحل الدراسية**

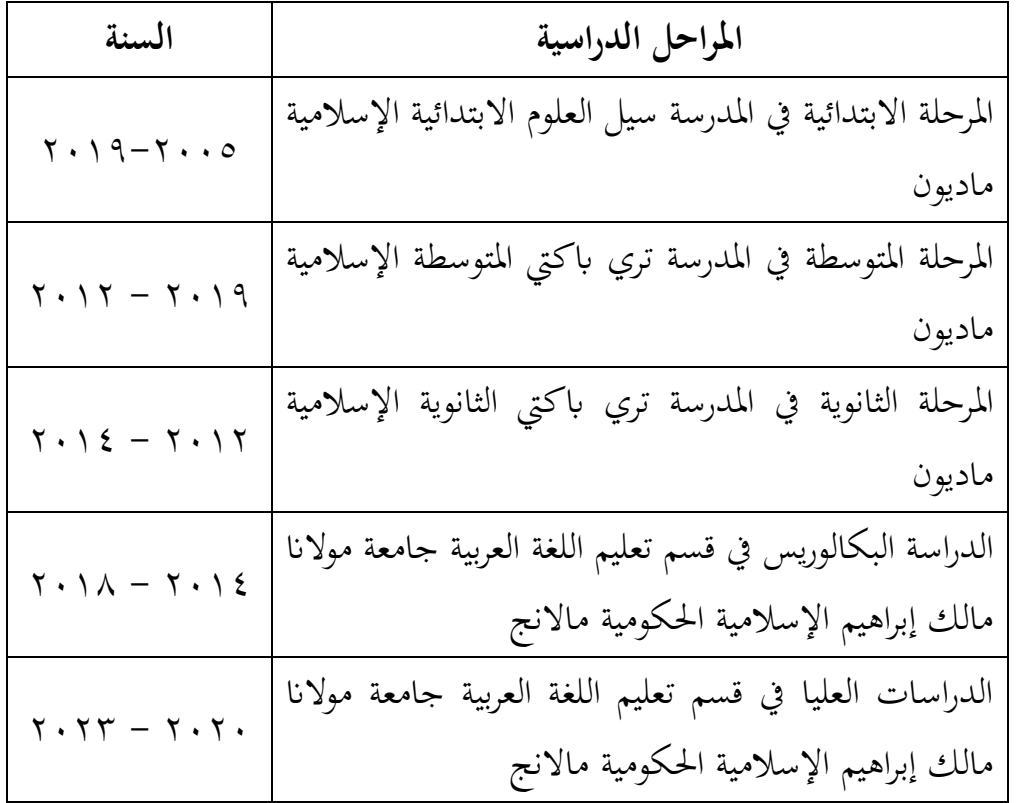